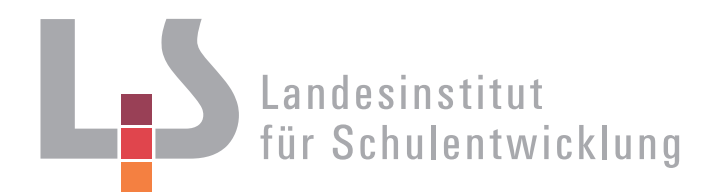

# **Allgemein bildende und berufliche Schulen**

Alle Schularten

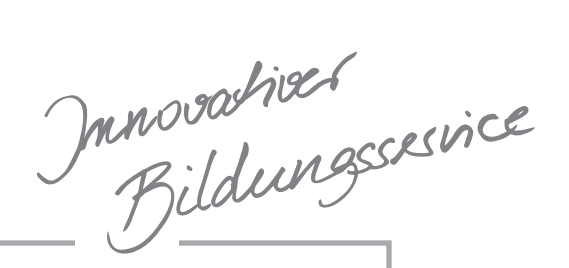

Basishandreichung Lernprozesse sichtbar machen

**Arbeiten mit Kompetenzrastern in Lernlandschaften** 

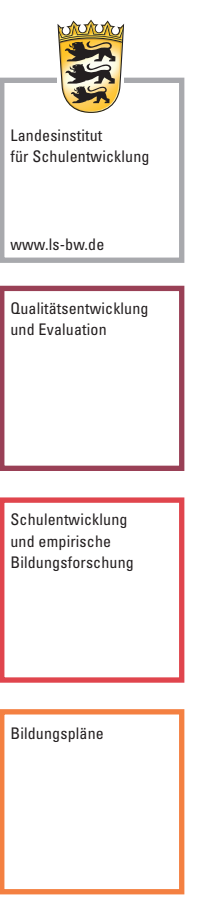

Stuttgart 2017 • NL 50

# Redaktionelle Bearbeitung

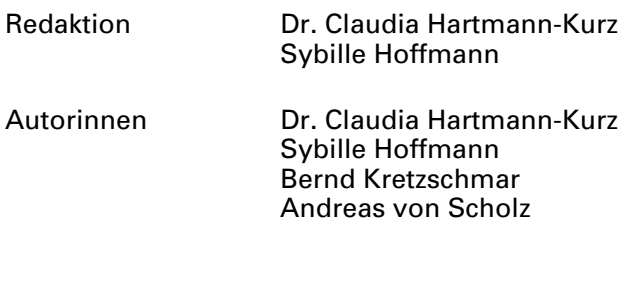

Stand September 2017

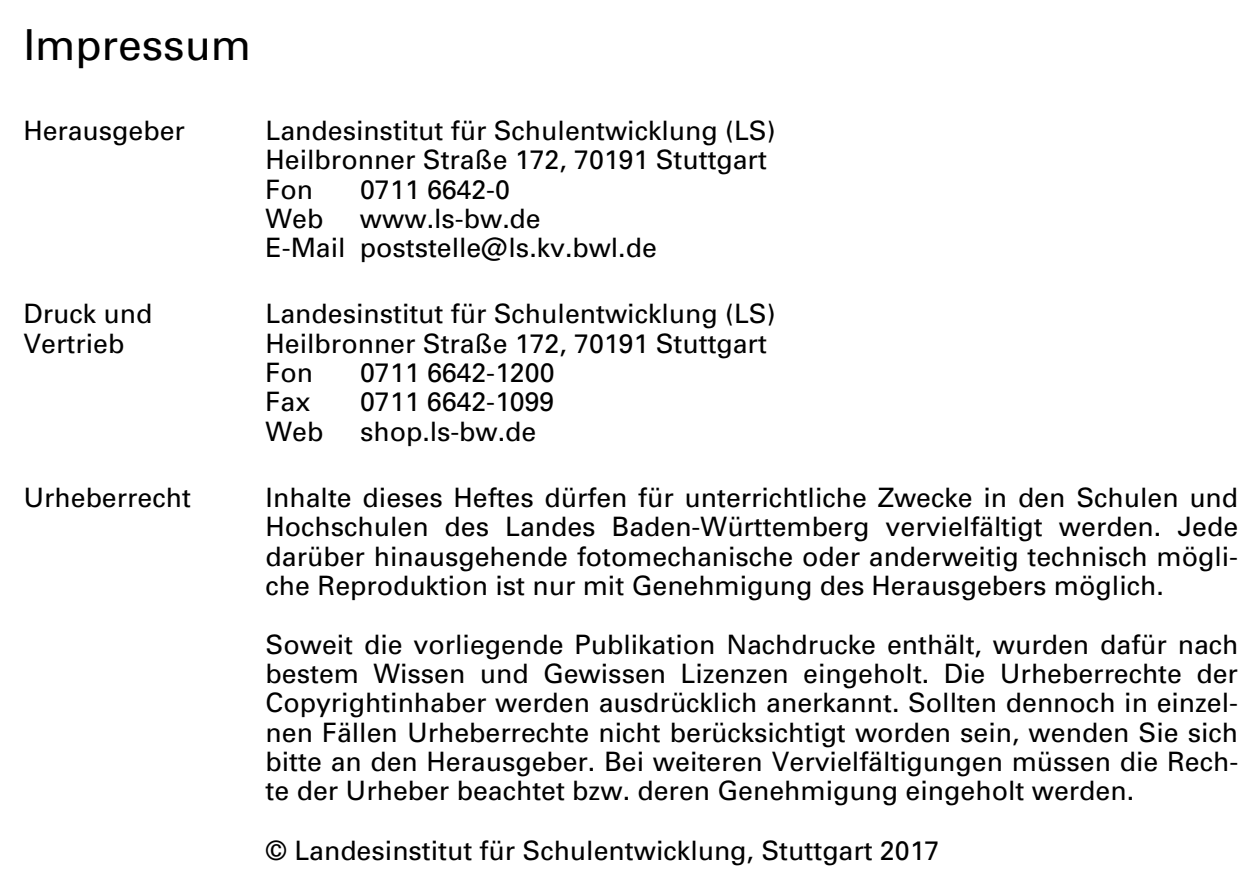

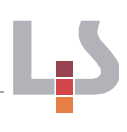

# Inhaltsverzeichnis

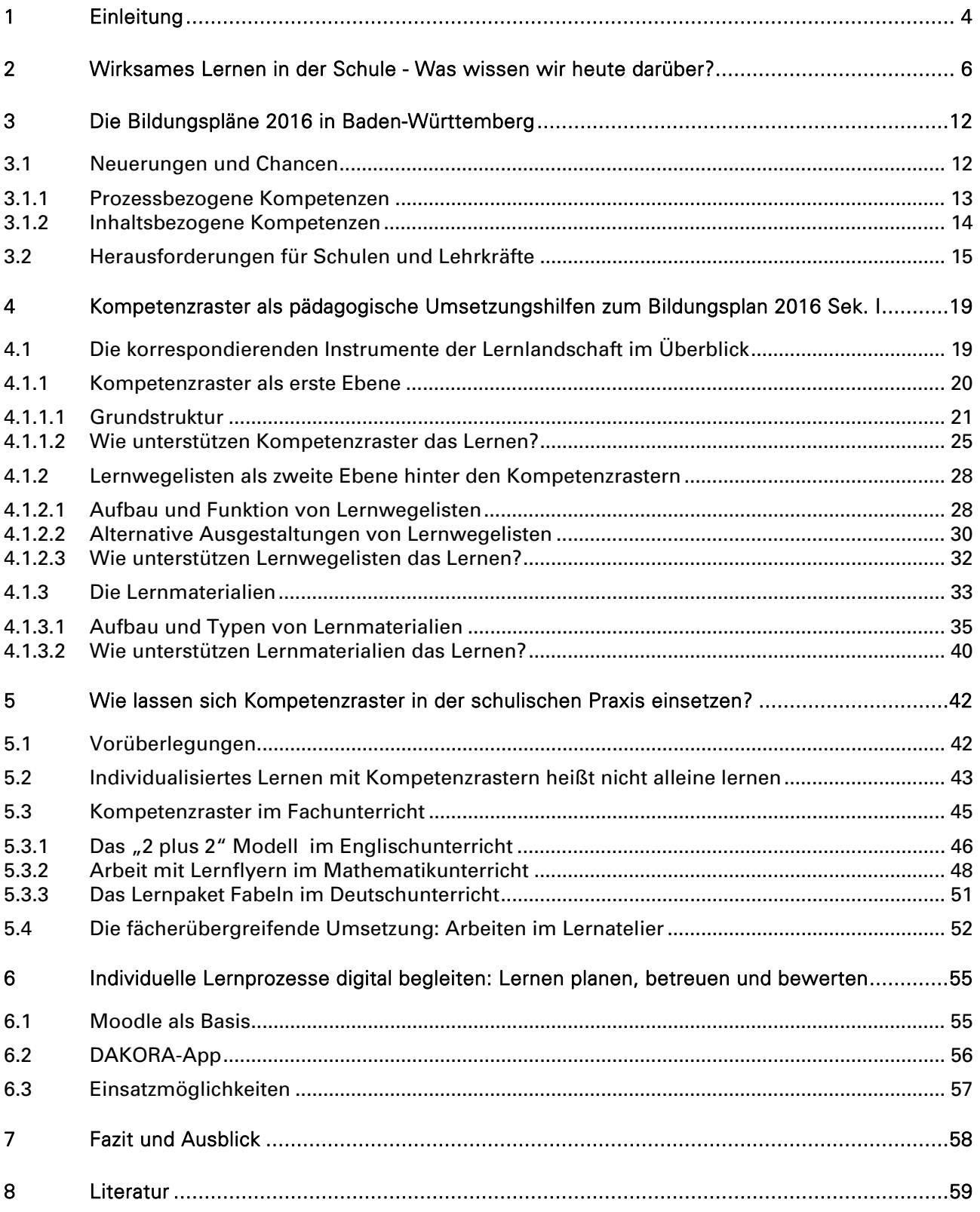

# 1 Einleitung

Erklärtes Ziel der Bildungsplanreform 2016 ist die Stärkung der Bildungsgerechtigkeit in Baden-Württemberg. Durch mehr Klarheit in den Anforderungen und Transparenz sollten die Grundlagen für eine systematische individuelle Förderung geschaffen werden und so die vertikale und horizontale Durchlässigkeit im baden-württembergischen Bildungssystem erhöht werden.

Als weitestreichende strukturelle Neuerung wurde in schulartgemischten Bildungsplankommissionen erstmals ein gemeinsamer, abschlussbezogener Bildungsplan für die Sekundarstufe I geschaffen, der die Einzelpläne für Werkrealschule, Hauptschule und Realschule ablöst. Dieser Bildungsplan gilt für die genannten Schularten sowie für die Gemeinschaftsschule und weist durchgängig drei Niveaustufen aus: ein grundlegendes Niveau (G), das zum Hauptschul- und mit einer Phase der Vertiefung zum Werkrealschulabschluss führt, ein mittleres Niveau (M), das zum Realschulabschluss führt, und ein erweitertes, gymnasiales Niveau (E), das Schülerinnen und Schülern einen neunjährigen Bildungsweg zum Abitur eröffnet. Damit soll die Grundlage für individualisierte Lernangebote geschaffen werden, die die unterschiedlichen Fähigkeiten und die individuellen Lern- und Leistungsentwicklungen der Schülerinnen und Schüler stärker berücksichtigen. Der eigenständige Bildungsplan für das Gymnasium ist inhaltlich und strukturell mit dem gemeinsamen Bildungsplan abgestimmt.

Die neuen Bildungspläne wurden im Schuljahr 2016/2017 in den Grundschulen und den weiterführenden allgemein bildenden Schulen sowie denjenigen sonderpädagogischen Bildungs- und Beratungszentren, die die Bildungsgänge der allgemeinen Schulen führen, nach hochwachsendem Prinzip eingeführt.

Bei der Entwicklung der neuen Bildungspläne wurde die Frage nach der erfolgreichen Umsetzung in Schule und Unterricht von Beginn an mitbedacht. Zur Entwicklung entsprechender Konzepte beauftragte das Kultusministerium das Landesinstitut für Schulentwicklung mit der Erstellung von pädagogischen Unterstützungsmaterialien in Form von Kompetenzrastern. Für die Fächer Deutsch, Mathematik und Englisch ab Klasse 5 sowie Französisch als zweite Fremdsprache ab Klasse 6 und für Biologie ab Klasse 7 wurden am Landesinstitut für Schulentwicklung in schulartübergreifenden Arbeitsgruppen Kompetenzraster als pädagogische Umsetzungshilfen für den gemeinsamen Bildungsplan 2016 der Sekundarstufe I entwickelt. Diese dienen der Planung des Unterrichts, der Dokumentation erreichter Kompetenzen und unterstützen in der Hand der Schülerinnen und Schüler Selbstreflexion und Selbstorganisation. Zum Angebot der Kompetenzraster gehören ausdifferenzierte Übersichten über Teilkompetenzen sowie exemplarische Lernmaterialien, die diesen (Teil-) Kompetenzen direkt zugeordnet werden können.

Ziel individueller Förderung ist es, jede Schülerin und jeden Schüler intensiv mit ihren bzw. seinen Stärken und Entwicklungsbedarfen in den Blick zu nehmen und sie/ihn in seinem/ihren individuellen Lernprozess zu unterstützen.

Die vorliegende Handreichungsreihe mit der Basishandreichung NL 50 und den fachspezifischen Umsetzungen NL 52 - 56 versteht sich als Unterstützung für all jene, die gelingenden Lehr- und Lernprozessen auf der Spur sind und dabei jede/n einzelne/n Schülerin bzw. Schüler gemäß ihrer/seiner individuellen Lernvoraussetzungen und Bedürfnissen sowie bei der Erreichung ihrer/seiner Bildungsziele bestmöglich unterstützen und begleiten möchten. Die Handreichungen haben es sich zum Ziel gesetzt, aufzuzeigen, wie eine systematische individuelle Förderung durch die Lehrkraft bzw. individualisiertes Lernen mit Kompetenzrastern erfolgreich in der Schule umgesetzt werden kann. Dabei führt die vorliegende Basishandreichung NL 50 fächerunabhän-

gig in das grundlegende Konzept des Lernens mit Kompetenzrastern in Lernlandschaften ein, während die Handreichungen NL 52 - 56 die jeweiligen fachspezifischen Umsetzungen beinhalten.

Im Basisheft werden ausgehend von der Frage nach den Gelingensbedingungen wirksamen Lernens im Kapitel 2 zunächst die im Rahmen der OECD Studie (2015) identifizierten Qualitätskriterien effektiver Lernumgebungen vorgestellt und im Anschluss im Spiegel weiterer aktueller Forschungsergebnisse in ihrer Bedeutung für eine systematische individuelle Förderung in Baden-Württemberg beleuchtet. Kapitel 3 fasst im Anschluss die maßgeblichen Neuerungen der baden-württembergischen Bildungspläne 2016 zusammen und erörtert dabei deren Chance, aber auch Herausforderungen für Schulen und Lehrkräfte bei der konkreten Umsetzung der Bildungspläne.

Kapitel 3 stellt die Struktur von Kompetenzrastern, sogenannten Lernwegelisten und Lernmaterialien unabhängig vom jeweiligen Fach vor und erörtert diese in ihrem Zusammenspiel und ihrer Funktionalität. Dabei wird aufgezeigt, wie die jeweiligen pädagogischen Instrumente das Lernen jeder/s Einzelnen unterstützen und wie dabei individuelle Differenzen wie Niveaustufe, Lerngeschwindigkeit, Interessen und Lernziele Berücksichtigung finden können.

In Kapitel 4 wird der Frage nachgegangen, wie sich die Instrumente der Lernlandschaft in der schulischen und unterrichtlichen Praxis einsetzen lassen. Verschiedene Umsetzungsmöglichkeiten im Fachunterricht werden ebenso vorgestellt wie fächerübergreifende bzw. die pädagogische Konzeption insgesamt betreffende Umsetzungen auf der Ebene der Schulentwicklung. Weitere bei der Implementation individualisierten Lernens als Schulkonzept benötigte Instrumente beispielsweise zur Lernplanung, Dokumentation und Reflexion der Arbeiten sowie der Leistungsbeurteilung werden hierbei ebenfalls vorgestellt.

Unter nachhaltigen, ressourcenorientierten Gesichtspunkten, aber auch um den Lebenswelten von Schülerinnen und Schülern zu entsprechen, wurde eine über eine Erweiterung der Lernplattform Moodle eine digitale Umsetzung von Kompetenzrastern in Lernlandschaft entwickelt. Schulen werden so unterstützt, strukturierte Sammlungen von Lernmaterialien im Kollegium oder schulübergreifend aufzubauen und diese den Schülerinnen und Schülern zur individuellen Auswahl zugänglich zu machen. Kapitel 5 stellt die Bausteine der digitalen Lernprozessbegleitung, die die Erstellung und Bestückung von Kompetenzrastern in digitalen Lernlandschaften sowie eine digitale Lernplanung und Lernbegleitung ermöglichen in ihrer Funktionalität vor.

Zusammenfassend betrachtet erhalten Lehrkräfte in Baden-Württemberg mit der vorliegenden Handreichungsreihe einen Überblick über die vom Landesinstitut für Schulentwicklung bereitgestellten Kompetenzraster als pädagogische Umsetzungshilfen zu den Bildungsplänen und damit konkrete Impulse hinsichtlich der kompetenten Begleitung individualisierter Lernprozesse in der eigenen schulischen Praxis.

"LS-Komet": Programm zur Erstellung von Kompetenzrastern

"exabis competencies": Moodle Plug-in zur Bestückung von Kompetenzrastern, Erstellung von Themen etc.

"DAKORA-App": Programm zur Lernplanung und Lernbegleitung

2 Wirksames Lernen in der Schule - Was wissen wir heute darüber?

#### *"Lernen ist das Persönlichste auf der Welt - es ist so eigen wie ein Gesicht oder wie ein Fingerabdruck" (Heinz von Foerster)*

Menschen lernen immer und überall, auch wenn sich Lernprozesse häufig der direkten Beobachtung entziehen. Lernen geschieht häufig unbewusst und sozusagen nebenbei. Von entscheidender Bedeutung ist es daher, diese individuellen Lernprozesse in der Schule sichtbar zu machen und zwar vor allem auch diejenigen Lernprozesse, die zwischen den traditionellen Leistungsfeststellungen erfolgen. In der schulischen Praxis gilt es also zu fragen, was in der "black box" zwischen Klassenarbeit Nr. 1 und Klassenarbeit Nr. 2 geschieht und so gezielt den individuellen Lernprozess in den Blick zu nehmen. Eine solche Lernprozessdiagnostik ist von der sogenannten Zuweisungsdiagnostik zu unterscheiden, die beispielsweise mithilfe von Klassenarbeiten den Lernstand von Schülerinnen und Schülern zu einem bestimmten Zeitpunkt erhebt und auf dessen Grundlage Qualifikationen zuweist.

Im Rahmen der Lernprozessdiagnostik werden Strukturen und Abläufe beim Lernen erkenn- und interpretierbar. Mit der Frage wie etwas gelernt wird, eröffnet die Lernprozessdiagnostik damit Möglichkeiten für die Analyse spezifischer Lernfortschritte und schafft eine wichtige Basis für eine gezielte individuelle Förderung in der Schule.

Individuelle Förderung in der Schule heißt jeder Schülerin und jedem Schüler die Chance zu geben, ihr bzw. sein kognitives, soziales und emotionales Potential umfassend zu entwickeln. Hierzu benötigen Lernende anregende, wirksame oder effektive Lernumgebungen, die es ermöglichen diese Kompetenzen umfassend zu erwerben bzw. weiterzuentwickeln.

Ziel des OECD-Projekts: Die nachhaltige Entwicklung von Kompetenzen für eine sich rasch verändernde Gesellschaft.

Lernprozessdiagnostik vs. Zuweisungsdiagnostik

> Im Bildungsprojekt "Innovative Learning Environments" (ILE) geht die OECD u.a. der Frage nach, was effektive Lernumgebungen kennzeichnet. Im Rahmen des Projektes wurden sieben Qualitätskriterien innovativer Lernumgebungen identifiziert, die wirksames Lernen erst ermöglichen. Die Qualitätskriterien lauten:

- Berücksichtigung der individuellen Unterschiede zwischen den Lernenden, einschließlich ihres Vorwissens
- Fokus auf die Lernenden als wichtigste Akteure, initiiert ihr aktives Engagement und entwickelt ihr Verständnis des eigenen Lernprozesses
- Passenden Anforderungen, die nicht überfordern
- Berücksichtigung der sozialen Natur des Lernens: Kooperation
- Beurteilungen, die auf individuelle Lernziele abgestimmt sind sowie formative Rückmeldungen
- Verknüpfungen zwischen Fächern und Aktivitäten innerhalb der Schule sowie Vernetzung schulischen Lernen mit außerschulischem Geschehen
- Anerkennung und Berücksichtigung der Wichtigkeit von Motivation und Emotion der Lernenden

Die sieben zentralen Kriterien sollen im Folgenden im Spiegel weiterer aktueller Forschungsergebnisse in ihrer Bedeutung für eine systematische individuelle Förderung an Schulen in Baden-Württemberg beleuchtet werden.

Dumont, Istance & Benavides (Hrsg.) (2015): The Natureof Learning: Using

Research to Inspire Practice. Paris: OECD.

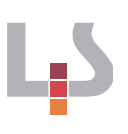

#### *Qualitätskriterium 1: Eine effektive Lernumgebung berücksichtigt die individuellen Unterschiede zwischen den Lernenden, einschließlich ihres Vorwissens.*

Schülerinnen und Schüler, aber auch Lehrkräfte unterscheiden sich beispielsweise hinsichtlich ihrer kognitiven, sprachlichen und sozialen Voraussetzungen, ihrer Interessen, Bedürfnisse und Neigungen, ihrer Einstellungen und Haltungen, ihrer Leistungsfähigkeit und Leistungsmotivation, aber auch hinsichtlich Geschlecht, Alter, Herkunft, Tradition, Werten und Normen. Die Aufzählung ließe sich noch weiter fortsetzen und ausdifferenzieren.

Lange Zeit wurde die Frage diskutiert, ob Heterogenität wirklich zugenommen hat oder ob diese lediglich im gesellschaftlichen und damit auch im schulischen Kontext stärker wahrgenommen wird. Die Sozialmilieustudien von Sinus Sociovision (s. Abb. 1) zeigen, dass im Zeitraum von 2008-2016 eine deutliche Ausdifferenzierung der Sozialmilieus stattgefunden hat, die Heterogenität also tatsächlich zugenommen hat. Am Beispiel der "Sinus-Migranten-Milieus" lässt sich sehr gut erkennen, dass dieser auch im Hinblick auf die Beschreibung von Lerngruppen nur wenig aussagekräftig ist: Im Jahr 2008 ließen sich acht Milieus unterscheiden, die durch verschiedene Grundorientierungen und soziale Lagen gekennzeichnet waren. Im Jahr 2016 waren es bereits 10 zu unterscheidende Grundorientierungen und soziale Positionen. Die Heterogenität innerhalb des Migranten-Milieus hat demnach zugenommen. Von einer Klasse mit "hohem Migrantenanteil" zu sprechen, sagt also angesichts der Diversität innerhalb dieser Gruppe nur wenig aus.

Die Konstruktion von Gruppen (z. B. die Migranten, die Mädchen usw.) verstellt den Blick auf die Differenzlinien innerhalb dieser Gruppe und damit auf das Individuum.

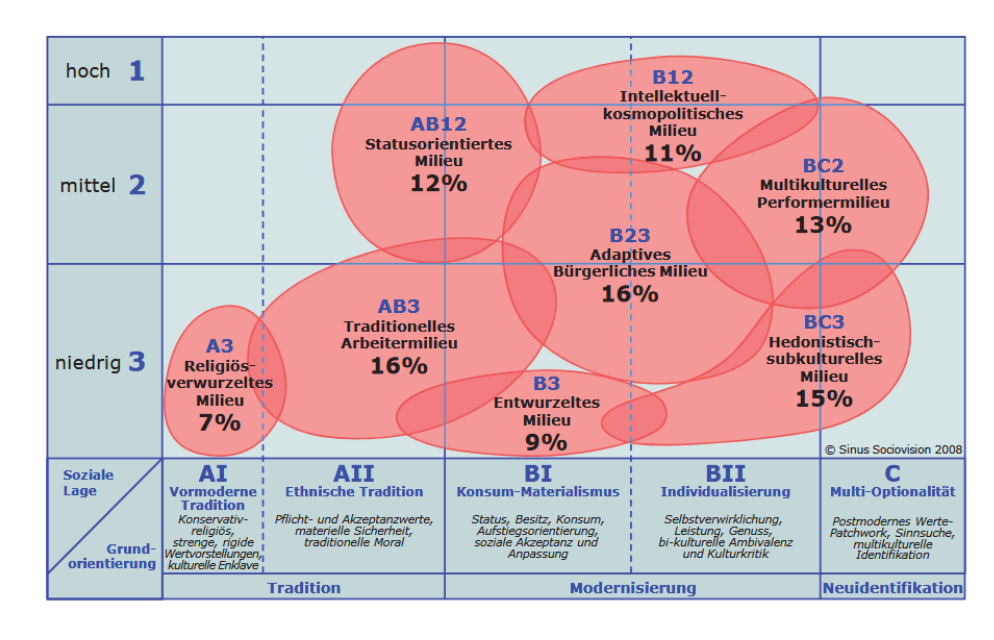

#### Sinus-Migranten-Milieus® in Deutschland 2008

*Abb.1: www.bke.de/content/application/explorer/public/newsletter/januar-2009/zentraleergebnisse09122008-1.pdf, zuletzt abgerufen 12.09.2017* 

Bis weit in die 90er Jahre des letzten Jahrhunderts konnte im Schulwesen von einem sog. Homogenitätsparadigma gesprochen werden (vgl. hierzu Gogolin 1997). Versucht wurde, möglichst homogene Gruppen zu bilden, was Alter, kognitive Leistungsfähigkeit oder Interessen betraf. Die Lernenden wurden hinsichtlich bestimmter Kategorien als vergleichbar betrachtet, in

entsprechenden Lerngruppen zusammengeführt, innerhalb derer sie dieselbe Behandlung erhielten.

Sliwka (2010) zeigt sehr anschaulich im Rahmen ihres OECD-Forschungsprojektes die Veränderung im Umgang mit "Diversity" in der Schule (s. Abb. 2). Während im Heterogenitätskonstrukt Veränderungen als Herausforderung gesehen werden, denen man sich stellen muss und unterrichtlich lediglich kleinere Modifikationen vorgenommen werden, um den unterschiedlichen Bedürfnissen gerecht zu werden, geht das Diversitätskonstrukt einen Schritt weiter: Unterschiede werden hier als Gewinn und Lernchance betrachtet.

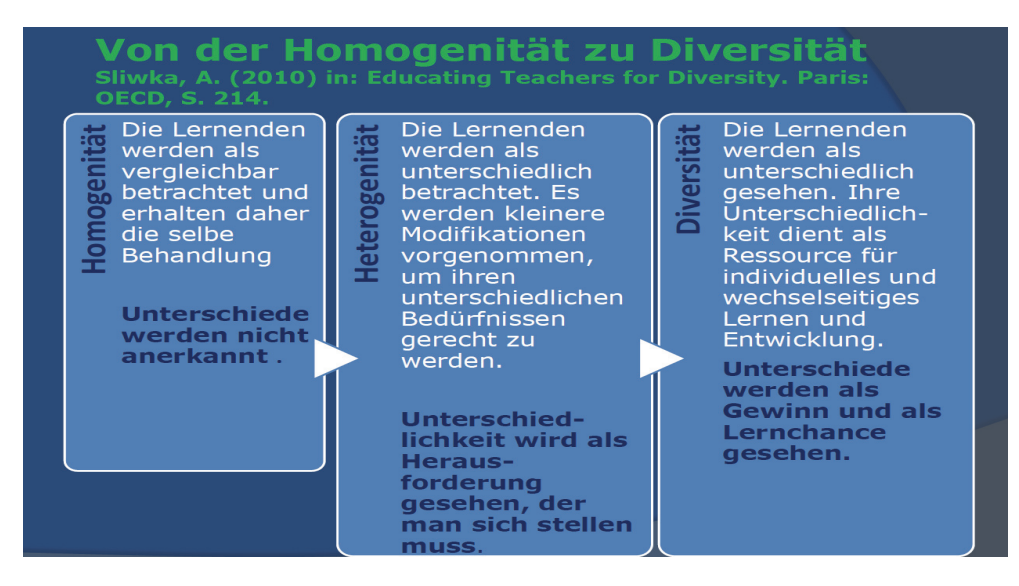

*Abb. 2: Sliwka 2010, S. 214( www.oecd.org/berlin/44911406.pdf)* 

Die Nutzbarmachung von Diversität für individuelles und gemeinsames Lernen in Lerngruppen ist dabei die große Aufgabe von Schul- und Unterrichtsentwicklung mit dem Ziel der/dem einzelnen Lernenden gerecht zu werden und dabei die Unterschiede für das Miteinanderlernen in der Gemeinschaft fruchtbar zu machen.

Auch und gerade Unterschiede im Vorwissen sollen nicht nivelliert werden, sondern als Lernchancen wahrgenommen werden. Wie wichtig diese veränderte Sicht auf individuelles Vorwissen und damit verbunden individuelle Vorstrukturierungen sind, belegen auch die Ergebnisse der Hattie-Studie (2009). Der neuseeländische Bildungsforscher hat mehr als 800 Meta-Studien nach gemeinsamen Kriterien analysiert. Dabei wurden mehr als 50.000 Einzelstudien mit empirischen Daten zu 250 Millionen Schülerinnen und Schülern aus dem englischsprachlichen Raum einbezogen und der Einfluss von 138 Faktoren auf erfolgreiches Lernen untersucht. Einige wirken positiv, andere negativ oder haben gar keine Wirkung. Hohe Effektstärken zeigen individuelle Vorstrukturierungen, Selbsterklärung und Aktivierung des Vorwissens. Das bedeutet: Bedeutende Lernerfolgsfaktoren stehen in Zusammenhang mit individuellen Vorbereitungshandlungen auf Lernaktivitäten und einer Aktivierung des individuellen Vorwissens.

*Qualitätskriterium 2: Eine effektive Lernumgebung betrachtet die Lernenden als wichtigste Akteure, initiiert ihr aktives Engagement und entwickelt ihr Verständnis des eigenen Lernprozesses.* 

Vgl. dazu die Handreichung NL 27 "Alleine viel, gemeinsam mehr" aus der Reihe Praxis Gemeinschaftsschule.

Vgl. hierzu die Lernhefte NL 15 (Mathematik), 16 (Chemie), 18 (Englisch).

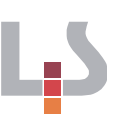

Herz formulierte bereits im Jahre 1982, eine positive Einstellung zum Lernen sei in dem Maße wahrscheinlicher, in dem der Einzelne aktiv in Planung und Lernprozess einbezogen werde, indem er Subjekt des eigenen Lernens werde und nicht nur Objekt des Lehrenden bleibe.

In wirksamen Lernumgebungen sollten Schülerinnen und Schüler befähigt werden, ihre Lernprozesse zunehmend selbst zu steuern und zu verantworten. Dies kann aber nur gelingen, wenn sie Verständnis für ihre eigenen Lernprozesse entwickeln, indem sie wissen, was sie bereits können, aber auch was sie noch lernen könnten. Metakognitive Strategien, die zum Nachdenken über das eigene Lernen befähigen, unterstützen die Selbststeuerung durch die Lernenden. Dies belegen auch Ergebnisse der Hattie-Studie zu Einflussgrößen und Effektstärken in Bezug auf den schulischen Lernerfolg aus dem Jahr 2013: Die mit Abstand höchste Effektstärke von 1,44 der untersuchten 138 Faktoren erzielte die Einflussgröße "Selbsteinschätzung des eigenen Leistungsniveaus". Werden Lernziele und Lernwege gemeinsam mit Lernenden eingeschätzt, geplant, dokumentiert (und reflektiert), werden Lernerfolge sichtbar und Lernwege nachvollziehbar. Diese aktive Einbeziehung der Lernenden für die Gestaltung ihrer individuellen Lernprozesse motiviert, ermöglicht Selbstwirksamkeitserfahrungen und stärkt das Verantwortungsbewusstsein für das eigene Lernen nachhaltig.

#### *Qualitätskriterium 3: Eine effektive Lernumgebung stellt hohe Anforderungen, ohne zu überfordern.*

Den Ergebnissen der OECD-Studie zufolge bietet eine effektive Lernumgebung Lernenden Herausforderungen und erwartet von ihnen Leistung in ihrer jeweils nächsten Zone der Entwicklung.

Das Konzept der Zone der nächsten bzw. proximalen Entwicklung (ZPD) stammt von Wygotski (1930) und ist in der Abbildung unten illustriert.

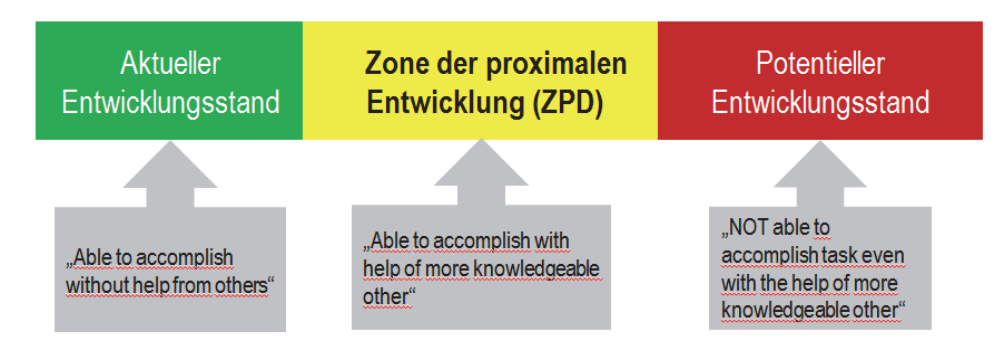

Abb. 3: ZPD nach Wygotski

Wygotski unterscheidet zwischen drei Entwicklungsniveaus:

- Der aktuelle Entwicklungsstand des Kindes oder Jugendlichen. Dieser bestimmt als das, was alleine, ohne die Hilfe anderer, geleistet werden kann (grün).
- Die Zone der nächsten, proximalen Entwicklung (ZPD) als Niveau dessen, was in Zusammenarbeit mit einem kompetenten Erwachsenen oder einem anderen kompetenten Lernpartner erreicht werden kann (gelb).
- Und der potentielle Entwicklungsstand des Kindes oder Jugendlichen bestimmt als das Niveau dessen, was auch mit Unterstützung durch andere nicht erreicht werden kann (rot).

Der Subjekt-Objekt Bezug verändert sich. Schülerinnen und Schüler werden befähigt ihre Lernprozesse zunehmend selbst zu steuern.

Mit der Zone der nächsten, proximalen Entwicklung (ZPD) bezeichnete Wygotski damit sozusagen den Abstand zwischen den ersten beiden Entwicklungsniveaus. Unterricht und Lernen hat sich nach Wygotski immer im Bereich der Zone der nächsten Entwicklung zu bewegen, so dass gewährleistet ist, dass der/die Lernende weder über-, noch unterfordert ist und die Anforderungen individuell passend sind. Die Idee einer Zone der proximalen Entwicklung gilt zum Einen als theoretische Grundlage für das heutige Verständnis von "Scaffoldingmodellen", zum anderen wurde das Konzept insbesondere durch neuere lehr-lerntheoretische Ansätze nordamerikanischer Prägung aufgenommen, die unter dem Begriff sozialer Konstruktivismus zusammengefasst werden. Im Gegensatz zum individuellen Konstruktivismus spielt dabei die soziale Interaktion zwischen Lernenden bzw. zwischen Lernenden und Lehrenden eine hervorgehobene Rolle, da alles menschliche Wissen als letztlich sozial konstruiertes Wissen verstanden wird. Im folgenden Qualitätskriterium soll hierauf näher eingegangen werden.

#### *Qualitätskriterium 4: Eine effektive Lernumgebung beachtet die soziale Natur des Lernens und setzt auf Zusammenarbeit.*

Das vierte Qualitätskriterium schließt nahtlos an das Qualitätskriterium 3 an. Eine effektive Lernumgebung versteht Lernen als sozialen Prozess und bietet idealerweise eine Vielfalt an lernwirksamen Interaktionsformen. Lernen ist im Sinne des oben erwähnten sozialen Konstruktivismus immer auch sozial. Individualisiertes Lernen bedeutet keinesfalls, dass Lernende nur in Einzelarbeit lernen. Es heißt vielmehr, Lernenden in anregenden Lernum-

gebungen Raum für ihre individuelle Kompetenzentwicklung zu geben, explizit im gegenseitigen Austausch und im Rahmen kooperativer Lehr- und Lernformen, ganz nach dem Motto: "Individualisiert lernt man am besten gemeinsam".

#### *Qualitätskriterium 5: Eine effektive Lernumgebung setzt Beurteilungen ein, die auf individuelle Lernziele abgestimmt sind und bevorzugt formative Rückmeldungen.*

Die Leistungsentwicklung von Schülerinnen und Schülern muss kontinuierlich erfasst werden und auf der Grundlage transparenter Beurteilungsmaßstäbe bewertet werden. Für eine positive Lern- und Leistungsentwicklung sind regelmäßige differenzierte Rückmeldungen im Verlauf des Lernprozesses, sogenannte formative Leistungsrückmeldungen, von besonderer Bedeutung.

Formative Leistungsrückmeldungen sind Bewertungen während des Lernprozesses. Sie erfolgen begleitend, sind impulsgebend und antizipierend. Im Rahmen formativer Leistungsrückmeldungen erhalten alle am Lernprozess beteiligten Akteure (die einzelne Schülerin, der einzelne Schüler, die Lehrkräfte und Eltern) im Idealfall kontinuierlich Rückmeldungen darüber, welche Kompetenzen bzw. welche spezifischen Fähigkeiten und Fertigkeiten von der Schülerin / vom Schüler bereits gelernt wurden und welche in weiteren Schritten noch erworben werden sollten. Die Rückmeldungen dienen zur Optimierung des individuellen Lernprozesses.

Formative Rückmeldungen arbeiten dabei mit unterschiedlichen Perspektiven: sie können zum einen durch die Perspektive der Lehrkraft erfolgen (sog. "assessment FOR learning" z. B. Lerncoachinggespräche) zum anderen durch die Perspektive des Lernenden auf sich selbst bzw. auf die Lernpartnerin / den

Eine Zusammenstellung weiterer exemplarischer Instrumente mit der jeweiligen Zuordnung zu den Perspektiven, Akteuren und Bezugsnormen findet sich in der LS-Handreichung NL 10, Pädagogische Diagnostik als lernbegleitendes Prinzip, S. 37ff.

Lernpartner (sog. "assessment AS learning" z. B. Selbsteinschätzung, peer feedback ) erfolgen.

*Qualitätskriterium 6: Eine effektive Lernumgebung fördert Verknüpfungen zwischen Fächern und zwischen Aktivitäten innerhalb der Schule und vernetzt schulisches Lernen mit außerschulischem Geschehen.* 

Eine wirksame Lernumgebung schafft horizontale Vernetzungen zwischen Wissensgebieten und den Lebenswelten der Lernenden. Lernen, das beispielweise in fächerübergreifenden und längerfristigen Lernprojekten gesellschaftliche und aktuelle Themen aufgreift und auf die vielfältigen Lebenswirklichkeiten der Schülerinnen und Schüler Bezug nimmt, setzt an deren Interessen an, regt überfachliche Verknüpfungen an und schafft einen Alltagsbezug. Da Schule als eine gesellschaftliche Institution keine Insel, sondern vielmehr Teil und Abbild der Gesellschaft ist, ist gerade dieser Punkt auch, aber nicht nur im Hinblick auf politische Bildung von erheblicher Bedeutung. In Bezug auf individuelle Förderung bedeutet dies auch, dass wirksames Lernen an den individuellen Interessen und Lebensrealitäten ansetzen sollte, um effektiv zu sein.

#### *Qualitätskriterium 7: Eine effektive Lernumgebung ist hochgradig auf die Motivation der Lernenden und die Wichtigkeit von Emotionen abgestimmt.*

Kompetenzen werden im Rahmen von kumulativen, aktiven und konstruktiven Lernprozessen selbst erarbeitet und entwickelt, wobei neben kognitiven Prozessen auch und insbesondere affektive, motivationale und emotionale gegenseitig. Prozesse der Lernenden eine zentrale Rolle spielen. So wirken positive Emotionen wie Freude, Heiterkeit und Entspannung beim Lernen konzentrationsfördernd und motivierend. Beispielsweise bleiben Inhalte, die beim Lernen mit solchen positiven Emotionen in Verbindung standen, besser und länger in Erinnerung, da sie besser vernetzt wurden und sind später auch flexibler abrufbar.

Dies bedeutet aber nicht, dass demgegenüber Angst und Stress generell als lernhinderlich einzustufen sind. Ein differenzierterer Blick auf die Thematik ergibt, dass hierbei die Intensität des Gefühls und des jeweiligen Lernziels ausschlaggebend sind. Das kurzfristige Memorieren von isolierten Inhalten wie z. B. Vokabeln kann durchaus auch gut unter Zeit- oder Erfolgsdruck funktionieren. Allerdings lassen sich solche Inhalte, die dann im Kurzzeitgedächtnis abgespeichert sind, nur schlecht auf neue Kontexte übertragen, da keine Vernetzung, sondern lediglich eine isolierte Abspeicherung von Inhalten ohne Verknüpfung stattfindet. Im Grunde scheint das eine Art Schutzmechanismus zu sein: "Je weniger ein emotional negativ belegter Inhalt vernetzt wird, desto geringer ist die Gefahr, diesen wieder z. B. durch Aktivierung eines verlinkten Knotenpunktes im Netzwerk, zu erinnern und zusammen mit dem Inhalt die negativen Emotionen" (Sambanis 2010, S. 29).

Es ist wichtig sich grundsätzlich die wechselseitige Beeinflussung von Emotionen, Lernen, kognitiven und emotionalen Prozessen zu vergegenwärtigen und sie beim Planen und Reflektieren von Lernprozessen grundsätzlich mitzudenken. Zentral für die Gestaltung effektiver Lernumgebungen ist also die Frage: Unter welchen Gegebenheiten fühlen sich Schülerinnen und Schüler so wohl, dass sie erfolgreich und effektiv lernen können?

Ausgehend von der Frage nach den Gelingensbedingungen wirksamen Lernens wurden die im Rahmen der OECD-Studie (2010) identifizierten Qualitätskriterien effektiver Lernumgebungen vorgestellt und im Spiegel weiterer ak-

Lernen, Emotionen, kognitive und emotionale Prozesse beeinflussen sich

An einer Schule, an der Lernende sich wohlfühlen, ist Lernen erfolgreich.

tueller Forschungsergebnisse in ihrer Bedeutung für eine systematische individuelle Förderung in Baden-Württemberg beleuchtet.

Zusammenfassend betrachtet verstehen sich effektive Lernumgebungen demnach als von Lehrkräften initiierte, geplante und evaluierte Lernumgebungen, die die individuellen Unterschiede zwischen den Lernenden berücksichtigen und Schülerinnen und Schüler als die wichtigsten Akteure ansehen. Die Fokussierung auf den einzelnen Lernenden bedeutet, dessen aktives Engagement zu initiieren und ein Verständnis für dessen ureigenen Lernprozess zu entwickeln. Die Lernplanung mit Auswahl von Lernmaterialien und das individuelle Zeitmanagement kann sukzessive zu den Lernenden verlagert werden - mit entsprechenden Konsequenzen für die individuelle Selbstverantwortung und Selbstregulation.

Zur Entwicklung eines Konzeptes mit Bezug auf die genannten Kernpunkte "Individuelle Förderung" und "Selbstregulation" beauftragte das Kultusministerium das Landesinstitut für Schulentwicklung mit der Erstellung eines umfassenden Unterstützungspakets zum Bildungsplan 2016 in Form von Kompetenzrastern und korrespondierenden Instrumenten, das im Folgenden ausführlich vorgestellt werden wird. Zunächst sollen jedoch die maßgeblichen Neuerungen der baden-württembergischen Bildungspläne 2016 blitzlichtartig beleuchtet und im Hinblick auf Chancen, aber auch Herausforderungen für Schulen und Lehrkräfte einer näheren Betrachtung unterzogen werden.

# 3 Die Bildungspläne 2016 in Baden-Württemberg

### 3.1 Neuerungen und Chancen

Im Vorwort zu den Bildungsplänen 2016 in Baden-Württemberg wird von einer Weiterentwicklung der Bildungspläne 2004/2012 gesprochen. In der Tat knüpft der Bildungsplan 2016 im Wesentlichen an den Bildungsplan von 2004 an, indem der zentrale Gedanke der Kompetenzorientierung konsequent fortgeführt wird. Bei der Planung von Lehr- und Lernprozessen ist demnach weniger bedeutsam, welche Inhalte ("Lernstoff") im Einzelnen durchgenommen werden sollen als vielmehr die Frage, was die Schülerinnen und Schüler am Ende einer Lehr- und Lerneinheit können sollen. Entscheidend für den individuellen Lernerfolg ist demnach die Frage über welche kognitiven, motivationalen, volitionalen und sozialen Fähigkeiten und Fertigkeiten die einzelne bzw. der einzelne Lernende am Ende einer Lernsequenz verfügt (Output bzw. Outcome-Orientierung), um bestimmte Probleme lösen zu können (vgl. Kompetenzbegriff von Weinert, 2001, S. 27f.).

Ein weiteres Ziel der Bildungsplanreform 2016 ist es, Bildungserfolg von (sozialer) Herkunft zu entkoppeln. Wie bereits erwähnt, soll durch den Abbau struktureller Barrieren im Bildungssystem und einer systematischen individuellen Förderung mehr horizontale (im Hinblick auf Schularten) und vertikale (im Hinblick auf Schulabschlüsse) Durchlässigkeit im Schulsystem geschaffen werden. In die Entwicklung der Bildungspläne sind die Ergebnisse von Studien, Meta-Studien und maßgeblichen internationalen Vergleichsstudien sowie die sie begleitenden bildungstheoretischen und pädagogischen Diskussionen mit eingeflossen. Auch wurden grundlegende und durchgängige Aspekte und Kompetenzformulierungen aus Empfehlungen und Standards aus verschiedenen Beschlüssen der Kultusministerkonferenz (KMK) für Schulen und Lehrkräfte der vorausgegangenen Jahre der Entwicklung der Pläne zugrunde gelegt. Hier ein kurzer Überblick:

Von der Input- zur Outputorientierung

Die Bereitschaft und Fähigkeit zur Selbstregulation sowie zu einem selbstständigen und selbstverantwortlichen Lernen ist integraler Bestandteil eines solchen Kompetenzbegriffes.

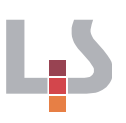

- Anerkennung von Heterogenität/Diversität als Normalfall an allen Schulen sowie Wertschätzung und konstruktive Nutzbarmachung derselben als Aufgabe jeder Schule
- Berücksichtigung der verschiedenen Dimensionen von Diversität: Sprache, Kultur, Religion, Sozialmilieu, Geschlecht, Behinderung im Sinne der Behindertenrechtskonvention etc.
- Individuelle Förderung als Grundlage allen schulischen Lehrens und Lernens: Lehr- und Lernplanung ausgehend vom individuellen Entwicklungsstand und den individuellen Potentialen der Lernenden
- Lehrkräfte als Fachleute für Lehren UND Lernen; Förderung der Fähigkeiten der Schülerinnen und Schüler zum selbstbestimmten Lernen
- Stärkung der Eigenverantwortung der Lernenden für den eigenen Lernprozess; Vermittlung von Methoden des eigenverantwortlichen und kooperativen Lernens an Schülerinnen und Schüler
- Individuelle Begleitung, Beratung und Unterstützung der Lernenden im Lernprozess und vertrauensvolle Zusammenarbeit mit den Eltern
- Erkennen von Entwicklungsständen, Lernpotentialen und Lernfortschritten und entsprechende lernprozessbegleitende formative Rückmeldungen
- Adressatengerechte Beurteilungen mit anschließenden Konsequenzen für das weitere Lernen

Grundlegend geht es also um eine Ergänzung der Perspektiven auf schulische Lernprozesse. Neben sozialen, gemeinsamen Lernprozessen in der Lerngruppe bzw. im Klassenverband gewinnen individuelle Lernprozesse an Bedeutung: Potentiale, Lernwege und individuell vereinbarte Lernziele der einzelnen Schülerin/des einzelnen Schülers rücken in den Fokus der Beobachtung, Beschreibung, Bewertung und Begleitung.

Diese Perspektiverweiterung hat sich auch in den Bildungsplänen 2016 niedergeschlagen: Ein gemeinsamer Bildungsplan für die Sek I mit Ausweisung von abschlussbezogenen Niveaustufen hat die bisherigen Pläne der einzelnen Schularten abgelöst. Dabei ist die Niveaustufe E des gemeinsamen Bildungsplans für die Sekundarstufe I inhaltlich und strukturell mit dem gymnasialen Bildungsplan abgestimmt. Im Folgenden sollen die zentralen Neuerungen des gemeinsamen Bildungsplanes hinsichtlich ihrer Bedeutung für die individuelle Lernplanung und -begleitung näher beleuchtet werden.

### 3.1.1 Prozessbezogene Kompetenzen

Prozessbezogene Kompetenzen weisen jahrgangsübergreifende, von den jeweiligen fachlichen Inhalten unabhängige, allgemeine Kompetenzen aus, die sich im Lernprozess kontinuierlich und themenunabhängig bei den Lernenden entwickeln sollen. Sie sind insofern für individualisierte Lernprozesse prozessbezogener Kompebedeutsam, als dass hier für selbstgesteuertes Lernen grundlegende Kompetenzen angebahnt, erworben und weiterentwickelt werden wie beispielsweise

Schülerinnen und Schüler werden Expertinnen und Experten für ihr eigenes Lernen durch den Ausbau tenzen.

Schreiben (Deutsch): Planen, Durchführen, Bewerten und Überarbeiten von Texten

KMK Standards und KMK Empfehlungen hinsichtlich eines produktiven Umgang mit Heterogenität und individueller Förderung.

→ Sprechen, Sprachlernkompetenz (moderne Fremdsprachen): Selbstständige Analyse und Gestaltung des eigenen Sprachenlernens, z. B. Selbsteinschätzung, Fremdeinschätzung etc.

 $\rightarrow$  Probleme lösen (Mathematik): Nutzen von Hilfsmitteln, Strategien zum Problemlösen auswählen, anwenden und daraus einen Plan zur Lösung entwickeln, Überprüfen der Lösungen und Reflexion des Lösungsprozesses

→ Erkenntnisgewinnung (Biologie): Biologische Arbeitstechniken anwenden, Experimente planen, durchführen und auswerten

Der kontinuierliche Erwerb und Ausbau dieser Kompetenzen ist von zentraler Bedeutung für die zunehmende Selbststeuerung bzw. Selbstregulation der eigenen, individuellen Lernprozesse durch die jeweilige Schülerin bzw. den Schüler.

#### 3.1.2 Inhaltsbezogene Kompetenzen

Inhaltsbezogene Kompetenzen werden an konkreten fachspezifischen Inhalten erworben und sind im Gegensatz zu den prozessbezogenen Kompetenzen niveaustufendifferenziert und in klassenbezogenen Standards ausgewiesen.

Die Niveaustufen in der Sekundarstufe I gibt es nur für inhaltsbezogene Kompetenzen. Die Ausweisung der drei Niveaustufen G (grundlegende Niveaustufe), M (mittlere Niveaustufe) und E (erweiterte Niveaustufe) in der Sekundarstufe I, die jeweils abschlussbezogen definiert sind, schafft die Basis für die Individualisierung von Lernprozessen und deren transparenter und differenzierender Beurteilung. Dabei liefern die Niveaustufen nicht nur Kriterien für die Erstellung differenzierender Lernangebote, sondern ermöglichen auch die Beurteilung der Performanz (der einzelnen Schülerin/des einzelnen Schülers). Indem für die inhaltsbezogenen Kompetenzen und Teilkompetenzen eines Faches jeweils eine Niveaukonkretisierung hinsichtlich der

- Lernmaterialien
- der benötigten Zeit
- der benötigten Unterstützung
- der prozessbezogenen Performanz
- der ergebnisbezogenen Performanz

Niveaudifferenzierte Lernmaterialien und Aufgabenstellungen alleine definieren noch nicht die Niveaustufe, auf der eine Lernende/ein Lernender eine Kompetenz erworben hat. Hierzu ist es notwendig, weitere Aspekte wie die benötigte Übungszeit und Unterstützung sowie die letztendliche Performanz mit in Betracht zu ziehen.

ausgewiesen ist, können Lehrkräfte darauf basierend Lernangebote auf drei Niveaustufen bzw. Anforderungsbereichen erstellen (beziehungsweise bereits vorliegende Lernmaterialien entsprechend zuweisen), die der einzelnen Schülerin bzw. dem einzelnen Schüler zur Verfügung gestellt werden können. Auch können die von den Lernenden nachgewiesenen Kompetenzen dem gezeigten Niveau bzw. Anforderungsbereich entsprechend, transparent beurteilt werden.

Da die Niveaustufen jeweils auf Ebene der einzelnen Kompetenzen und Teilkompetenzen eines Faches ausgewiesen sind, wird es auch möglich, der intrapersonellen Heterogenität Rechnung zu tragen. Beispielsweise kann für eine Schülerin/einen Schüler differenziert beurteilt werden, in welchen Kompetenzbereichen sie/er auf Niveaustufe E, M oder E gelernt hat und ihr/ihm entsprechende Lernmaterialien angeboten werden. Somit tragen die Niveaustufen auch zur Durchlässigkeit zwischen den Schularten bei.

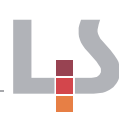

Der gymnasiale Bildungsplan weist Kompetenzformulierungen aus, die auf die Niveaustufe E des gemeinsamen Bildungsplans abgestimmt sind. Für Schulartempfehlungen empfiehlt es sich, für eine transparente und differenzierende Beurteilung die Niveaustufen des gemeinsamen Bildungsplans mitzudenken, um beispielsweise Kompetenzen von Lernenden (in etwa bei einem Wechsel der Schulart) transparent bewerten zu können. Umgekehrt sollten Lehrende in der Sekundarstufe I unbedingt die Niveaustufe E mitbeachten, etwa wenn Empfehlungen für einen Wechsel auf ein Gymnasium ausgesprochen werden sollen.

# 3.2 Herausforderungen für Schulen und Lehrkräfte

*"Der Bildungsplan 2016 möchte einen Unterricht unterstützen, der leistungsorientiert und individualisierend ist, auf unterschiedliche Lernvoraussetzungen von Schülerinnen und Schülern eingeht und damit eine erfolgreiche Lernentwicklung aller befördert. Auch die Fähigkeit zur Selbstregulation nimmt (…) eine immer prominentere Rolle ein. Sie spielt in allen drei Phasen des Lernens - bei der Planung, der Durchführung und der Bewertung - eine wichtige Rolle." (Aus: Einführung in die Bildungspläne 2016)* 

Das Zitat aus dem Vorwort zu den Bildungsplänen 2016 von Baden-Württemberg zeigt, dass individuelle Förderung nicht Förderunterricht für leistungsschwächere Schülerinnen und Schüler ist, sondern die gezielte Förderung aller Schülerinnen und Schüler zum Ziel hat. Darüber hinaus wird deutlich, dass die Individualisierung von Lernprozessen nicht auf eine Interaktionsform (Einzelarbeit, alleine Lernen) abzielt, sondern dass es sich hierbei um eine veränderte Lehr- und Lernkultur handelt, die gezielt die unterschiedlichen Lernvoraussetzungen, Bedarfe und Potentiale der einzelnen Schülerin bzw. des einzelnen Schülers in den Blick nimmt.

Für Schule und Unterricht an allen Schularten ergeben sich daraus zwei grundlegende Herausforderungen:

#### Wie kann gemeinsames Lernen in der Lerngruppe und individualisiertes Lernen sinnvoll miteinander verzahnt werden?

Lernen kann sowohl gemeinsam im Klassenunterricht als auch während individualisierter Lernzeiten stattfinden. Gemeinsames Lernen in der Lerngruppe und individualisiertes Lernen sind dabei keine sich gegenseitig ausschließenden Ansätze, sondern sollten sich gegenseitig sinnvoll ergänzen. Dies ist grundsätzlich an allen Schularten wünschenswert. Allerdings braucht es hierzu Instrumente und Konzepte, die das komplementäre Ineinandergreifen von Lernen in traditionellen gemeinsamen und individualisierten Lernphasen ermöglichen.

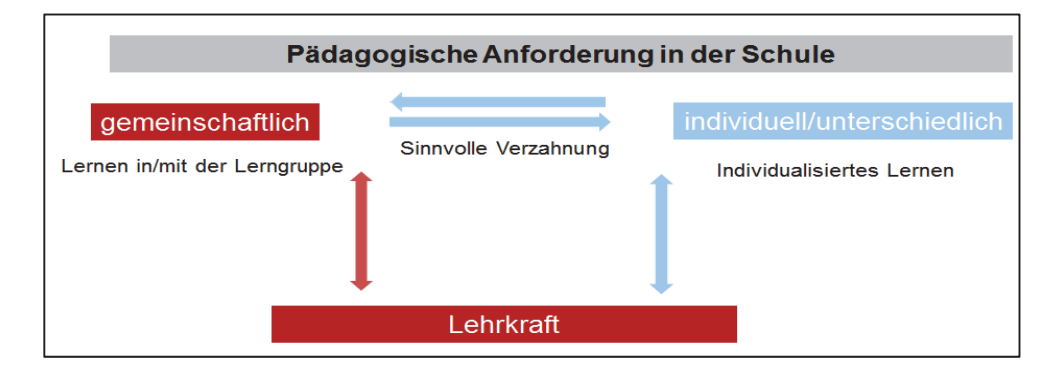

Niveaustufen tragen zur Durchlässigkeit zwischen Schularten bei.

Individualisierung von Lernprozessen ist an allen Schularten umzusetzen.

#### *Abb. 4: Gemeinsames und individualisiertes Lernen*

#### Wie können Schülerinnen und Schüler befähigt werden, ihren eigenen Lernprozess zunehmend selbst zu planen, zu regulieren und zu bewerten?

Metakognitive Strategien befähigen Schülerinnen und Schüler zum Nachden-

Die Fähigkeit über das eigene Lernen zu reflektieren und daraus Konsequenzen für den weiteren individu- dan damit zur Steuerung ellen Lernweg ziehen zu können, ist für die Umset-ihrer eigenen Lernprozesse. zung von individueller Förderung an Schulen von zentraler Bedeutung. Individualisierte Lernprozesse von Schülerinnen und Schülern können nicht von der Lehrkraft gesteuert werden, sie bedürfen vielmehr der Unterstützung, Anregung und transparenten Begleitung durch die Lehrkräfte. ken über das eigene Lernen

Es braucht aber insbesondere die Lernenden selbst, die in Kenntnis ihrer Lernvoraussetzungen, Lernbedarfe und Lernmöglichkeiten ihre individuellen Lernwege beschreiten. Die Befähigung zur Selbstregulation in Form zunehmender Selbststeuerung des eigenen Lernprozesses wiederum braucht Konzepte und

Transparenz hinsichtlich dessen was eine Schülerin/ein Schüler kann und was sie/er noch lernen muss bzw. kann ist für selbstgesteuertes Lernen unabdinglich.

Instrumente, die Lernenden einen strukturierten Raum anbieten können, innerhalb dessen sie ihre eigenen Lernprozesse zunehmend selbstständig planen, steuern, reflektieren und damit regulieren können.

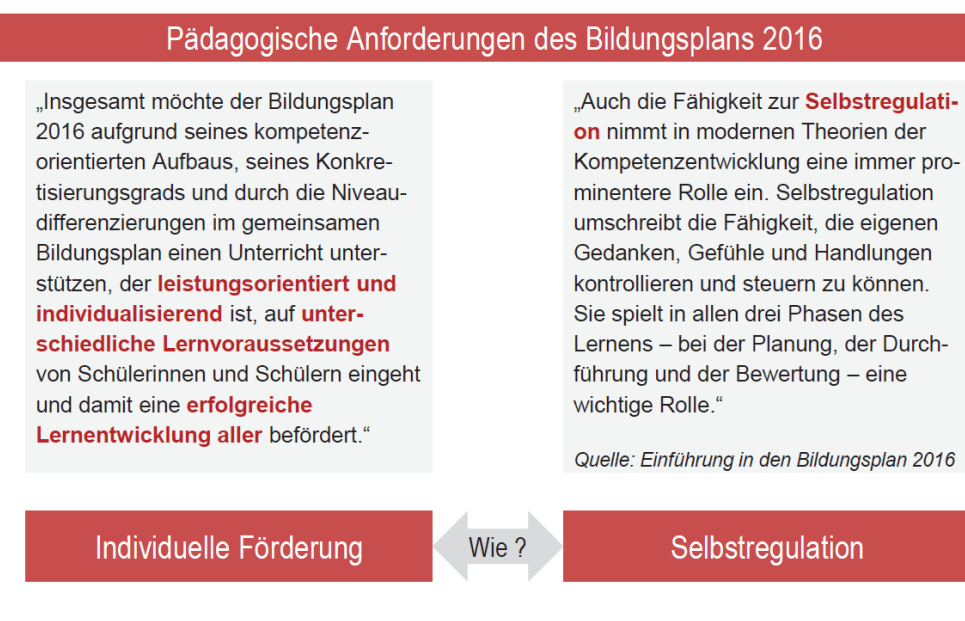

Abb. 5: Pädagogische Anforderungen des Bildungsplans

#### Wie können Lernangebote geschaffen werden, die es Schülerinnen und Schülern ermöglichen, individualisiert zu lernen?

Schülerinnen und Schüler müssen die im Bildungsplan ausgewiesenen Kompetenzen und Teilkompetenzen ausbauen, jedoch sollte dieser Ausbau gemäß individueller Lernvoraussetzungen, Lernbedarfe und Lernmöglichkeiten erfolgen und zwar z. B. je nach

individuellem Vorwissen

- individuellem inhaltlichem Interesse
- individuellem Lernfortschritt
- individuellem Lerntempo
- individuellem Bedürfnis nach Unterstützung.

Hierzu braucht es ein Angebot an unterschiedlichen Lernmaterialien, das es Schülerinnen und Schülern ermöglicht, das für sie Passende auszuwählen und anhand dieser ihre Kompetenzen auszubauen.

An den Schulen liegt häufig ein riesiger Pool an Lehr- und Lernmaterialien vor, der sich z. B. aus selbsterstellten Arbeitsblättern einzelner Lehrkräfte, der Fachschaften, Materialien von Schulbuchverlagen, dem Landesmedienzentrum, vom Landesfortbildungsserver und dem Landesinstitut für Schulentwicklung zusammensetzt. Schon für Lehrkräfte ist die Auswahl der für ein Thema oder eine Klasse passenden Materialien häufig eine Herausforderung. Für die Selbstregulation von Schülerinnen und Schülern ist ein solcher Materialpool aber gänzlich ungeeignet.

Hier braucht es eine klare Strukturierung der Lernangebote in Form von Lernmaterialien, die für die Schülerinnen und Schüler transparent macht, welche Kompetenzen sie anhand welcher Lernmaterialien üben können und auf welchem Lernfortschritt bzw. welcher Niveaustufe sie sich hiermit jeweils bewegen.

Darüber hinaus müssen die Lernangebote so aufbereitet sein, dass sie selbstständiges Lernen unterstützen. In individualisierten Lernphasen verändert sich die Rolle der Lehrkraft: Anstatt zu instruieren zu erklären sowie den Unterrichtsverlauf zu steuern und aktiv in Lernprozesse einzugreifen, übernimmt sie hier eine lernprozessbegleitende und -unterstützende Rolle. Materialien zum selbstständigen Lernen brauchen daher mehr Vorstrukturierungen, Erläuterungen und Verweise auf zusätzliche Hilfsangebote als traditionelle Unterrichtsmaterialien. Auch müssen Lösungen zur Selbstkontrolle für geschlossene Aufgabenformate angeboten werden, die es Lernenden ermöglichen, ihre Ergebnisse selbst abzugleichen und ggf. zu überarbeiten.

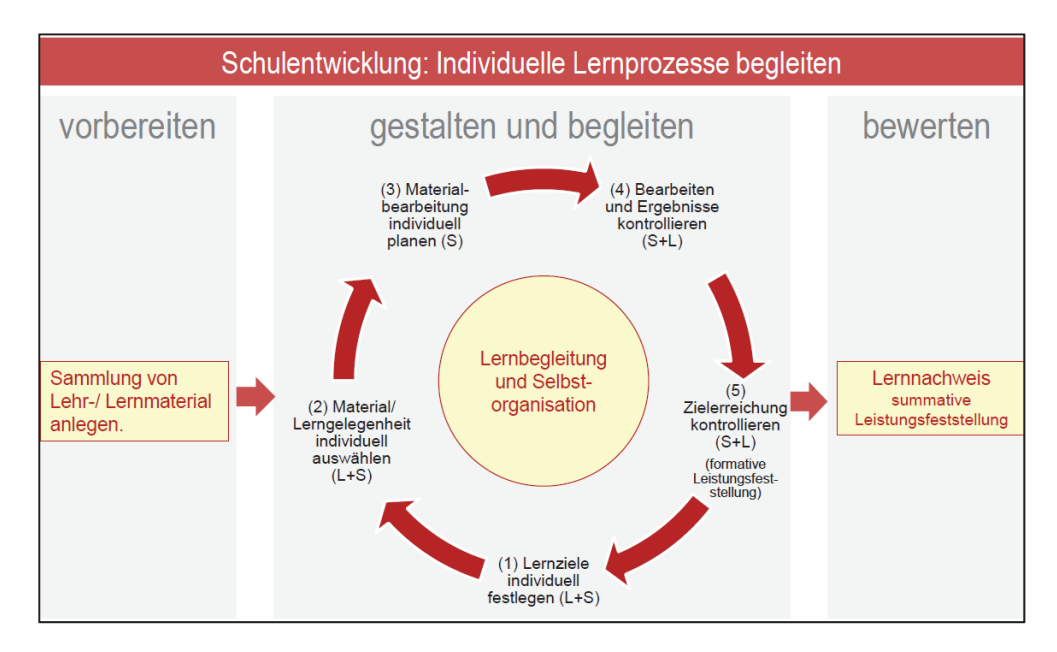

*Abb. 6: AGen Kompetenzraster* 

Für selbstgesteuertes Lernen brauchen Schülerinnen und Schüler strukturierte Lernmaterialien.

Vom Unterrichtsmaterial zum Lernmaterial

Mit dem Modell "Kompetenzraster in Lernlandschaften" haben die Arbeitsgruppen Kompetenzraster Deutsch, Mathematik, Englisch, Französisch und Biologie ein strukturiertes Lernangebot entwickelt, das die pädagogischen Anforderungen des gemeinsamen Bildungsplans für die Sek I beispielhaft umsetzt.

#### Vollständige Kompetenzraster des LS zur Unterstützung

Das Landesinstitut für Schulentwicklung hat vollständige Kompetenzraster zum gemeinsamen Bildungsplan 2016 erstellt:

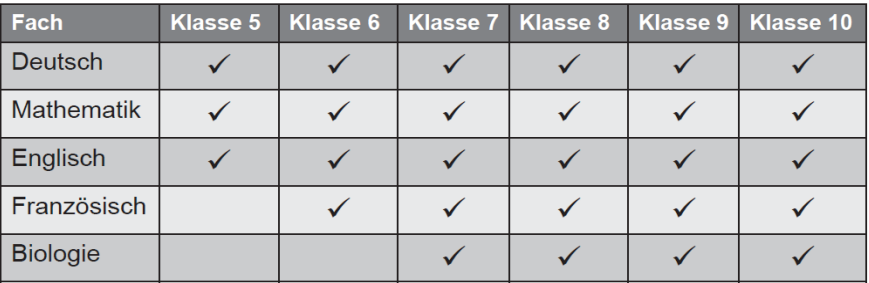

*Abb.7: www.kompetenzraster2016.de* 

*Das Unterstützungsangebot "Kompetenzraster als pädagogische Umsetzungshilfen zum Bildungsplan 2016 Sek. I" soll im Folgenden, auch mit den jeweiligen fachspezifischen Ausprägungen, in Funktionalität und Struktur genauer beschrieben werden.* 

# 4 Kompetenzraster als pädagogische Umsetzungshilfen zum Bildungsplan 2016 Sek. I

Für die Fächer Deutsch, Mathematik, Englisch, Französisch und Biologie wurden von schulartgemischten Arbeitsgruppen auf Basis der gemeinsamen Fachpläne für die Sekundarstufe I Kompetenzraster mit zwei Ebenen und exemplarische Lernmaterialien entwickelt, die die Lehrkräfte bei der Umsetzung der neuen Bildungspläne in der Schule und im (Fach-)unterricht unterstützen sollen.

Kompetenzraster sind von den Bildungsplänen nicht vorgeschrieben; sie sind vielmehr ein Unterstützungsangebot, mit dem individualisiertes und selbstgesteuertes Lernen an den Schulen umgesetzt werden kann. Die Arbeit mit Kompetenzrastern ist im Gegensatz zu den Kompetenzbeschreibungen der Bildungsstandards nicht verbindlich. Kompetenzraster stellen lediglich Unterstützungsangebote für die Umsetzung der Fachpläne dar, die Schulen die volle Flexibilität hinsichtlich der schulorganisatorischen und fachunterrichtlichen Umsetzung lässt.

## 4.1 Die korrespondierenden Instrumente der Lernlandschaft im Überblick

Die Lernlandschaften Deutsch, Mathematik, Englisch, Französisch und Biologie bestehen jeweils aus drei grundlegenden pädagogischen Instrumenten, die im gegenseitigen Wechselspiel ihre Möglichkeiten zur aktiven und selbstgesteuerten Lernplanung, Lernen und Lernreflexion entfalten:

- Kompetenzraster als erste Ebene, die einen komprimierten Überblick über die Kompetenzbeschreibungen der Bildungsstandards geben
- Sogenannte Lernwegelisten als zweite Ebene der Kompetenzraster, die Teilkompetenzen differenziert ausweisen
- Lernmaterialien, anhand derer die Kompetenzen und Teilkompetenzen erworben werden können

Die folgende Grafik verdeutlicht, dass die einzelnen Instrumente allesamt aufeinander bezogen sind. Die vom LS bereitgestellten Kompetenzraster auf zwei Ebenen mit Teilkompetenzen (sogenannten Lernwegelisten) bilden die Bildungspläne in komprimierter Form ab. Im Fachunterricht können optional an den Schulen darauf basierend eigene thematische Teilkompetenzlisten, z. B. in Form von Wochenplänen erstellt werden, die wiederum mit eigenen Lernmaterialien bzw. Materialien aus Schulbüchern bestückt werden können.

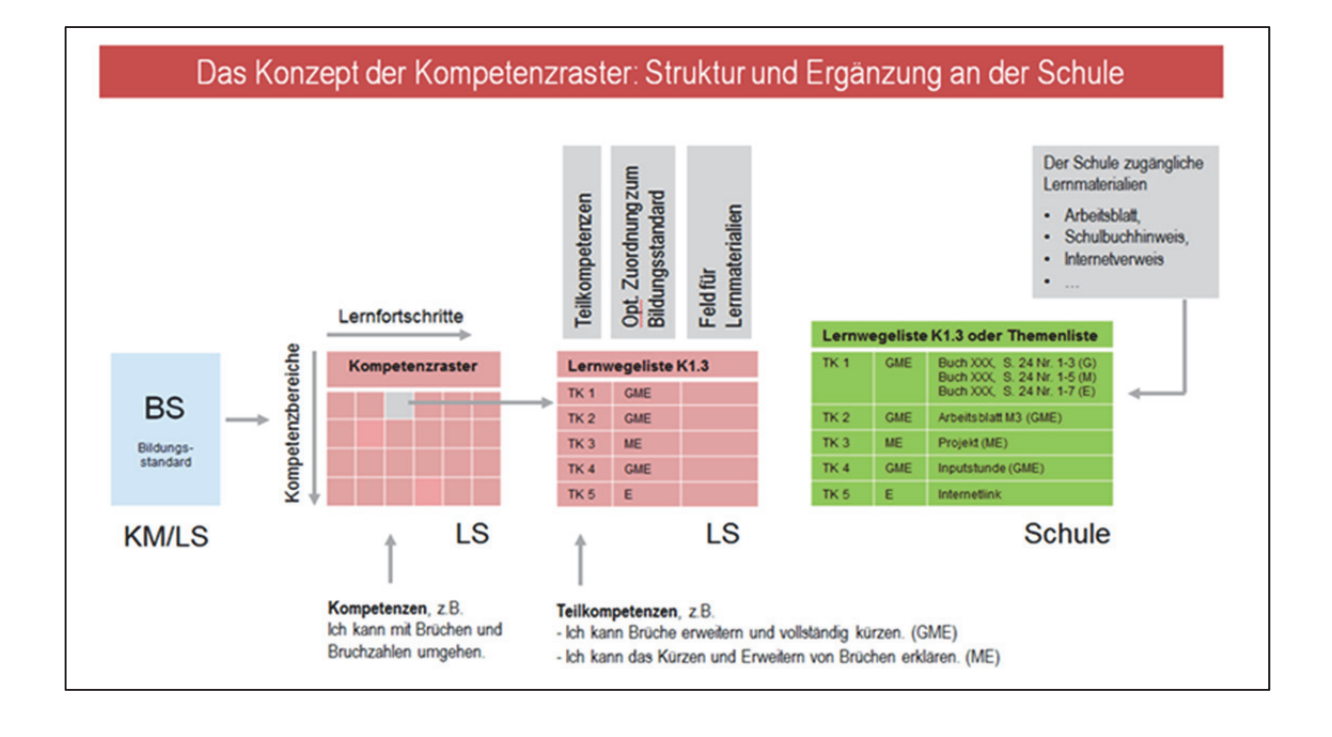

#### *Abb. 8: Zur Arbeit mit Kompetenzrastern*

Im Folgenden sollen die einzelnen Instrumente der Lernlandschaft in ihrer Bedeutung für das Lernen näher beleuchtet werden. Hierbei soll jeweils deren Mehrwert aus der Perspektive der Lehrenden und Lernenden erläutert werden.

#### 4.1.1 Kompetenzraster als erste Ebene

Kompetenzraster sind Darstellungen in Matrixform, die die Bildungsstandards eines Faches komprimiert und strukturiert auf einer Seite abbilden. Die schulartübergreifenden Arbeitsgruppen, die die Kompetenzraster auf Basis des gemeinsamen Bildungsplans Sek. I 2016 erstellt haben, entwickelten hierfür kein eigenes Kompetenzstrukturmodell, sondern haben auf die Strukturen der KMK, des IQB und vor allem der Bildungspläne BW (2016) zurückgegriffen. In den modernen Fremdsprachen (Englisch und Französisch) wurde zudem der GeR (Gemeinsamer europäischer Referenzrahmen für Sprachen) zu Grunde gelegt, der als standardisiertes Instrument mit seinen Skalen und Kompetenzbeschreibungen als Vorbild für die Entwicklung von Kompetenzrastern verschiedenster Akteure gedient hat.

Basierend auf den gemeinsamen Bildungsstandards 2016 für die Sekundarstufe I wurden folgende Kompetenzraster von den AGen entwickelt:

- Je drei Kompetenzraster für die Fächer Deutsch, Mathematik, Englisch als erste Fremdsprache
- für die Klassen 5 und 6 (Orientierungsstufe)
- für die Klassen 7/8/9 (führt zum Hauptschulabschluss)
- $\rightarrow$  für die Klasse 10 (führt zum mittleren Schulabschluss)
- Drei Kompetenzraster Französisch als zweite Fremdsprache
- **→** für die Klassen 6 und 7
- $\rightarrow$  für die Klassen 8 und 9 (führt zum Hauptschulabschluss)
- **→** für die Klasse 10 (führt zum mittleren Schulabschluss)
- Zwei Kompetenzraster für Biologie
- für die Klassen 7/8/9
- → für die Klasse 10

#### 4.1.1.1 Grundstruktur

Die Kompetenzraster (erste Ebene) der einzelnen Fächer weisen alle dieselbe Grundstruktur auf. Auf der Vertikalen (erste Spalte) finden sich jeweils die Kompetenzbereiche der einzelnen Fächer bzw. deren Leitideen. Dabei können entweder die prozessbezogenen Kompetenzen (vgl. Biologie, Deutsch) oder die inhaltsbezogenen Kompetenzen (vgl. Mathematik, Englisch, Französisch) im Vordergrund stehen.

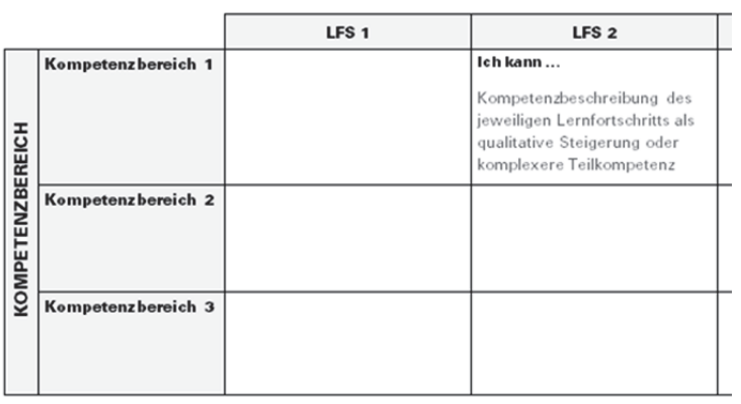

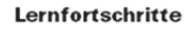

*Abb. 9: Struktur der Kompetenzraster des LS* 

In der Horizontalen sind pro Kompetenzbereich bzw. Leitidee sogenannte Lernfortschritte ausgewiesen, die den jeweiligen Kompetenzbereich in verschiedene Teilbereiche herunterbrechen, die sich entweder als quantitative oder qualitative Steigerung der entsprechenden Kompetenz verstehen. Häufig werden hier die reinen Kompetenzformulierungen mit konkreten Inhalten verknüpft. Dabei mag die verwendete Begrifflichkeit "Lernfortschritt" zunächst suggerieren, dass diese jeweils aufeinander aufbauen und von den Lernenden nacheinander von 1 bis 6 erarbeitet und nachgewiesen werden müssen. Tatsächlich ist die Reihenfolge der Arbeit in den einzelnen Lernfortschritten aber zumeist variabel ("Spielfeldcharakter" z. B. im Fach Deutsch) und je nach individuellem Lernprozess anpassbar.

Lernfortschritte bauen nicht notwendigerweise aufeinander auf. Sie implizieren aber immer einen Zuwachs bzw. eine Erweiterung der entsprechenden Kompetenz oder Leitidee.

Die Zahl der Lernfortschritte pro Klasse bzw. Bildungsstandard soll individuelle Lernfortschritte schnell, anschaulich und übersichtlich transparent werden lassen, d.h. sie durfte nicht zu kleinschrittig bzw. nicht grob angelegt sein, um möglichst viel Informationsgehalt über die individuellen Lernfortschritte transportieren zu können.

Am folgenden Beispiel aus dem Fach Mathematik soll die Struktur und das Zusammenspiel der insgesamt drei aufeinanderfolgenden Raster für die Klassen 5 und 6, die Klassen 7, 8, 9 und die Klasse 10 verdeutlicht werden:

Die Kompetenzformulierungen in den einzelnen Zellen sind aus der Perspektive der Lernenden gedacht. Die "*Ich kann*…" Formulierungen lenken den Blick auf erworbene Fähigkeiten und verdeutlichen der Schülerin/dem Schüler, was sie/er bereits kann und was noch gelernt werden kann. Bei der Ausformulierung der Kompetenzen durch die Arbeitsgruppen wurde versucht, die Standards aus den Bildungsplänen in altersgerechte Formulierungen zu übersetzen. Dabei musste ein Kompromiss zwischen aussagekräftigen/präzisen Formulierungen und schülerverständlichen Formulierungen gefunden werden.

Die insgesamt drei Kompetenzraster orientieren sich allesamt an den inhaltsbezogenen Kompetenzen des Faches Mathematik, die entlang der Vertikalen des Rasters ausgewiesen sind. Die prozessbezogenen Kompetenzen finden sich zunächst nicht explizit im Kompetenzraster selbst. Begründet ist dies dadurch, dass diese allgemeinen mathematischen Kompetenzen nie losgelöst von konkreten Inhalten thematisiert oder erworben werden können und sich spiralcurricular durch den Mathematikunterricht ziehen.

In Mathematik sind auf der Vertikalen die inhaltsbezogenen Kompetenzen des Faches abgebildet, die auf der Horizontalen dann in sechs Lernfortschritte unterteilt sind, welche durchlaufend gezählt werden.

- Kompetenzraster Mathematik Klasse 5/6: LFS 1-6
- Kompetenzraster Mathematik Klasse 7/8/9: LFS 7-11
- Kompetenzraster Mathematik Klasse 10: LFS 12-16

Aus der Unterrichtspraxis heraus haben sich die inhaltsbezogenen Kompetenzbereiche als Grundorientierung für den Mathematikunterricht etabliert und als sinnvolle Basis für das Kompetenzraster Mathematik erwiesen. Die prozessbezogenen Kompetenzen finden sich in den Formulierungen der Teilkompetenzen, die hinter dem Raster hinterlegt sind, wieder.

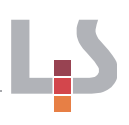

#### Mathematik: Kompetenzraster zum gemeinsamen Bildungsplan 2016 Sek I - Teil 1

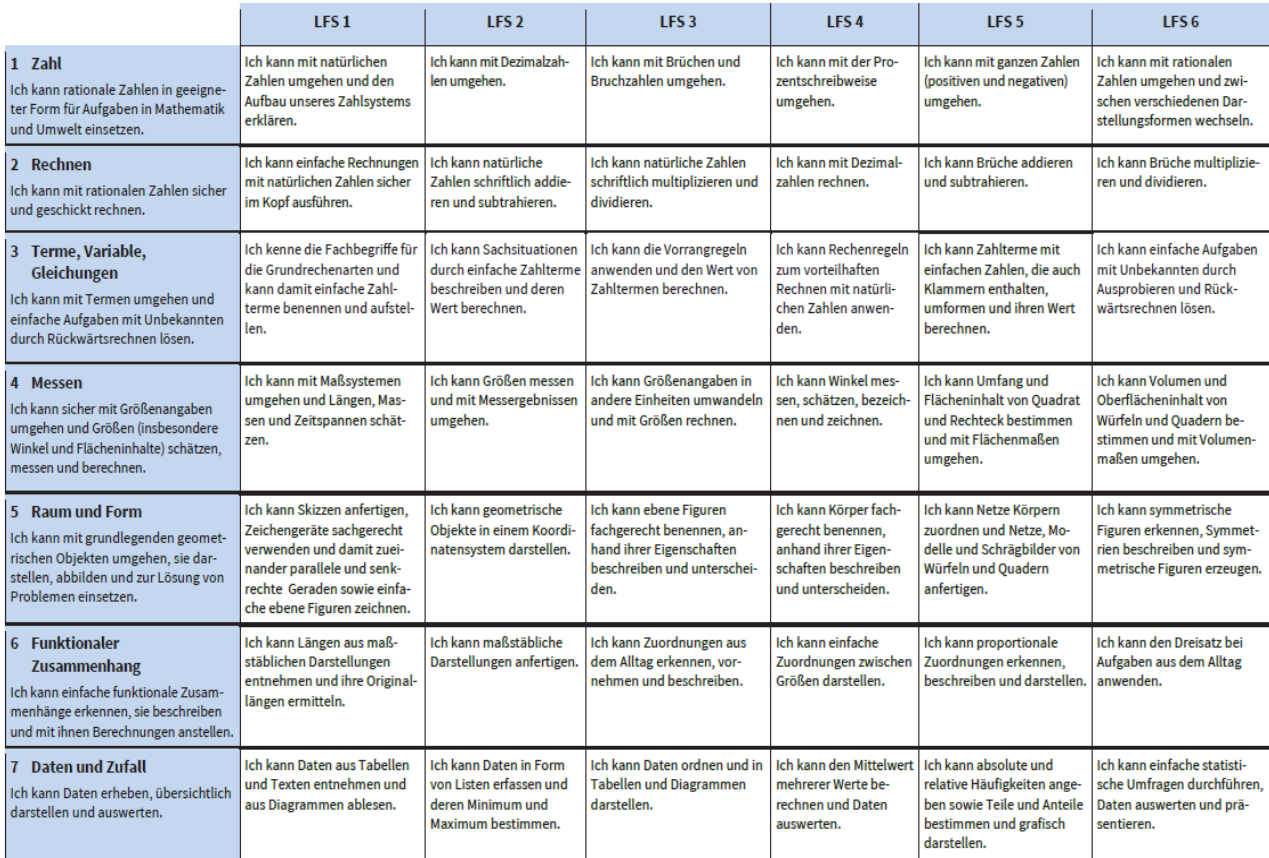

#### Mathematik: Kompetenzraster zum gemeinsamen Bildungsplan 2016 Sek I - Teil 2

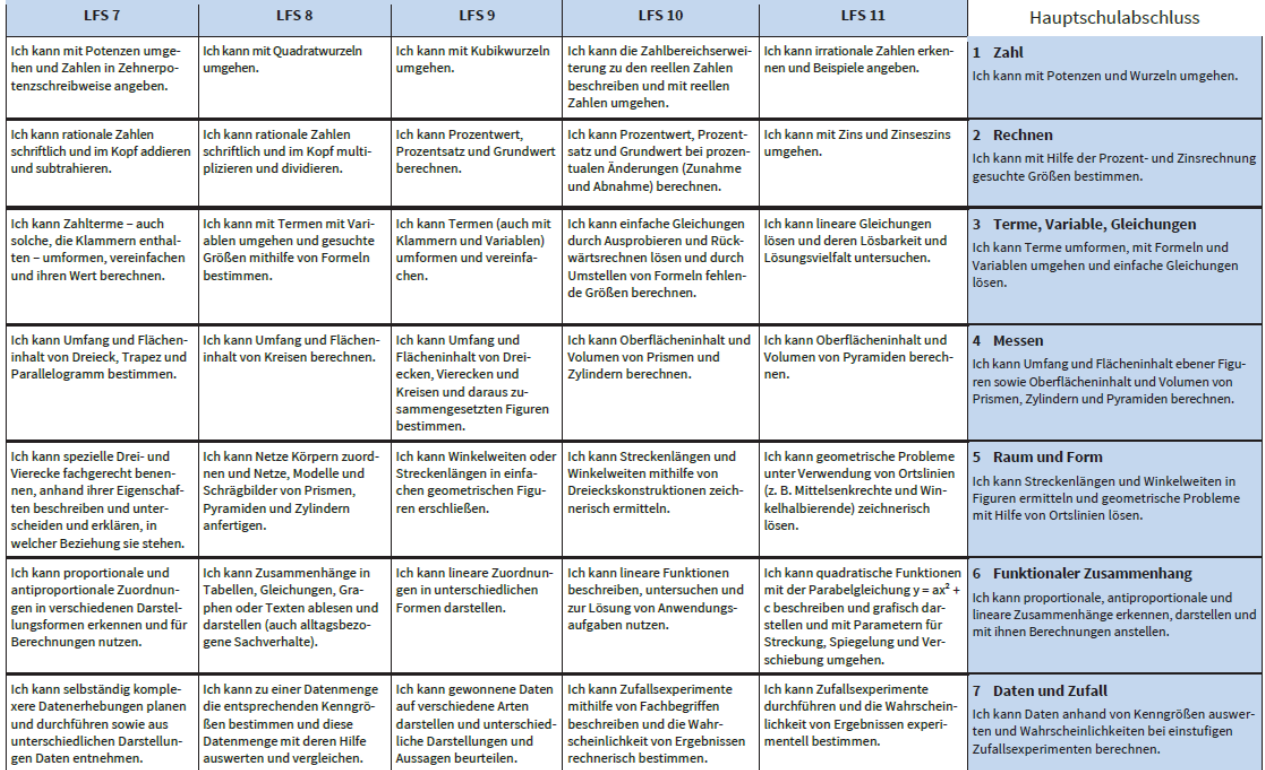

Ï

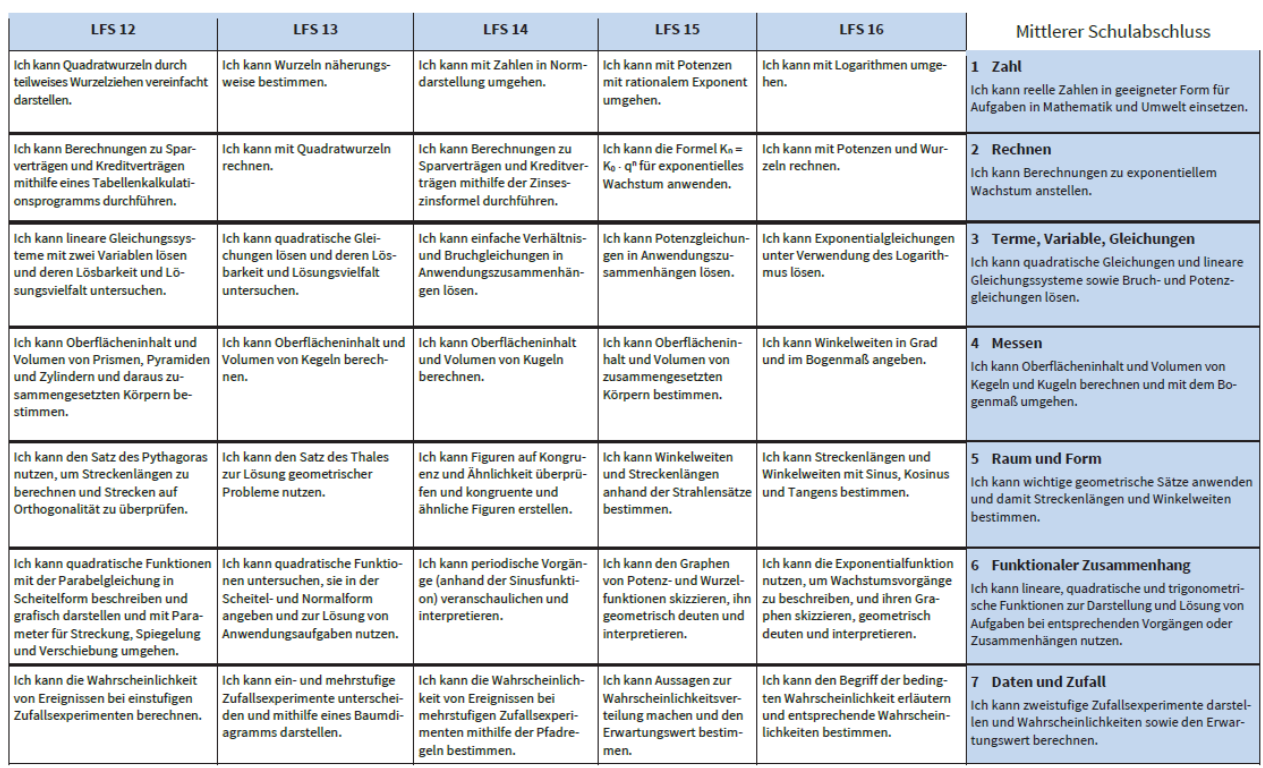

#### Mathematik: Kompetenzraster zum gemeinsamen Bildungsplan 2016 Sek I - Teil 3

*Abb. 10: 3 Kompetenzraster Mathematik zum gemeinsamen Bildungsplan 2016 Sek I* 

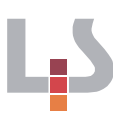

Die fortlaufende Durchzählung der Lernfortschritte verdeutlicht, dass die Arbeit mit Kompetenzrastern nicht auf einen bestimmten Lernabschnitt bzw. Zeitraum beschränkt werden sollte. Individualisierter Kompetenzerwerb beinhaltet immer auch individuelle Lerngeschwindigkeiten: Sind beispielsweise bestimmte Teilkompetenzen eines Kompetenzrasters erfolgreich nachgewiesen, sollten Lernende die Möglichkeit erhalten, auf dem nächsthöheren Kompetenzraster zu lernen, selbst wenn die Mehrheit der Lerngruppe sich noch nicht auf diesem Niveau bewegt. Umgekehrt kann es je nach individuellem Kompetenzstand sinnvoll sein, Teilkompetenzen aus einem früheren Lernabschnitt nochmals gezielt zu üben und hierbei auf das vorangehende Kompetenzraster zurückzugreifen. Insbesondere am Beginn eines neuen Lernabschnitts (z. B. Beginn Klasse 7 oder Beginn Klasse 10) ist es zielführend zu prüfen, ob Kompetenzen aus früheren Lernabschnitten (hier Klassen 5/6 bzw. Klassen 7/8/9) nachhaltig erworben wurden oder ggf. das Vorwissen anhand des vorigen Kompetenzrasters nochmals zu aktivieren ist oder Teilkompetenzen nochmals zu erarbeiten oder zu vertiefen sind.

#### 4.1.1.2 Wie unterstützen Kompetenzraster das Lernen?

Kompetenzraster sind pädagogische Instrumente, die individualisiertes Lernen unterstützen. Im Folgenden soll dies anhand eines beispielhaft befüllten Kompetenzrasters verdeutlicht werden. Dabei soll zunächst die Perspektive der Lernenden eingenommen werden und veranschaulicht werden, wie diese durch Kompetenzraster in ihrem ganz persönlichen Lernprozess unterstützt werden. Im Anschluss soll durch einen Perspektivwechsel von den Lernenden zu den Lehrenden gezeigt werden, wie Kompetenzraster das Planen, Begleiten und Bewerten von individuellen Lernprozessen unterstützen können.

#### Perspektive der Lernenden:

Kompetenzraster bilden komprimiert und in verständlicher Sprache die Bildungsstandards eines Faches auf einer Seite ab. Die Kompetenzstruktur eines Faches sowie die Erwartungen in Form der Bildungsstandards werden so für Schülerinnen und Schüler transparent. Lernende erkennen auf einen Blick was sie in einem bestimmten Bildungsabschnitt lernen können (bzw. müssen). Durch die "*Ich kann*"-Formulierungen in den Zellen wird der Fokus auf bisher Erreichtes gelenkt und es entsteht ein Bewusstsein über bereits erworbene Kompetenzen.

Anhand der folgenden Abbildung eines beispielhaft bepunkteten Kompetenzrasters Deutsch soll der Mehrwert für die Lernenden illustriert werden:

Obwohl die Kompetenzraster jeweils auf den Bildungsstandards für einen bestimmten Lernabschnitt bzw. Klasse basieren, sollten Lernende je nach individuellem Kompetenzstand mit dem jeweils für sie passenden Kompetenzraster lernen dürfen.

Im Kapitel werden Umsetzungsbeispiele für gezieltes Üben bzw. Nachlernen von Kompetenzen mit Kompetenzraster gezeigt.

| π                     | π                                       | $LFS-1$                                                                                        | I FS-2n                                                                                                | 1 FS-3n                                                                       | $IFS-4H$                                                                                 | 1 FS-5#                                                                                          | $LFS-6H$                                                                                                 |  |  |
|-----------------------|-----------------------------------------|------------------------------------------------------------------------------------------------|----------------------------------------------------------------------------------------------------|-------------------------------------------------------------------------------|------------------------------------------------------------------------------------------|--------------------------------------------------------------------------------------------------|----------------------------------------------------------------------------------------------------|--|--|
|                       | 1-Spielerisch-<br>sprechen <sup>q</sup> | Ich-kann-Standbilder-bauen-<br>und-besprechen.¤                                                | Ich-kann-Erlebnisse-und-<br>Haltungen-szenisch-dar-<br>stellen.¤                                       | Ich-kann-eine-Gesprächs-<br>situation-im-Spiel-dialo-<br>gisch-ausgestalten/  | Ich-kann-Techniken-der-<br>Figurencharakterisierung im<br>szenischen Spiel anwenden#     | Ich-kann-einen-Erzähltext-in-<br>eine-Spielvorlage-umwan-<br>deln und diese aufführen.¤          | Ich kann einen literarischen X<br>Text-mit-Hilfe-des-szeni-<br>schen-Spiels-erschließen-<br>und-deuten.¤ |  |  |
|                       | 2-Verknüpfung¤                          | Ich kann aufmerksam zuhören und mich auf gemeinsame Gesprächsregeln verständigen.              |                                                                                                    |                                                                               |                                                                                          |                                                                                                  |                                                                                                    |  |  |
| SPRECHEN·und-ZUHÖREN¤ | 3a+Miteinander-<br>sprechen¤            | Ich-kann-die-we-<br>sentlichen Aussa-<br>gen-eines-Ges<br>ner                                  | Ich-kann-Sprachvarianten-<br>unterscheiden. a                                                          | Ich-kann-situationsange-<br>messen·und-adressaten-<br>bezogen-kommunizieren.¤ | Ich-kann-meine-Meinung-<br>darlegen und begründen.¤                                      | Ich-kann-unterschiedliche-<br>Sprechsituationen-gestal-<br>ten.¤                                 | Ich-kann-eigenes-und-<br>fremdes-Gesprächsverhal-<br>ten-beobachten-und-be-<br>werten.¤                  |  |  |
|                       | 3b <sub>·Zu</sub> anderen·<br>sprechen¤ | Ich-kann-Texte-<br>sinngebend und<br>gestaltend vortragen. II                                  | Ich-kann-verschiedene-<br>Formen-mündlicher-<br>Darstellung-verwenden.¤                                | Ich-kann-meine-Redebei-<br>träge-klar-strukturieren.¤                         | Ich-kann-meine-Redeweise-<br>situations-sowie-adressa-<br>tengerecht-anwenden.¤          | $\overline{\mathbf{u}}$                                                                          | $\mathbf{u}$                                                                                             |  |  |
| $\overline{u}$        | 4- Verknüpfung¤                         | Ich kann eigene und fremde Texte bewerten und überarbeiten.¤                                   |                                                                                                    |                                                                               |                                                                                          |                                                                                                  |                                                                                                    |  |  |
| <b>SCHREIBEN¤</b>     | 5-Texteplanen-<br>undverfassen¤         | Ich-kann-mit-Sprache-<br>schreibend-experimen-<br>tieren. a                                    | Ich-kann-Schreibtech-<br>niken-anwenden<br>und-Texte-<br>planen.¤                                      | Ich-kann-schriftlich-erzäh-<br>len.-D                                         | Ich-kann-produktiv-zu-litera-<br>rischen-Texten-schreiben.¤                              | Ich-kann-adressatengerecht-<br>und-sachbezogen-schriftlich-<br>informieren.¤                     | Ich-kann-mein-Textver-<br>ständnis-schriftlich-ausdrü-<br>$cken_1$                                       |  |  |
|                       | 6-Verknüpfung¤                          | Ich-kann-Regeln-und-Strategien-für die Rechtschreibung-und-die Zeichensetzung-anwenden.¤       |                                                                                                    |                                                                               |                                                                                          |                                                                                                  |                                                                                                    |  |  |
|                       | 7→Sprache+<br>untersucheng              | Ich-kann-einfache-Sätze-<br>untersuchen · 0                                                    | Ich-kann-das-Verb-als-<br>wichtigste-Einheit-im-Satz-<br>untersuchen.¤                                 | Ich kann Wörter bilden-<br>und verän-<br>dern.B                               | Ich-kann-erweiterte-Sätze-<br>und-Satzgefüge bilden.¤                                    | Ich-kann-text-und-satzver-<br>bindende Wörter erkennen-<br>und verwenden.¤                       | Ich-kann-Werbesprache-<br>untersuchen.¤                                                                  |  |  |
|                       | 8→Mit-Texten-um-<br>gehen¤              | Ich-kann-wichtige-<br>Informationen-<br>finden-und-erläutern.¤                                 | Ich-kann-Zusammenhän-<br>ge zwischen wichtigen-<br>Informationen-und-mei-<br>nem-Vorwissen-herstellen¤ | Ich-kann-Textarten-mit-<br>Hilfe-ihrer-Gattungs-<br>merkmale-unterscheiden.¤  | Ich-kann-produktive-Mittel-<br>anwenden.-um-mir-literari-<br>sche-Texte-zu-erschließen.¤ | Ich-kann-Gestaltungsmittel-<br>und-ihre-Wirkungs-absicht-<br>untersuchen.¤                       | Ich-kann-mein-Textver-<br>ständnis-beeründen und-<br>mich-mit-anderen-darüber-<br>verständigen.¤         |  |  |
| LESEN¤                | 9-Verknüpfung¤                          | Ich kann Techniken und Strategien zur Erschließung von Texten und anderen Medien nutzen.¤      |                                                                                                    |                                                                               |                                                                                          |                                                                                                  |                                                                                                    |  |  |
|                       | 10-Mit-Medien-um-<br>gehen¤             | lch-kann-mit-einem-Textverar-<br>beitungsprogramm-verschiede-<br>ne-Textarten-gestal-<br>ten.9 | Ich-kann-meinen-Umgang-<br>mit-Medien-beschreiben.¤                                                    | Ich-kann-Text-Bild-<br>Zusammenhänge-herstel-<br>len und erläutern.¤.         | Ich-kann-adressatenbezo-<br>gen·und·mediengerecht·<br>kommunizieren.¤                    | Ich-kann-die-Handlung-von-<br>Filmen-erläutern-und-dabei-<br>Gestaltungselemente-begrün-<br>denB | Ich-kann-grundlegende-<br>Regeln-beim-Umgang-mit-<br>Medien-darlegen.¤                                   |  |  |

Deutsch: Kompetenzraster zum gemeinsamen Bildungsplan 2016 Sekl - Klassen 5/64

*Abb. 11: Kompetenzraster Deutsch, Klassen 5 und 6 mit Eintragungen* 

Die gelben Punkte im Kompetenzraster markieren das Ergebnis einer Selbsteinschätzung der Lernenden mit anschließender Eingangsdiagnostik. Die blauen Punkte zeigen, welche Lernmaterialien mit spezifischen Teilkompe- <sub>gangsdiagnostik weit aus-</sub> tenzen zur jeweiligen Kompetenzzelle bereits erfolg-einander, sollte mit reich bearbeitet und nachgewiesen wurden; die grü- der/dem Lernenden ein nen Punkte stehen für einen erfolgreich erbrachten

Liegen Selbsteinschätzung und Ergebnis der Ein-Gespräch geführt werden.

Lernnachweis über die übergreifende Kompetenz der Zelle im Kompetenzraster - die Lernenden können so sehen, über welche Kompetenzen sie bereits verfügen.

Der Mehrwert von Kompetenzrastern für Lernende im Überblick:

- Lernende erhalten einen Überblick über die Struktur eines Faches.
- Lernende erhalten einen Überblick über die Bildungsstandards eines Faches.
- Lernende lernen ihre Kompetenzen in einem Fach selbst einzuschätzen.
- Lernende können die Ergebnisse der Eingangsdiagnostik sehen und den Bezug zu den jeweiligen Kompetenzbereichen erkennen.
- Lernende können sich gemeinsam mit der Lehrkraft vereinbarte erreichbare Lernziele setzen und diese im Kompetenzraster eintragen.
- Lernende können sehen, in welchen Kompetenzbereichen sie jeweils arbeiten; Lernfortschritte können so transparent, kompetenz- und lernprozessorientiert dokumentiert werden.
- Erfolgreich erbrachte Lernnachweise können im Lernjournal bzw. in der Lernagenda eingetragen werden; Lernende können ihre Lernfortschritte so jederzeit sehen und z. B. als Grundlage von Lernentwicklungsgesprächen verwenden.
- Lernende erhalten ein differenziertes Bild ihrer Stärken und Schwächen innerhalb eines Faches, es entsteht ein dynamisches Selbstkonzept.
- Lernende können Beurteilungen besser nachvollziehen. Indem Ergebnisse von Tests/Klassenarbeiten/Lernnachweisen im Kompetenzraster dokumentiert werden, werden Lernerfolge, aber auch Lücken sichtbar. Daraus können dann jeweils wieder individuelle Lernziele vereinbart werden. Selbstreflexion und Metakognition werden aktiviert.
- Lernende können ihre eigenen Lernwege nachvollziehen und über ihr eigenes Lernen reflektieren.

Im Folgenden soll nun auf die Bedeutung von Kompetenzrastern für die Unterrichtsplanung sowie Lernbegleitung eingegangen werden.

### Perspektive der Lehrenden:

Kompetenzaster geben einen schnellen Überblick über die Bildungsstandards eines Faches. Sie unterstützen so eine kompetenzorientierte Unterrichtsplanung sowie die Dokumentation und Bewertung von individuellen Lernprozessen. Lehrkräfte als Initiatoren, Unterstützende und Begleitende von individuellen Lernprozessen erhalten so ein Instrument, mit dem der Blick auf die einzelne Schülerin bzw. den einzelnen Schüler ermöglicht wird. Indem die Schülerinnen und Schüler in die Lage versetzt werden, ihre eigenen Lernprozesse zunehmend selbst zu steuern, entsteht auf Seiten der Lehrkräfte Raum und Zeit für die unterstützende und beratende Begleitung von Lernprozessen.

Der Mehrwert von Kompetenzrastern für Lehrende im Überblick:

- Lehrende erhalten einen schnellen Überblick über die Bildungsstandards mit den entsprechenden Niveaustufen. Es wird mit einem Blick deutlich, welche Kompetenzen für welchen Bildungsabschluss relevant sind.
- Kompetenzraster unterstützen die kompetenzorientierte Unterrichtsund Lernplanung. Anhand eines Kompetenzrasters kann sichtbar gemacht werden, welche Kompetenzbereiche anhand welcher Teilkompetenzen und Inhalte ausgebaut werden können. Dies kann die gesamte Lerngruppe genauso betreffen wie einzelne Schülerinnen und Schüler.
- Kompetenzraster machen den Blick auf den Lernprozess der einzelnen Schülerin/des einzelnen Schülers möglich. Individuelle Bedarfe, Lernfortschritte und individuell vereinbarte Lernziele können sichtbar ge-

macht und Konsequenzen für das weitere Lernen gemeinsam vereinbart und festgehalten werden.

- Werden individuelle Lernwege beschritten, genügt ein Klassentagebuch zur Dokumentation des Gelernten nicht mehr. Mithilfe korrespondierender Instrumente zum Kompetenzraster wie z. B. Lerntagebuch oder Lernagenda können die ureigenen Lernwege der einzelnen Schülerinnen und Schüler dokumentiert und nachvollzogen werden.
- Kompetenzraster ermöglichen eine systematische Lernprozessdiagnostik, die die individuellen Lernwege der Schülerinnen und Schüler bewertet, begleitet, dokumentiert und damit steuert.
- Kompetenzraster sind eine ausgezeichnete Kommunikationsgrundlage für Eltern- und fachbezogene Schülergespräche bzw. Lernentwicklungsgespräche (an Gemeinschaftsschulen).
- Die Kompetenzen der Kompetenzraster lassen sich themenbezogen bündeln.

#### 4.1.2 Lernwegelisten als zweite Ebene hinter den Kompetenzrastern

Sogenannte Lernwegelisten stellen die Ebene hinter den Kompetenzrastern dar. Während Kompetenzraster die in einem Lernabschnitt relevanten Kompetenzen darstellen, weisen Lernwegelisten die jeweils zur übergeordneten Kompetenz gehörenden Teilkompetenzen, Strategien und Inhalte differenziert aus.

Hiermit wird nicht nur klarer, was sich hinter den oft allgemeinen Kompetenzbeschreibungen verbirgt, vielmehr können Aufgaben zielgerichtet mit Teilkompetenzen verknüpft werden und es kann detailliert festgehalten werden, an welchen Teilkompetenzen, Strategien bzw. Inhalten eine individuelle Förderung anzusetzen ist.

#### 4.1.2.1 Aufbau und Funktion von Lernwegelisten

Lernwegelisten stellen die Nahtstelle zwischen Lernzielen und Lernmaterialien dar. Die Konzentration der Lernwegelisten auf eine bestimmte Anordnung der Teilkompetenzen entspricht dabei keinem didaktischen Konzept. Vernetztes und problemlösendes Denken besteht selbstverständlich nicht aus der Aneinanderreihung separater und isolierter Teilkompetenzen und Inhalte. Die Verknüpfung von Teilkompetenzen aus verschiedensten Kompetenzbereichen erfolgt über komplexe Arbeitsaufträge in den Lernmaterialien, die mehrere (Teil-)kompetenzbereiche berühren. Teilkompetenzen, die bereits erfolgreich nachgewiesen wurden, können selbstverständlich übersprungen werden.

Lernwegelisten haben dabei mehrere Funktionen:

- Sie führen genau aus, welche Teilkompetenzen, Inhalte und Strategien zu einer Kompetenz gehören.
- Sie weisen aus, welcher Niveaustufe eine Teilkompetenz zugewiesen ist. Dabei sind ausschließlich die Vorgaben des gemeinsamen Bildungsplans für die Sekundarstufe I maßgeblich.
- Sie erlauben die Zuordnung von Lernmaterialien zu spezifischen Teilkompetenzen und Inhalten.

Die Lernwegeliste ist nicht als Sammlung abzuarbeitender Arbeitsaufträge zu verstehen, sondern als Zusammenstellung der Lernangebote zu einer Kompetenz

In der digitalen Umsetzungen sind die Teilkompetenzen in die Zellen des Kompetenzrasters integriert. Zu allen befüllten Zellen bzw. Lernfortschritten der Kompetenzraster Deutsch, Mathematik, Englisch, Französisch und Biologie wurden Lernwegelisten erstellt. Der folgende Auszug aus einer Lernwegeliste aus dem Fach Mathematik zeigt, dass in der Kopfzeile der Bezug zur übergeordneten Kompetenz im Lernfortschritt klar ausgewiesen ist.

| Fach | Kompetenzbereich/Leitidee<br><b>Mathematik</b><br><b>6 Funktionaler Zusammenhang</b>                                                                                                    |                                                                                                    |                                                                                                    |  | Lernfortschritt<br>LFS <sub>2</sub>                                         | Lernwegeliste<br>M6.02 |  |
|------|----------------------------------------------------------------------------------------------------|----------------------------------------------------------------------------------------------------|----------------------------------------------------------------------------------------------------|--|-----------------------------------------------------------------------------|------------------------|--|
|      | Kompetenz<br>Ich kann maßstäbliche Darstellungen anfertigen.                                                                                                    |                                                                                                    |                                                                                                    |  |                                                                             |                        |  |
|      | Was du schon können solltest<br>- Du kannst Längenangaben umrechnen (M4.03).<br>- Du kannst maßstäblich umrechnen (M6.01).<br>Du kannst mit Längenangaben rechnen (M4.03).<br>- Du kannst mit Stufenzahlen multiplizieren und dividieren (M2.01, M2.03, M2.04).<br>Du kannst geometrische Figuren (und Schrägbilder) zeichnen (M5.05) |                                                                                                    | Wofür du das benötigst<br>- Modelle basteln<br>- reale Gegenstände zeichnerisch darstellen<br>۰<br>$\cdots$ |  |                                                                             |                        |  |
|      |                                                                                                    | Was du hier lernen kannst                                                                                                    |                                                                                                    |  | Lernmaterialien<br>LernSCHRITTE (LS), LernTHEMEN (LT) und LernPROJEKTE (LP) |                        |  |
|      |                                                                                                    | 01 Ich kann bei vorgegebenem einfachem Maßstab (z. B. 1: 100) Längen<br>für eine verkleinerte Zeichnung eines Sachverhalts berechnen.  | <b>GME</b>                                                                                                  |  |                                                                             |                        |  |
|      |                                                                                                    | 02 Ich kann bei vorgegebenem einfachem Maßstab (z. B. 10:1) Längen für GME<br>eine vergrößerte Zeichnung eines Sachverhalts berechnen. |                                                                                                    |  |                                                                             |                        |  |
|      | verkleinerte Zeichnung anfertigen.                                                                                                    | 03 Ich kann bei vorgegebenem einfachem Maßstab (z. B. 1: 100) eine                                                                     | <b>GME</b>                                                                                                  |  |                                                                             |                        |  |
|      | größerte Zeichnung anfertigen.                                                                                                    | 04 Ich kann bei vorgegebenem einfachem Maßstab (z. B. 10:1) eine ver-                                                                  | <b>GME</b>                                                                                                  |  |                                                                             |                        |  |
|      | gen.                                                                                                    | 05 Ich kann bei vorgegebenem beliebigem Maßstab (z. B. 1:25) eine<br>maßstäbliche Zeichnung (Verkleinerung oder Vergrößerung) anferti- | <b>ME</b>                                                                                                   |  |                                                                             |                        |  |
|      | gegebenen Maßstäben einen geeigneten auswählen.                                                                                                    | 06 Ich kann zur maßstäblichen Darstellung einer Sachsituation aus vor-                                                                 | Ε                                                                                                    |  |                                                                             |                        |  |

*Abb.12: Lernwegeliste Mathematik mit detaillierten Kompetenzbeschreibungen* 

In der rechten Spalte der Lernwegelisten wird aufgeführt, über welche Lernmaterialien die jeweilige Teilkompetenz erworben werden kann. Schülerinnen und Schüler können sich – je nach individuellem Kompetenzstand bezüglich Kompetenzbereich und Lernfortschritt – ihre eigenen Lernwege selbst suchen, sich also mit den Lernmaterialien beschäftigen, die sie ansprechen und in ihrem individuellen Kompetenzerwerb voranbringen.

Lehrkräfte müssen zu den einzelnen Teilkompetenzen nicht immer eigens neue Lernmaterialien erstellen; hier genügt es, den Pool an selbst oder von der Fachschaft erstellten Materialien sowie Materialien von Verlagen entsprechend zuzuweisen. Hinweise auf Seiten im Lehrwerk oder auf begleitende Workbooks sind genauso möglich wie Verweise auf Seiten im Internet. Der folgende Auszug aus einer befüllten Lernwegeliste Englisch zeigt die Zuordnung von Materialien zu Teilkompetenzen. Die Abkürzungen in Klammern beziehen sich auf die Art der jeweiligen Lernmaterialen, die im Kapitel 4.2.3 näher erläutert werden.

Die Auflistung von Teilkompetenzen und Inhalten stellt kein didaktisches Konzept bzw. keinen vorgegebenen Lernweg dar.

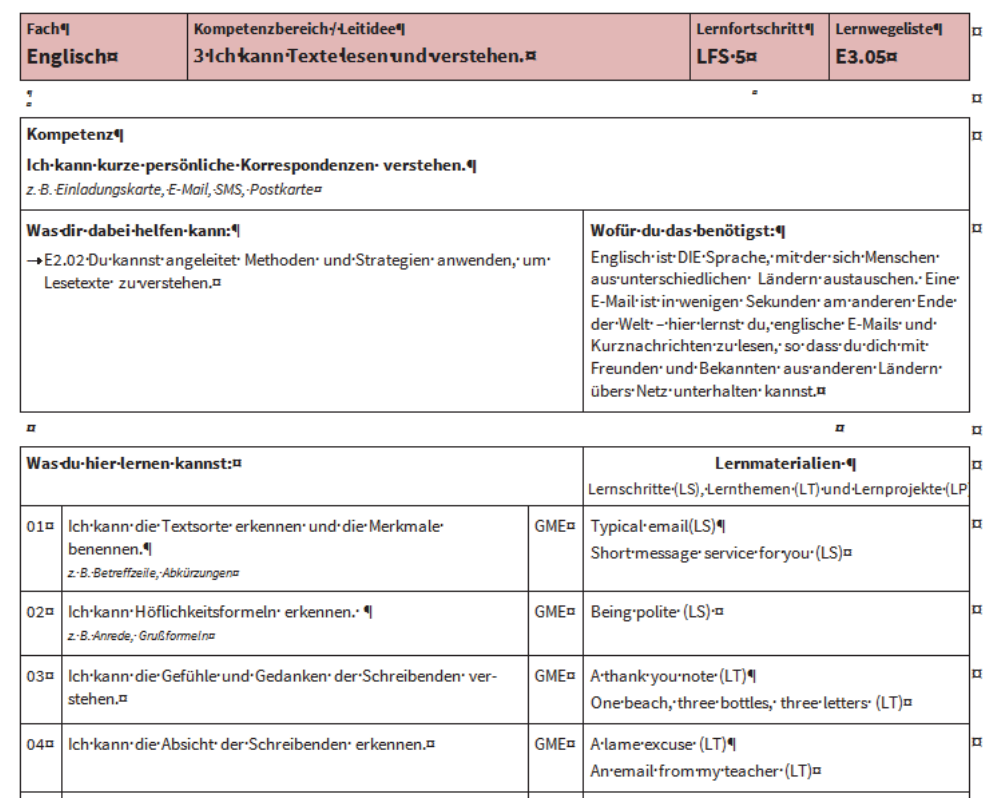

*Abb. 13: Ausschnitt aus einer Lernwegeliste Englisch* 

Im Kopf auf der rechten Seite der Lernwegelisten unter der Rubrik "Wofür du *das benötigst"* wird versucht, den Nutzen der jeweiligen Kompetenz für den fachbezogenen Kompetenzerwerb und/oder für die außerschulische Lebenswelt der Schülerinnen und Schüler in aller Kürze darzustellen. Im Kopf auf der linken Seite unter der Rubrik "Was dir dabei helfen kann" sind für den Erwerb der Kompetenz hilfreiche Kompetenzen bzw. das benötigte Vorwissen aufgelistet. Hier finden sich zum Teil Querverweise auf andere Kompetenzbereiche innerhalb desselben Kompetenzrasters oder auf Kompetenzbereiche aus dem vorangegangenen Kompetenzraster. Bei Unsicherheiten und Lücken kann gezielt die ausgewiesene Lernwegeliste herangezogen werden und als Grundlage zur Wiederholung und Übung herangezogen werden.

Ob die Lernwegelisten den Schülerinnen und Schülern individuell zur Verfügung gestellt werden sollen oder beispielsweise laminiert in einem Ordner im Klassenzimmer bzw. Lernbüro oder Lernatelier allen Lernenden zur Verfügung stehen sollten, obliegt der Entscheidung der einzelnen Schulen. Auch muss je nach pädagogisch-didaktischem Konzept entschieden werden, ob die Informationen über die Niveaustufen den Lernenden transparent gemacht werden sollen oder ob diese lediglich als eine Information für Lehrkräfte zur Bewertung von Lernprozessen genutzt werden soll.

#### 4.1.2.2 Alternative Ausgestaltungen von Lernwegelisten

Die bereit gestellten Lernwegelisten können je nach pädagogischdidaktischem Konzept von den Schulen bzw. Fachschaften abgeändert bzw. ergänzt werden. Je nach Schulkonzept können beispielsweise Spalten für individuelle Rückmeldungen eingefügt werden. Solche individuellen Eintra-

Die Lernwegelisten bilden die Teilkompetenzen und Inhalte der Bildungspläne 2016 ab. Sie sind auf dem Landesbildungsserver als Worddateien zum Download bereitgestellt. Kompetenzen und Inhalte aus dem Schulcurriculum, das die Bildungspläne zu einem Viertel ergänzen soll, können von den Schulen vor Ort individuell ergänzt werden. www.kompetenzraster2016. de

gungen können Selbsteinschätzungen, aber auch Bewertungen der Lehrkraft für eine bestimmte Teilkompetenz sein.

#### Beispiel der Nutzung einer Lernwegeliste für Bewertungen (Französisch):

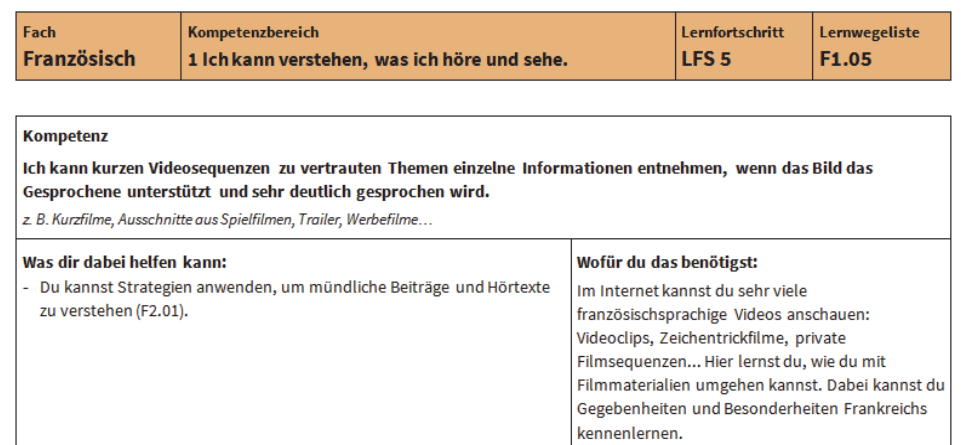

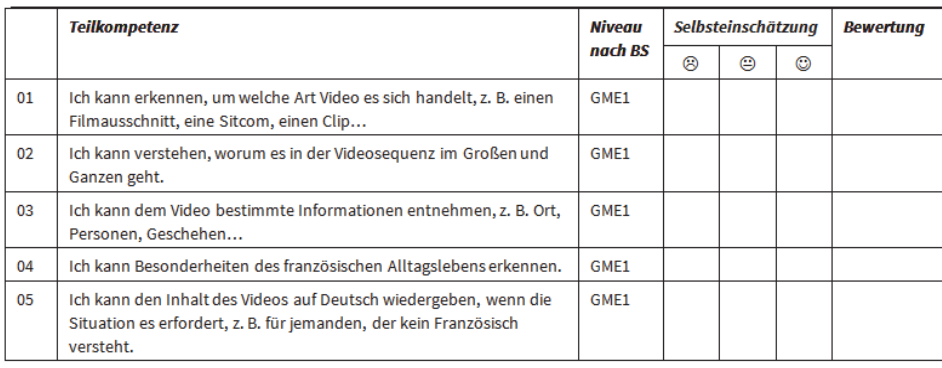

#### *Abb. 14: Lernwegeliste Französisch mit Spalten zu individuellen Rückmeldungen*

Das Kompetenzraster und die hier abgedruckten Lernwegelisten orientieren sich an den Kompetenzvorgaben der Bildungsstandards und bilden ebenso wenig wie diese konkrete unterrichtliche Umsetzungen ab. Lehrkräfte können zu diesem Zweck aber themenbezogene Lernwegelisten erstellen, die thematische Zugänge im Unterricht kompetenzorientiert abbilden. Gerade in den modernen Fremdsprachen erfolgt die unterrichtliche Umsetzung häufig über thematische aufgebaute Unterrichtseinheiten, nach denen auch die Kapitel in den gängigen Lehrwerken strukturiert sind.

Der unten abgedruckte Auszug aus einer thematischen Lernwegeliste Französisch orientiert sich am Ablauf einer Lern- und Unterrichtseinheit zum Thema Schüleraustausch "Echanges franco-allemands". Die thematische Lernwegeliste gibt eine Übersicht über alle Kompetenzen und Teilkompetenzen, die im Laufe der Einheit ausgebaut werden können sowie über das Angebot an Lernmaterialien, die den Kompetenzausbau unterstützen. Dabei entspricht die Reihenfolge der aufgelisteten Materialien dem chronologischen Ablauf der Unterrichtsreihe, ist also nicht frei veränderbar. Die fett gedruckten Kompetenzbereiche auf der Lernwegeliste werden im Lauf der Unterrichtseinheit gezielt in den Fokus genommen.

Die Handreichung NL23 Lernagenda und NL26 Lerntagebuch an der GMS stellen Möglichkeiten bzw. ein konkretes Beispiel der Planung, Dokumentation und Reflexion von Lernprozessen an Schulen dar.

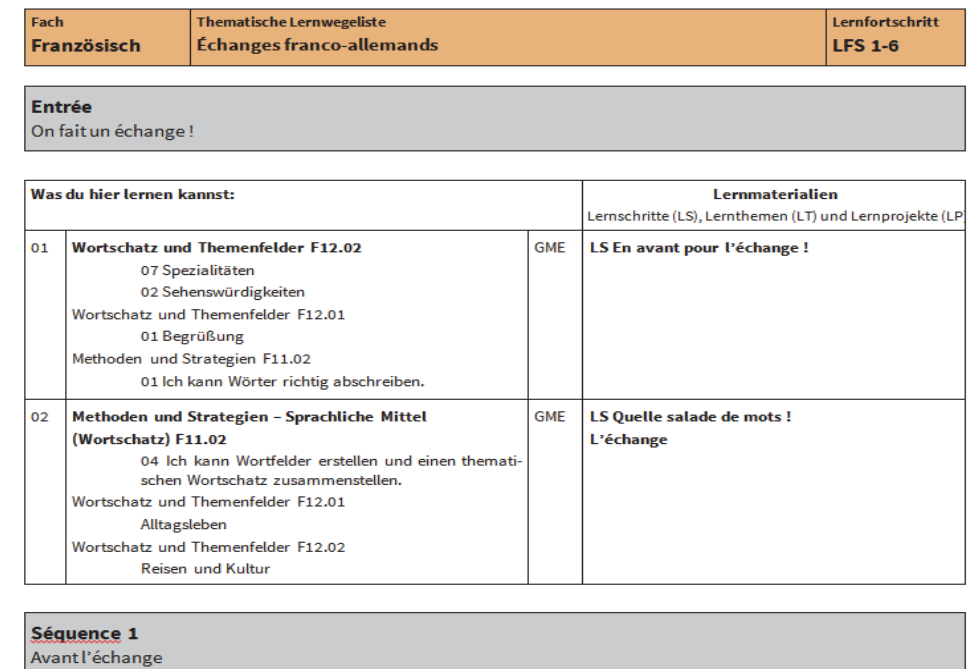

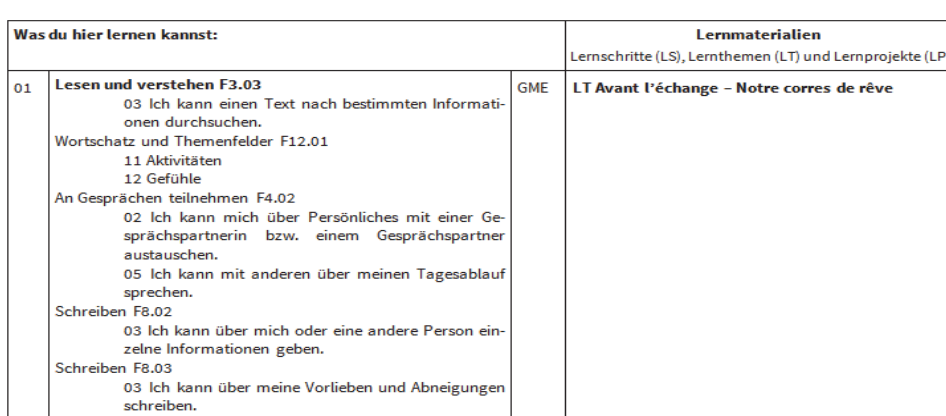

*Abb. 15: Auszug aus einer bestückten Lernwegeliste Französisch* 

#### 4.1.2.3 Wie unterstützen Lernwegelisten das Lernen?

Die Übersicht über Teilkompetenzen haben für individualisiertes Lernen unterstützende Funktionen. Aus dem Blickwinkel der Lernenden und Lehrenden sollen diese im Folgenden komprimiert dargestellt werden.

#### Perspektive der Lernenden:

Durch die Arbeit mit Lernwegelisten können Lernende u. a.

- sehen, aus welchen Inhalten und Teilkompetenzen sich eine übergeordnete Kompetenz zusammensetzt.
- ein Angebot an möglichen Lernwegen erkennen.
- ihren individuellen Lernweg planen.
- erkennen, welche Vorkenntnisse sie zum Ausbau einer Kompetenz benötigen (Aktivierung des Vorwissens).
- Hinweise auf unterstützende Teilkompetenzen erhalten.
- den Alltagsbezug und Bezug zur übergeordneten Kompetenz innerhalb eines Faches erkennen.
- verstehen, mit welchen Lernmaterialien sie welche Teilkompetenzen ausbauen können.
- dokumentieren, welche Kompetenzen und Teilkompetenzen mit welchen Lernmaterialien geübt wurden.
- reflektieren, ob und wie die Teilkompetenzen erworben wurden.

Es wird deutlich, dass die transparente Ausweisung der Teilkompetenzen zu einem vertieften Verständnis des eigenen Lernprozesses verhilft und bei der strukturierten Planung und Dokumentation von individuellen Lernprozessen zentral unterstützen kann. Selbstverständlich brauchen Lernende auf diesem Weg kontinuierlich diagnostisch fundierte Rückmeldung, Ermutigung, Beratung und bedarfsgerechte Unterstützung durch die Lehrkräfte.

#### Perspektive der Lehrenden

Lernwegelisten unterstützen Lehrkräfte bei der Planung, Steuerung und Bewertung von Lernprozessen in vielerlei Hinsicht. Dabei soll an dieser Stelle nochmals hervorgehoben werden, dass sie kein pädagogisch-didaktisches Konzept oder gar Unterrichtskonzeptionen abbilden, sondern lediglich Kompetenzen und Teilkompetenzen in ihrem Zusammenhang strukturiert darstellen. Mit Lernwegelisten können Lehrkräfte u. a.

- sehen, welche Inhalte und Teilkompetenzen zu einer übergeordneten Kompetenz gehören.
- anhand der Niveaustufenzuordnung GME sehen, welche Teilkompetenzen für welchen Bildungsabschluss bedeutsam sind.
- Lernmaterialien einzelnen Teilkompetenzen zuordnen und so kompetenzorientiertes und individualisiertes Lernen ermöglichen.
- differenzierende Leistungsfeststellungen, Leistungsbeurteilungen und Leistungsrückmeldungen vornehmen.
- Lernprozesse dokumentieren und dies in Lernentwicklungs-, Coaching- und Elterngesprächen als Kommunikationsgrundlage nutzen.

### 4.1.3 Die Lernmaterialien

Beschreiten Schülerinnen und Schüler individuelle Lernwege, so spielt das Lernangebot in Form von strukturierten Lernmaterialien eine zentrale Rolle. Denn Schülerinnen und Schüler nehmen über sie in erster Linie eine effektive ausbauen und erweitern.Lernumgebung wahr. Kompetenzraster und ihre Teilkompetenzen sind zwar zur Gestaltung und zum Nachdenken über das eigene Lernen von Bedeutung. Die eigentliche Motivation rührt aber sicher von der unmittelbaren Beschäftigung mit strukturierten Lernmaterialien, die lebens- und alltagsweltliche Zu-

Lernende können mit individuellen Lernmaterialien gezielt ihre Kompetenzen

Wenn Schülerinnen und Schüler über das eigene Lernen nachdenken und ihre eigenen Lernprozesse jeweils wieder überdenken und nachsteuern können, findet effektives Lernen statt

gänge bieten und persönliche und individuelle Interessen der Lernenden ansprechen.

Die Auswahl aus einem Pool von Materialien unterschiedlichster Themenbereiche, Niveaustufen und Zugänge darf hierbei jedoch keinesfalls gänzlich den Schülerinnen und Schülern überlassen werden. Wie oben erläutert, zeichnen sich effektive Lernumgebungen durch ein hohes Maß an Strukturiertheit, Überschaubarkeit und Transparenz aus, was sich vor allem auch auf Ebene der Lernmaterialien niederschlagen sollte. Lernmaterialien sollten zwar individuelle Zugänge ermöglichen, diese sollten aber immer im Kontext individueller Verbindlichkeiten wahrgenommen werden, die effektive Lernumgebungen kennzeichnen. Offenheit braucht Orientierungsstrukturen

Grundlegend ist dabei zu bedenken, dass die Materialien so aufbereitet sein müssen, dass sie sich nicht nur zum Üben, sondern zum selbstständigen Lernen (alleine und kooperativ) eignen. Im Gegensatz zu klassischen Unterrichtsbzw. Lehrmaterialien, die im Fachunterricht von der Lehrkraft für gewöhnlich eingeführt, erläutert und gemeinsam besprochen werden, sind Lernmaterialien so konzipiert, dass Lernende mit ihnen selbstgesteuert und eigenverantwortlich ihre Kompetenzen ausbauen können. Lehrmaterialien vs. Lernmaterialien

Damit sind idealerweise folgende Aspekte zu berücksichtigen:

- Thematische Hinführung (Motivationseinstieg, Anwendungsbezüge, fachliche Erläuterungen etc.)
- Hinweise auf weitere Grundlagen (wenn z. B. Vorkenntnisse nicht oder nicht mehr vorhanden sind)
- Gut lesbare Arbeitsanweisungen mit klaren Erwartungen/Verbindlichkeiten
- Erläuterungen und Erklärungen zur Bearbeitung
- Hinweise auf unterstützendes Material (falls Probleme bei der Bearbeitung auftreten)
- Hinweise auf weiterführendes Material (z. B. Literatur, Internet, falls sich Lernende vertieft mit dem Thema beschäftigen möchten).
- Grundsätzlich Lösungen zur Selbstkontrolle im Rahmen geschlossener Arbeitsaufträge (Lernschritte).
- Ggf. Lösungshinweise bzw. Kriterien zur Selbstbewertung bei offenen Arbeitsaufträgen (Lernthemen).
- Grundsätzlich Ausweisung der Kompetenzen und Teilkompetenzen, die mit dem Lernmaterial geübt werden können.

An dieser Stelle sei darauf hingewiesen, dass an dieser Stelle nicht der Eindruck vermittelt soll, es müsste nun eine Fülle von Lernmaterialien gänzlich neu und selbst erstellt werden. Dies wäre angesichts der Fülle der Aufgaben von Lehrkräften nicht leistbar. Vielmehr geht es darum, bereits vorliegende Arbeitsblätter und Materialien aus den Fachschaften und den eingeführten Lehrwerken entsprechend umzugestalten, so dass sie selbstgesteuerte und individualisierte Lernprozesse anregen. Die vom Landesinstitut entwickelten exemplarischen Lernmaterialien sollen hierfür als Vorlage bzw. Anregung zur eigenen Weiterarbeit dienen.

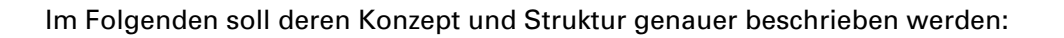

#### 4.1.3.1 Aufbau und Typen von Lernmaterialien

Bei der Entwicklung der exemplarischen Lernmaterialien am LS für die Fächer Deutsch, Mathematik, Englisch, Französisch und Biologie wurden die oben beschriebenen Aspekte durchgängig umgesetzt. Die Lernmaterialen des LS verfolgen allesamt grundsätzlich die Prinzipien Transparenz, Orientierung und Struktur und folgen fächerübergreifend einem einheitlichen Aufbau:

#### Deckblatt/Appetizer:

Der folgende Auszug aus einem Lernmaterial Mathematik zeigt, dass ein Deckblatt vielfältige Informationen enthält, die die Lernenden bei ihrem selbstständigen Lernen unterstützen. In der Kopfzeile sind Hinweise auf das Fach, die übergeordnete Kompetenz und die Zelle im Kompetenzraster, der das Lernmaterial zugeordnet ist, enthalten. Die Nummerierung (hier: M5.08.01) bezieht sich auf die übergeordnete Kompetenz (5), die Zelle/den Lernfortschritt (8) sowie die Teilkompetenz auf der Lernwegeliste (1). Bei Lernmaterialien, die mehrere Kompetenzen ausbauen, beziehen sich die Nummern nur auf den Hauptaspekt.

Die vollständige Kompetenzformulierung aus der Zelle findet sich ebenfalls in der Kopfzeile, so dass für die Lernenden der Kompetenzbezug auf einen Blick ersichtlich ist. In der rechten Spalte sind zusätzlich noch die Bezüge zu Teilkompetenzen auf den Lernwegelisten ausgewiesen, die die Lernenden bei der Planung und Dokumentation ihrer Lernwege unterstützen.

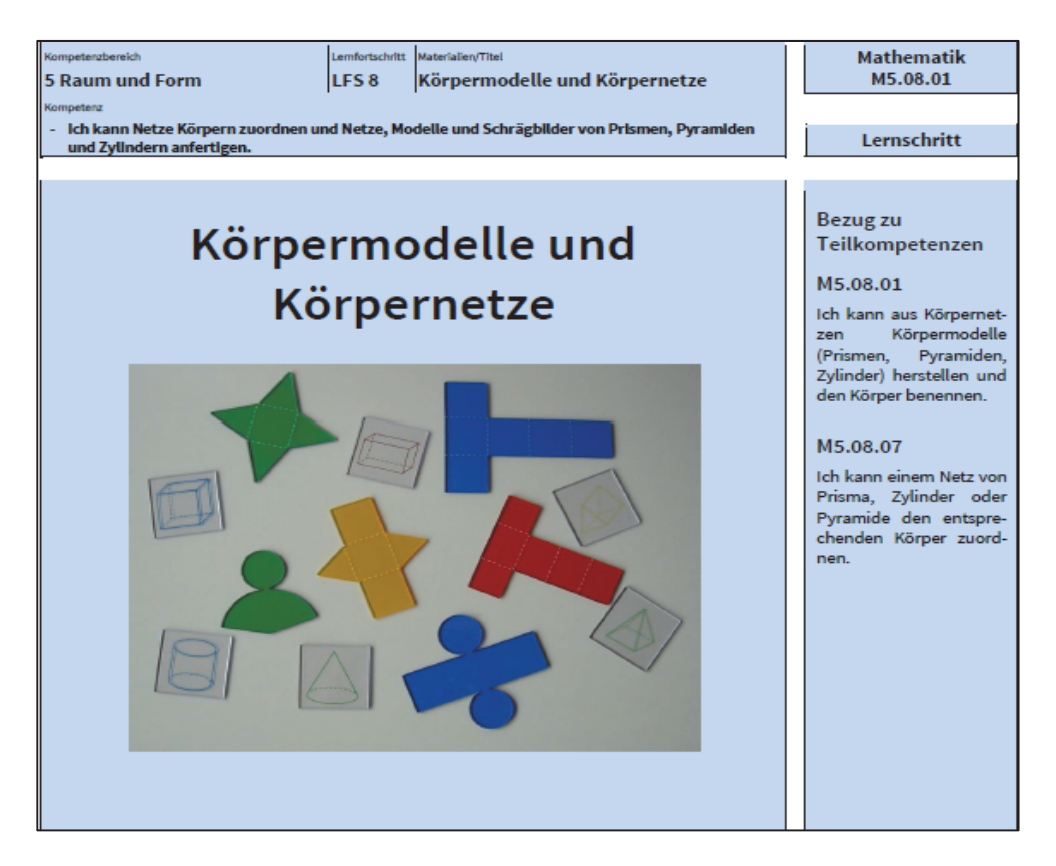

*Abb. 16: Lernmaterial Mathematik, Aufbau des Deckblatts* 

Marginalspalte mit Icons:

In der Randspalte finden sich vielfältige Erläuterungen, Tipps und Hinweise, die die Lernenden beim selbstgesteuerten Lernen unterstützen. Auch finden sich hier Verweise auf unterstützende Strategien und Nachschlagematerialien. In den modernen Fremdsprachen sind hier auch Vokabelangaben und Begriffserklärungen verortet. Die Icons dienen den Lernenden als Signale zur Orientierung im Lernmaterial.

Die Icons im folgenden Auszug aus einem Lernmaterial Englisch dienen beispielsweise zur Ausweisung eines Lesetextes, zur Kenntlichmachung von Vokabelangaben sowie zum Hinweis auf unterstützende kommunikative Strategien, die den Kompetenzerwerb unterstützen.

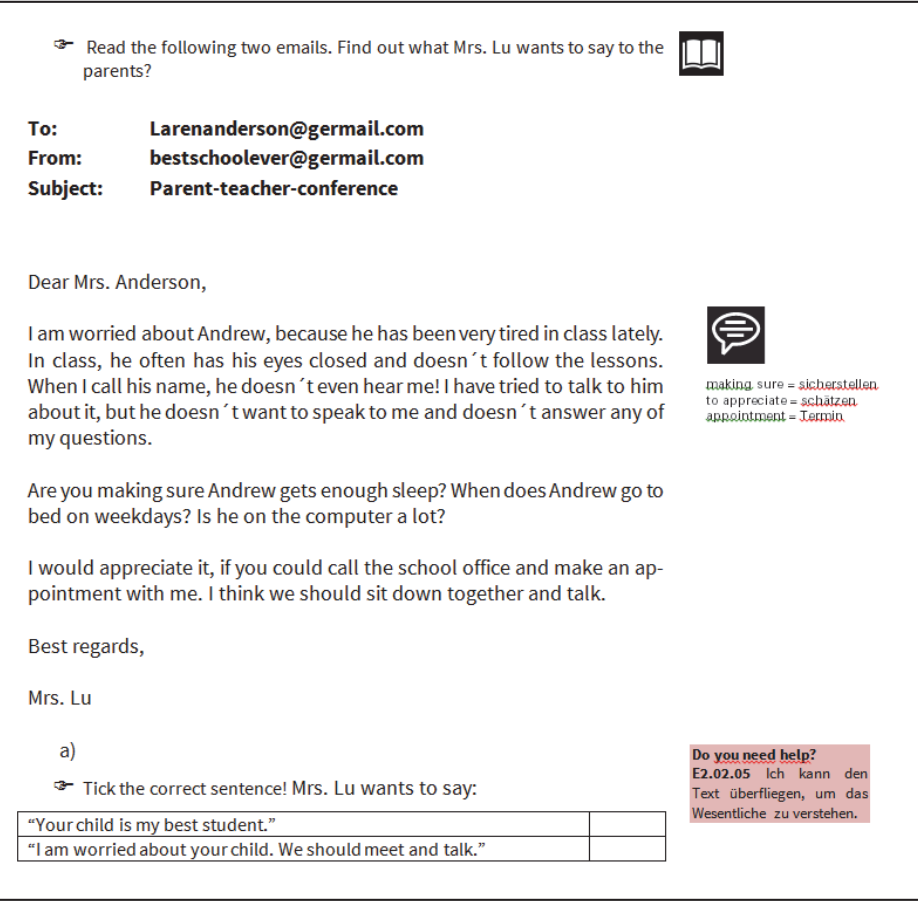

*Abb.17: Auszug aus einem Lernmaterial Englisch* 

#### Lösungsblätter

Lernmaterialien sind zum selbstgesteuerten Lernen konzipiert und folglich enthalten sie bei geschlossenen Arbeitsaufträgen grundsätzlich Lösungen zum Selbstabgleich durch die Lernenden.

Sind die Aufgaben halboffen bzw. offen gestaltet, finden die Lernenden hier gegebenenfalls Musterlösungen und/oder Kriterien zur Selbsteinschätzung oder zum Peer Feedback vor. Der folgende Auszug aus einem Lernmaterial Englisch zum monologischen Sprechen zeigt einen Feedbackbogen zur gegenseitigen Einschätzung durch die Lernenden. Anhand vorgegebener Kriterien können sich die Schülerinnen und Schüler beim Sprechen gegenseitig beobachten und bewerten. Im Anschluss können Vereinbarungen für den weiteren Lernprozess getroffen und dokumentiert werden.

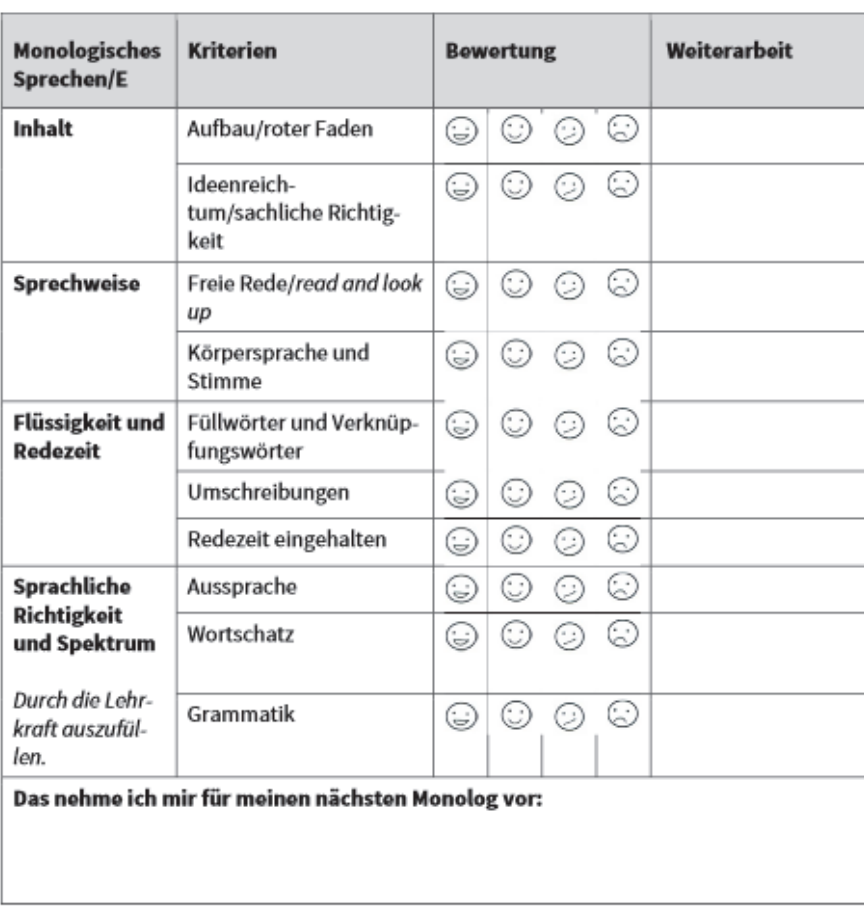

*Abb.18: Rückmeldebogen Englisch zur gegenseitigen Einschätzung durch die Lernenden* 

Abschließend soll die Typologie der Lernmaterialien kurz vorgestellt werden. Die folgende Abbildung verdeutlicht, dass bei der Konzeption der einzelnen Typen von Lernmaterialien die Aufgabenstruktur bzw. die entsprechenden Arbeitsaufträge die entscheidende Rolle gespielt haben. Je nachdem ob es sich um geschlossene, halboffene/offene oder freie Arbeitsaufträge handelt, sind die Lernmaterialien unterschiedlich aufgebaut. Dennoch folgen sie einer einheitlichen Struktur, die den Lernenden Orientierung im Lernprozess bietet.

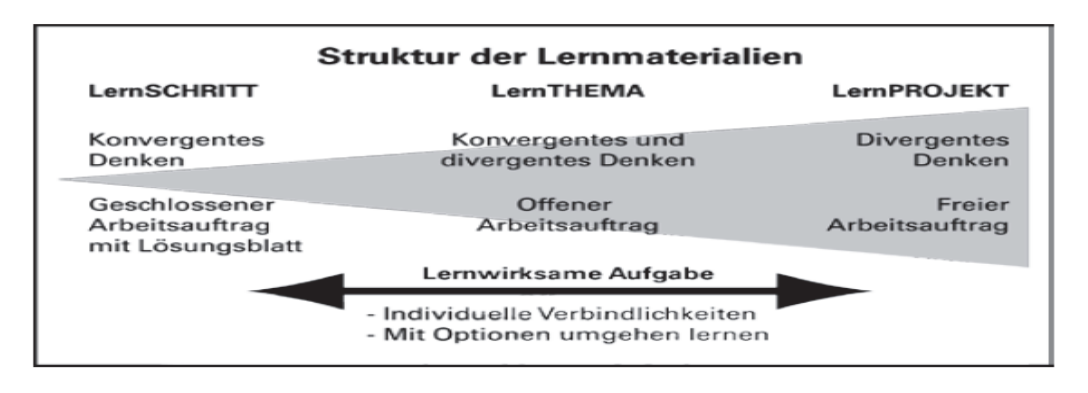

*Abb. 19: Die Struktur der Lernmaterialien* 

#### Lernschritte

Lernschritte beziehen sich in der Regel nur auf eine isolierte Teilkompetenz. Sie dienen dem Erlernen, Einüben und Wiederholen dieser Teilkompetenz und sind meist kleinschrittig und eng geführt. Sie sind durch geschlossene Arbeitsaufträge gekennzeichnet. Lernschritte bieten elementare Anleitungen zu fachbezogenen Grundfertigkeiten und nachschlagbares Grundwissen. Meist beschränken sie sich auf innerfachliche Aufgabenstellungen. Ihnen ist grundsätzlich ein Lösungsblatt zur Selbstkontrolle durch die Lernenden beigefügt.

Lernschritte sind zum Nachschlagen und gezielten Üben von Teilkompetenzen konzipiert.

Lernschritte haben einen klaren Bezug zu einer Teilkompetenz eines Faches. Sie sind durch geschlossene Arbeitsaufträge gekennzeichnet, die im Sinne des konvergenten Denkens jeweils eine vollständig definierte bzw. vorgegebene Lösung vorweisen, die in Form eines Lösungsblattes grundsätzlich jedem Lernschritt zugeordnet ist. Dies ermöglicht die Selbstkontrolle durch die Lernenden. Grundsätzlich dienen Lernschritte dem gezielten Nachschlagen von spezifischen Teilkompetenzen und Inhalten und haben so unterstützende Funktion. Sie sind in der Regel nicht niveaustufendifferenziert und bewusst einfach konzipiert so dass bei Schwächen und Unsicherheiten mit Hilfe von Lernschritten gezielt nachgearbeitet werden kann. Beispielsweise können im Bereich der modernen Fremdsprachen kommunikative Strategien, die dem Erwerb der kommunikativen Kompetenzen dienlich sind, mit Lernschritten gezielt geübt werden.

#### Lernthemen

Bei offenen Arbeitsaufträgen müssen neue unbekannte Lösungen entwickelt werden. Das Denken verzweigt sich, es divergiert.

Lernthemen sind komplexe Lernmaterialien, die Verknüpfungen zwischen den Kompetenzbereichen eines Faches initiieren. Dabei werden innerhalb eines Lernthemas in der Regel mehrere Teilkompetenzen berührt, die bei der Bearbeitung der Aufgabe für gewöhnlich ineinandergreifen. Die Teilkompetenzen, die innerhalb eines Lernthemas hauptsächlich im Fokus stehen, sind auf der Randspalte des Deckblatts ausgewiesen.

Über einen meist thematisch/inhaltlichen Zugang wird durch offene bzw. halboffene Arbeitsaufträge divergentes Denken angeregt, das zur Entwicklung eigener, kreativer Lösungen auffordert. Bei Schwierigkeiten können die Lernenden auf entsprechende Lernschritte zurückgreifen, auf die in den Lernthemen verwiesen wird.

#### Lernprojekte:

Lernprojekte sind längerfristige, umfassende Projekte. Sie befördern divergentes Denken im forschend-handelnden Sinne. Schülerinnen und Schüler erhalten einen freien Arbeitsauftrag, dessen Umsetzung in Form einer verbindlichen Vereinbarung konkretisiert wird.

Projektziel: - Was soll mit dem Projekt erreicht werden?

- Welchen Umfang soll das Projekt haben?

- Wieviel Zeit zur Vorbereitung haben wir?

#### Ideensammlung:

- Sammelt eure Ideen in Form einer Mindmap auf einem großen Plakat.

#### Aktionsplan:

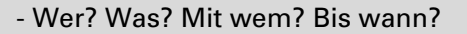

Schülerinnen und Schüler der Orientierungsstufe benötigen, insbesondere bei freien Arbeitsaufträgen im Rahmen von Projekten, noch Unterstützung. So sind z. B. in den Lernmaterialien bereits konkrete Tipps ausgewiesen, die das Projektziel, die Ideensammlung und einen Aktionsplan betreffen.

Lernprojekte betreffen in der Regel verschiedene Kompetenzbereiche und sind fächerübergreifend angelegt. Sie bedürfen der Kommunikation und Kooperation innerhalb der Lerngruppe. Lernprojekte sind zentral für die Generierung methodisch-strategischer und sozial-kommunikativer Kompetenzen im Sinne eines erweiterten Lernbegriffs.

#### Selbstüberprüfung und Lernnachweise:

In Selbstüberprüfungen können Schülerinnen und Schüler selbst testen, ob sie die erforderlichen Teilkompetenzen bzw. Kompetenzen erworben haben, um einen Lernnachweis abzulegen. In der Regel sind Selbstüberprüfungen so angelegt, dass alle zu einem Kompetenzbereich gehörenden Teilkompetenzen voneinander getrennt überprüft werden können. Bei Schwierigkeiten können ggf. noch nicht bearbeitete Materialien, z. B. weitere Lernschritte zum Üben herangezogen werden. Fühlen sich die Lernenden bereit für einen Lernnachweis, kann über die formative Rückmeldung der Selbstüberprüfung die Entscheidung sich einem Lernnachweis zu stellen unterstützt werden.

Durch Lernnachweise können Schülerinnen und Schüler zeigen, dass sie eine Kompetenz abschließend erworben haben. Durch die Ausweisung der entsprechenden Teilkompetenzen in einem Lernnachweis kann eine differenzierte Bewertung der Performanz vorgenommen werden. Je nach Fach und Konzeption des Lernnachweises kann dann auch die Niveaustufe, auf der die betreffende Kompetenz nachgewiesen wurde, ermittelt werden. Lernnachweise können als Tests, Vorträge, Forscherpäckchen, Plakatvorstellungen, Modellsimulationen oder Mindmaps und vieles mehr gestaltet sein.

#### Die Niveaustufen GME in den Lernmaterialien

Lernmaterialien können niveaustufendifferenziert angeboten und entsprechend ausgewiesen werden. Abhängig von der in den Fachplänen vorgenommenen Niveaustufendifferenzierung ist es möglich, Lernmaterialien auf einer grundlegenden, mittleren und erweiterten Niveaustufe anzubieten. Bei der Ausdifferenzierung wurden dabei die in den Fachplänen dargelegten Kriterien zu Grunde gelegt.

Allerdings ist darauf hinzuweisen, dass alleine die Auswahl des Lernmaterials auf einer gewissen Niveaustufe noch keine Rückschlüsse darüber zulässt, auf welcher Niveaustufe eine Lernende/ein Lernender eine Kompetenz tatsächlich erworben hat. Hierzu braucht es die Bewertung der tatsächlichen Bearbeitung des betreffenden Materials durch die Schülerin/den Schüler, die in der Performanz ihren Ausdruck findet.

Eine andere Möglichkeit des Umgangs mit den Niveaustufen ist es, innerhalb eines Lernmaterials, das grundsätzlich für alle Niveaustufen GME ausgewiesen ist, ansteigend schwierigere (Teil)aufgaben auszuweisen. Diese können dann entsprechend in den Marginalien gekennzeichnet werden.

Sogenannte "Türöffner-Aufgaben" sind dann so konzipiert, dass sie grundsätzlich für alle Lernenden lösbar sein müssten und stehen am Beginn eines Lernmaterials. Lernende können sich so alle an denselben Materialien versuchen und haben die Möglichkeit an ihren Aufgaben zu wachsen. Bei der Be-

In den modernen Fremdsprachen sind niveaustufendifferenzierenden Kriterien z B. die Länge und das sprachliche Anspruchsniveau der zu rezipierenden Texte und/oder der Grad der Hilfe in Form von beispielsweise Wortschatzangaben. In Mathematik ergeben sich bei den inhaltsbezogenen Kompetenzen zeitliche Differenzierungen in Bezug auf die jeweilige Klassenstufe. Bestimmte Inhalte werden auf Niveaustufe E zu einem früheren Zeitpunkt erworben als auf den anderen Niveaustufen

wertung der Performanz kann dann differenziert betrachtet werden, welche Aufgaben gelöst und welche Aufgaben (noch) zu schwierig waren.

Grundsätzlich ist es im Sinne von individualisierten Lernprozessen wichtig, sich immer bewusst zu sein, dass Lernende durch Niveaustufen nicht begrenzt werden sollten. Lernende sollen vielmehr ermutigt werden, an ihren Aufgaben zu wachsen und sich an schwierigere Aufgaben zu wagen, ganz im Sinne des eingangs erwähnten Qualitätskriteriums von Wygotski "Eine effektive Lernumgebung stellt hohe Anforderungen, ohne zu überfordern". Haben Lernende ihre individuellen Kompetenzen nachgewiesen, sollten sie unbe-Niveaustufen sind im Sinne des Bildungsplanes 2016 durchlässig.

#### 4.1.3.2 Wie unterstützen Lernmaterialien das Lernen?

dingt ermutigt werden, sich an schwierigere Aufgaben zu wagen.

Im Folgenden sei kurz zusammengefasst, wie strukturierte Lernmaterialien das Lernen und die kompetente Begleitung und Bewertung von Lernprozessen unterstützen.

#### Perspektive der Lernenden:

Lernende können durch die Bearbeitung strukturierter Lernmaterialien

- erkennen, ob ein Thema sie anspricht und darauf basierend eine eigene Auswahl treffen,
- erkennen, welche Kompetenzen und Teilkompetenzen sie üben oder erwerben können,
- erkennen, auf welcher Niveaustufe sie arbeiten,
- sehen, was von ihnen erwartet wird,
- Unterstützung in Form von Tipps, Hinweisen etc. erhalten,
- ihre Lösungen selbst abgleichen,
- Formen von Selbst- und Fremdeinschätzung einüben,
- erkennen, in welchen Teilbereichen noch Probleme auftreten und diese gezielt beheben,
- selbstgesteuert ihre Kompetenzen ausbauen und im Anschluss über ihr eigenes Lernen reflektieren.

#### Perspektive der Lehrenden:

Durch die Erstellung und das zur Verfügung stellen strukturierter Lernmaterialien können Lehrkräfte

- die individuellen Unterschiede zwischen Lernenden berücksichtigen,
- deren aktives Engagement initiieren,
- die sozial-kommunikative Natur des Lernens befördern (s. Lernthemen und Lernprojekte),
- Aufgaben den Kompetenzen und Teilkompetenzen zuordnen und so kompetenzorientiertes Lehren und Lernen umsetzen,
- Schülerinnen und Schüler zum selbstgesteuerten Lernen anregen,
- wirksame Lernumgebungen bereitstellen, die es Schülerinnen und Schülern erlauben, individuelle Teilkompetenzen und Kompetenzen zu erwerben, zu üben und zu wiederholen,
- individuelle Lernprozesse beobachten und bewerten,
- diagnostisch fundierte summative und formative Rückmeldungen geben,
- ermutigen,
- beraten,
- bedarfsgerecht unterstützen,
- Verknüpfungen zwischen Fächern fördern.

# 5 Wie lassen sich Kompetenzraster in der schulischen Praxis einsetzen?

### 5.1 Vorüberlegungen

Kompetenzraster sind pädagogische Umsetzungshilfen in Form von Unterstützungsangeboten zum Bildungsplan 2016.

Die Arbeit mit dem Instrument stellt eine Möglichkeit unter anderen dar, die Vorgaben des Bildungsplans umzusetzen, d. h. es handelt sich weder um Vorgaben, die an den Schulen verbindlich umzusetzen sind, noch um Unterrichtspläne, die bestimmte didaktisch-methodische Prinzipien diktieren möchten. Kompetenzraster möchten weder Bewährtes verwerfen bzw. gänzlich umkehren, noch die Wichtigkeit von sozial-kommunikativem Lernen, lebensweltlichen Bezügen und emotionalen Zugängen in Abrede stellen. Ganz im Gegenteil, bietet die zunächst vielleicht starr anmutende Struktur vielfältige Ansatzmöglichkeiten der pädagogischen Nutzung in der Praxis, die an allen Schularten umgesetzt werden kann. Die Arbeit mit Kompetenzrastern unterstützt vielmehr in allen Lehr- und Lernformen den Blick auf die einzelne Lernende bzw. den einzelnen Lernenden.

Jede Schule hat weiterhin die volle Flexibilität hinsichtlich der konkreten schulischen und fachunterrichtlichen Umsetzung, die von sehr unterschiedlichen Faktoren abhängig sein kann:

- vom Alter der Lernenden,
- vom Vorwissen und den Vorerfahrungen bezüglich selbstgesteuerter Lernprozesse,
- von der Ausprägung der fachlichen und überfachlichen Kompetenzen,
- von der Schulart und damit dem jeweiligen Bildungsplan,
- von der Akzeptanz im Kollegium (Teamarbeit),
- vom Fach, in dem mit Kompetenzrastern gelernt werden soll und dem entsprechenden Konzept der jeweiligen Fachschaften,
- von den räumlichen Bedingungen an der Schule vor Ort etc.

Die Schulleitung, die Fachschaften und die einzelnen Lehrkräfte haben weiterhin jedwede pädagogische Freiheit, ob sie und wenn ja, wie sie mit den hier vorgestellten Kompetenzrastern arbeiten möchten. Sie müssen auch entscheiden, ob sie die hier vorgestellten Kompetenzraster mit Teilkompetenzen an ihr Schulcurriculum anpassen möchten und/oder ob sie eigene Kompetenzraster (z. B. auch für andere Fächer) selbst erstellen möchten.

In Folgenden soll aufgezeigt werden, wie die Arbeit mit Kompetenzrastern in der unterrichtlichen Praxis aussehen kann. Dabei wird sowohl auf die fachunterrichtliche Umsetzung, als auch auf überfachliche Umsetzungsmöglichkeiten Bezug genommen. Der grundlegenden Frage wie Lernen in Gemeinschaft mit einem System gelingen kann, dass auf den ersten Blick ein Arbeiten von Zellen und Listen suggerieren mag, wird eigens nachgegangen, indem erläutert wird, wie gemeinsames Lernen in Lerngruppen und Teams mit Kompetenzrastern aussehen kann.

Während die Bildungspläne verbindliche Vorgaben darstellen, sind Kompetenzraster lediglich Unterstützungsangebote zur Umsetzung der Bildungspläne.

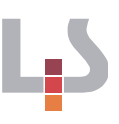

## 5.2 Individualisiertes Lernen mit Kompetenzrastern heißt nicht alleine lernen

Aufbau und Struktur von Kompetenzrastern und den dahinterliegenden Teilkompetenzen mögen auf den ersten Blick ein Abarbeiten von isolierten Teilaufgaben suggerieren, das vorwiegend alleine im Lernbüro stattfindet.

Nach all dem was wir über effektive Lernumgebungen, wirksames Lernen und dessen soziale Natur wissen und aus der fachdidaktischen Perspektive der einzelnen Fächer wäre dies weder wünschenswert, noch zielführend. Auch würde dies dem konstruktiven Umgang mit Diversität nicht gerecht, der gerade darauf zielt, dass Unterschiede zwischen den Lernenden wertgeschätzt, als Chance und Bereicherung begriffen werden und für das gemeinsame Lernen aller Schülerinnen und Schüler gezielt genutzt werden. Individualisiertes Lernen sollte daher keinesfalls als Lernen in Einzelarbeit missverstanden werden.

An dieser Stelle sei in aller Kürze auf zwei Handreichungen verwiesen, die anhand von Praxisbeispielen aufzeigen, wie Möglichkeiten des Umsetzens von individualisiertem und gemeinsamem Lernen in der Schul- und Unterrichtspraxis aussehen können. Die Handreichungen zeigen, dass individualisiertes Lernen keine Interaktionsform ist, die auf Einzelarbeit im Lernbüro zielt, sondern, ganz im Gegenteil, vielfältige Formen kooperativen Lernens und gemeinsames Lernen in der gesamten Lerngruppe beinhaltet. Sie bieten viele wertvolle Anregungen zur Umsetzung individualisierten Lernens und sind grundlegend für alle Schulen interessant, die individualisierte Lernprozesse initiieren und begleiten möchten.

Auf Ebene der Lernmaterialien ist es beispielsweise möglich, das Grundmodell des kooperativen Lernens "Think-Pair-Share" nach Norm und Kathy Green zur Strukturierung von Lernmaterialien gezielt einzusetzen. Ebenso können alle weiteren Interaktionsformen wie Einzelarbeit, Partnerarbeit, Gruppenarbeit und Arbeit im Plenum von Schülerinnen und Schülern ausgewählt werden.

Der Auszug aus einem Lernmaterial Englisch auf Seite 43 zu den Kompetenzbereichen monologisches und dialogisches Sprechen zeigt, wie die Verzahnung unterschiedlicher Interaktionsformen auf Ebene der Lernmaterialien erfolgen kann. Die Lernenden erhalten ein Thema zu dem sie einen kurzen Monolog sowie einen Dialog halten sollen. Bei beiden Übungsphasen werden sie jeweils von einer Lernpartnerin/einem Lernpartner beobachtet und bewertet (Peer Feedback). Die Organisation des Übungsprozesses ist vorstrukturiert und den jeweiligen Interaktionsformen zugeordnet:

- Vorbereitung des Monologes und Dialoges: In Einzelarbeit
- Durchführen der Monologe und Partnerfeedback: In Partnerarbeit
- Durchführen der Dialoge und Partnerfeedback: In Gruppenarbeit
- Reflexion der eigenen Performanz und des Partnerfeedbacks: In Einzelarbeit

Die Icons in den Marginalien kennzeichnen die jeweilige Sozialform, so dass die Lernenden ihren Arbeitsprozess selbst organisieren und durchführen können. Während solcher selbstgesteuerter Sprechphasen "talking time" ist keine Anleitung durch die Lehrkraft nötig. Diese kann sich auf gezieltes Beobachten und Unterstützen einzelner Schülerinnen und Schüler konzentrieren.

Auch können während individualisierter Lernzeiten vielfältige Lernpartnerschaften zwischen Lernenden entstehen, in denen Lernende z. B. gemeinsam

Vgl. Qualitätskriterium 4 für effektives Lernen, S. 10 dieser Handreichung

Individualisierter Kompetenzerwerb im Fach Englisch. Umsetzungsbeispiele aus zwei Gemeinschaftsschulen. NL-28, Stuttgart 2016.

Alleine viel – gemeinsam mehr. Lernen in Lernpartnerschaften an der Gemeinschaftsschule. NL-27, Stuttgart 2016.

an Lernprojekten arbeiten. Bei der Suche nach solchen Partnerschaften sollten die Lernenden freilich nicht alleine gelassen werden. So können z. B. von der Lehrkraft vorstrukturierte Lernpartner-Annoncen die Lernenden dabei unterstützen, für ein Lernprojekt geeignete Lernpartnerinnen und -partner zu finden. Dabei könnten dann z. B.

- der Name des/der Lernenden
- die Formulierung des Lernziels
- die eigenen Vorkenntnisse und Kompetenzen
- die Wünsche und Erwartungen an die Lernpartnerinnen und -partner

enthalten sein, die eine sinnvolle und zielführende Teambildung unterstützen.

Das Vorstellen von gemeinsam erarbeiteten Ergebnissen in der gesamten Lerngruppe kann für alle Beteiligten gewinnbringend sein. Hierzu kann es zielführend sein, feste Präsentationsphasen zu implementieren, in denen die Lernenden die Ergebnisse aus der individualisierten Lernzeit vorstellen. An einigen Gemeinschaftsschulen hat sich hierfür der Begriff "Showtime" eingebürgert.

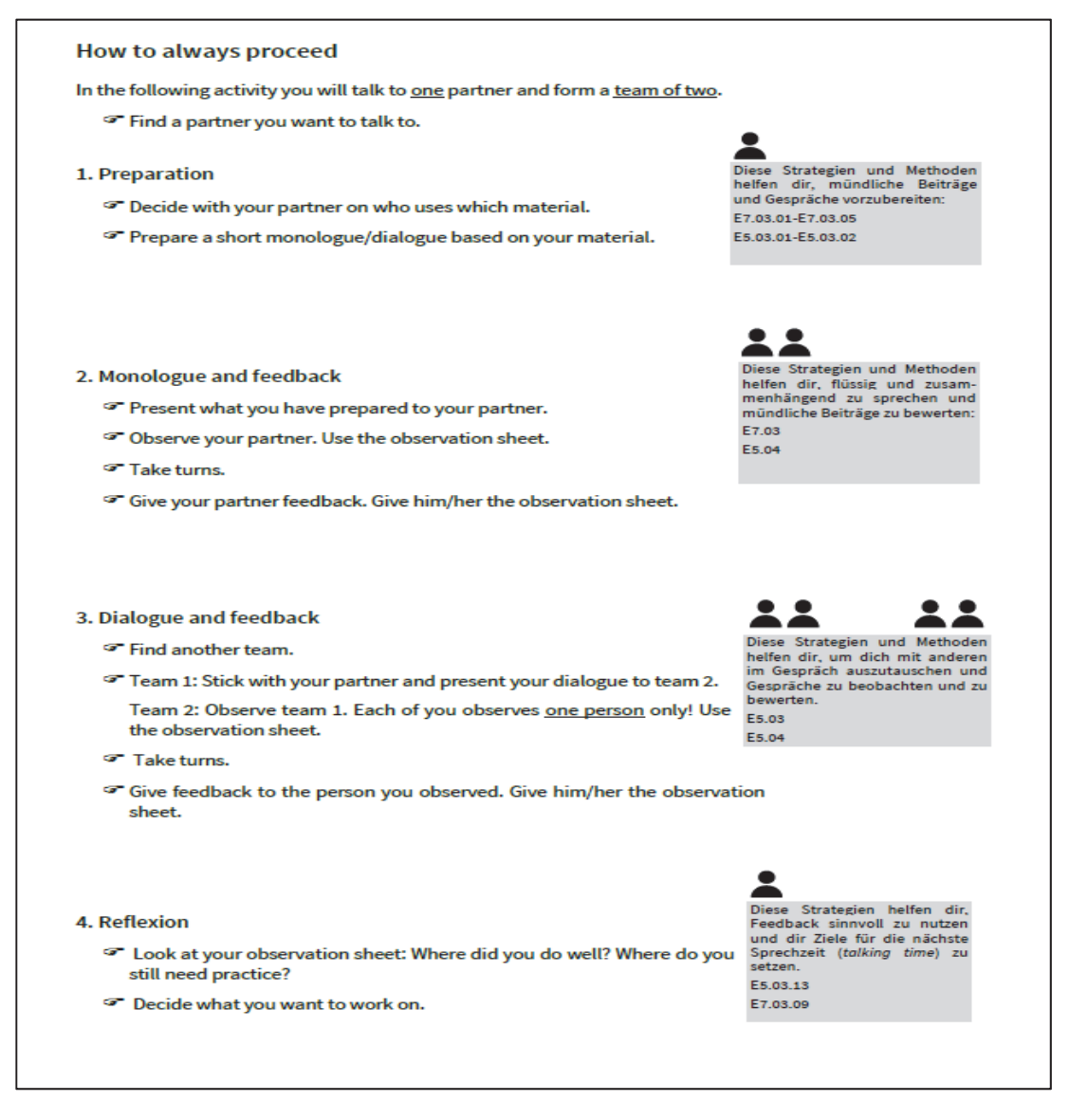

*Abb. 20: Auszug aus Lernmaterial Englisch zu "talking time"* 

# 5.3 Kompetenzraster im Fachunterricht

Bei der Planung von Lern- und Unterrichtseinheiten im Fachunterricht wird für gewöhnlich ein thematischer bzw. inhaltlicher Bezug zu Grunde gelegt. Auch die Lehrwerke folgen normalerweise diesem Prinzip, indem in jedem Lehrwerkskapitel ein spezielles Thema in den Fokus genommen wird. Bei der Planung thematischer Unterrichts- und Lerneinheiten gilt es bereits seit den Bildungsplänen 2004, die Kompetenzorientierung mitzudenken. Lehrkräfte müssen sich also immer die Frage stellen, welche Kompetenzen ihre Schülerinnen und Schüler anhand welcher thematischen Inhalte ausbauen sollen bzw. über welche Kompetenzen diese am Ende einer Unterrichts- und Lerneinheit verfügen sollen.

Kompetenzerwerb findet in der Praxis für gewöhnlich integrativ statt. Dies bedeutet, dass im Laufe einer Unterrichtseinheit, Unterrichtsstunde oder bei der Bearbeitung eines umfassenden Lernthemas immer mehrere Kompetenzbereiche berührt und ausgebaut werden. In den modernen Fremdsprachen schließen sich beispielsweise an rezeptive Aufgaben (Hörverstehen, Hörsehverstehen, Leseverstehen) produktive Aufgaben an, die die Lernenden zum Sprechen und/oder Schreiben über bzw. anhand der zuvor rezipierten Texte auffordern. Für die Arbeit mit dem Kompetenzraster bedeutet dies, dass innerhalb einer Unterrichtseinheit selbstverständlich immer mehrere Zellen im Kompetenzraster berührt werden. Die Lehrkraft kann dann bei der Planung entscheiden, welche Zellen gemeinsam (im Unterricht) und welche Zellen in Phasen selbstgesteuerten Lernens von den Lernenden geübt werden sollen. Hierfür wechseln sich Unterricht und selbstverantwortliches Lernen gegenseitig ab und die Kompetenzraster dienen sowohl Lernenden als auch Lehrenden zur Orientierung. Im folgenden Kapitel soll an einem Beispiel aus dem modernen Fremdsprachenunterricht kurz umrissen werden, wie ein solches Lehren und Lernen mit Kompetenzrastern im Fachunterricht gestaltet werden kann.

#### 5.3.1 Das "2 plus 2" Modell im Englischunterricht

Gerade beim modernen Fremdsprachenunterricht, bei dem die Lehrkraft Sprachvorbild ist, korrigierend in fremdsprachliche Äußerungen eingreift und in grundlegende kommunikative Strategien einführt, sind Phasen gemeinsamen Lernens und Kommunizierens in der Fremdsprache von grundlegender Bedeutung. Möchte man gleichzeitig sicherstellen, dass auch hier Lernende ihre Kompetenzen je nach individuellen Bedarfen und Interessen ausbauen können, gilt es, Phasen gemeinsamen Unterrichts mit Phasen selbstgesteuerten Lernens sinnvoll zu verzahnen.

Zur Umsetzung empfiehlt sich das sogenannte "2 plus 2 Modell". Hierbei wird ausgehend von einer Wochenstundenzahl Englisch von vier Stunden und einem Doppelstundenmodell lediglich eine Stunde für einen gemeinsamen Unterricht in der gesamten Lerngruppe verwendet, in der die Voraussetzungen für weiteres individualisiertes Lernen geschaffen werden. Während in der zweiten Stunde den Lernenden Raum und Zeit für Sprechen in der Fremdsprache (monologisch und dialogisch) geboten wird, sind die beiden verbleibenden Englischstunden dann als individuelle Lernzeit deklariert. Es kann theoretisch ohne jegliche Absprachen mit Kolleginnen und Kollegen aus der Fachschaft und ohne vorherige Implementierung eines Schulkonzeptes zur individuellen Förderung im eigenen Fachunterricht ausprobiert werden.

Bei der Planung von Lehrund Lernprozessen sollte das gemeinsame Lernen in Lerngruppen und das selbstgesteuerte Lernen, in denen den unterschiedlichen Interessen und Bedürfnissen der Lernenden Rechnung getragen werden kann in sinnvoller Balance stehen.

Die Lehrkraft ist für die Ausgestaltung des gemeinsamen Unterrichts und für die Angebote für die individualisierte Lernzeit verantwortlich.

Im Stundenplan könnte das Modell farblich derart markiert sein:

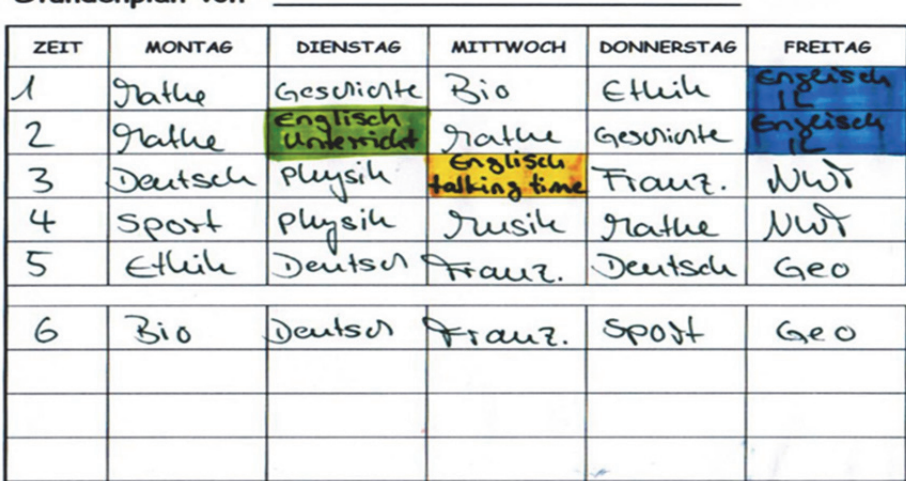

#### Stundenplan von

#### *Abb.21: Beispiel eines Stundenplans im "2 plus 2" Modell Englisch*

Im Folgenden sollen die Funktion der einzelnen Englischstunden kurz umrissen werden; die konkrete Ausgestaltung kann dann je nach Lerngruppe, Klassenstufe und Schulart von der Fachlehrkraft vorgenommen werden.

- In der ersten Stunde führt die Lehrkraft die gesamte Lerngruppe in die Thematik ein und vermittelt dabei z. B. auch grundlegende kommunikative Strategien und Wortschatz. Die Grundlage für das weitere individualisierte Lernen wird so geschaffen.
- Die zweite Stunde wird als sogenannte "talking time" ausgewiesen. In dieser Stunde üben die Schülerinnen und Schüler in kooperativen Lernformen selbstständig monologisches und dialogisches Sprechen und beobachten und bewerten sich dabei gegenseitig selbst.
- Die beiden verbleibenden Englischstunden sind dann als individuelle Lernzeit deklariert, in der die Schülerinnen und Schüler selbstgesteuert auf ihrer jeweiligen Niveaustufe und gemäß ihrer Interessen ihre Kompetenzen ausbauen können. Dabei ist es der Lehrkraft freigestellt, ob bestimmte Kompetenzbereiche (z. B. Lesen) besonders fokussiert werden sollen. Im Bereich der sprachlichen Mittel kann hier der themenspezifische Wortschatz ausgebaut und die im Verlauf der Unterrichtseinheit neu eingeführte Grammatik geübt werden.

Bei der Umsetzung dieses Modells wird empfohlen, die entsprechenden Zellen im Kompetenzraster einzufärben und den Lernenden zur Verfügung zu stellen. So wird sichtbar, welche Kompetenzbereiche im Verlauf der Einheit gezielt geübt werden sollen und welche Kompetenzen während der individuellen Lernzeit ausgebaut werden sollen. Im Beispiel auf der nächsten Seite sind analog zum Stundenplan die Kompetenzbereiche, die in gemeinsamen Unterrichtsstunden ausgebaut werden sollen, grün eingefärbt (Hauptfokus hier: Hör-Hörsehverstehen). Die gelben Zellen markieren Kompetenzbereiche für die "*talking time"* und die blauen Kompetenzbereiche werden in der individuellen Lernzeit geübt (Leseverstehen, Wortschatz, Grammatik).

|                                  |                                                                                 | LFS <sub>7</sub>                                                                                                    | LFS <sub>8</sub>                                                                                                    | LFS <sub>9</sub>                                                                                                    | <b>LFS 10</b>                                                                                                    | <b>LFS 11</b>                                                                                                    | <b>LFS 12</b>                                                                                                    |  |  |  |
|----------------------------------|---------------------------------------------------------------------------------|----------------------------------------------------------------------------------------------------|----------------------------------------------------------------------------------------------------|----------------------------------------------------------------------------------------------------|----------------------------------------------------------------------------------------------------|----------------------------------------------------------------------------------------------------|----------------------------------------------------------------------------------------------------|--|--|--|
|                                  | 1 Ich kann verstehen.<br>was ich höre und se-<br>he.                            | Ich kann zunehmend längere<br>informative Hörtexte verstehen.                                                                                                    | ich kann zunehmend längere<br>informative Hörsehtexte verste-<br>hen.                                                         | Ich kann Songsund deren Wirk-<br>weise verstehen und zunehmend<br>selbstständig untersuchen.                                        | Ich kann Musikvideos und deren<br>Wirkweise verstehen und zuneh-<br>mend selbstständig untersuchen.                                     | Ich kann zunehmend längere<br>Auszüge aus Hörbüchern und<br>Hörspielen verstehen und<br>zunehmend selbstständig<br>untersuchen. | Ich kann zunehmend längere<br>Ausschnitte aus Spielfilmen<br>verstehen und zunehmend<br>selbstständig untersuchen. |  |  |  |
| <b>VERSTEHEN</b>                 | 2 Methoden und Stra-<br>tegien                                                  | 3. Ich kann zunehmend selbstständig Methoden und Strategien anwenden, um mündliche Beiträge und Hör-/Hörsehtexte zu verstehen.<br>4. Ich kann zunehmend selbstständig Methoden und Strategien anwenden, um Lesetexte zu verstehen.              |                                                                                                    |                                                                                                    |                                                                                                    |                                                                                                    |                                                                                                    |  |  |  |
|                                  | 3 Ich kann Texte lesen<br>und verstehen.                                        | Ich kann zunehmend komplexer<br>Sachtexte verstehen und zuneh-<br>mend selbstständig untersuchen.                                                                                                    | Ich kann zunehmend längere<br>Geschichten und Auszüge aus<br>Dramen verstehen und zunehmend<br>selbstständig untersuchen.     | Ich kann zunehmend längere<br>persönliche Korrespondenz<br>verstehen und zunehmend<br>selbstständig untersuchen.                    | Ich kann zunehmend längere<br>berufsbezogene Korrespondenz<br>verstehen und zunehmend<br>selbstständig untersuchen. GM                  | Ich kann Gedichte verstehen und<br>zunehmend selbstständig<br>untersuchen.                                                      | Ich kann eine niveauzerechte<br>Ganzschrift verstehen und<br>zunehmend selbstständig unter-<br>suchen.             |  |  |  |
|                                  | 4 Ich kann an Gesprä-<br>chen teilnehmen.                                       | Ich kann mich in Alltaessituatio-<br>nen mit anderen auf ein gemein-<br>sames Ziel einigen.                                                                                                    | Ich kann Informationen aus Texten<br>und dem Unterricht sowie nersön-<br>liche Informationen austauschen<br>und kommentieren. | Ich kann ein Bewerbungsgespräch<br>nach eingeübtem Muster führen.<br><b>GM</b>                                                      | Ich kann meine Anliegen, Erfah-<br>rungen, Gefühle und Gedanken<br>mit anderen austauschen.                                             | Ich kann Dienstleitungsgespräche<br>im Alltag und auf Reisen führen.                                                            | Ich kann mit anderen meine<br>Meinung austauschen.                                                                 |  |  |  |
| <b>SPRECHEN</b>                  | 5 Methoden und Stra-<br>tegien                                                  | 3. Ich kann zunehmend selbstständig Methoden und Strategien anwenden, um mich mit anderen in einem Gespräch auszutauschen.<br>4. Ich kann zunehmend selbstständig Methoden und Strategien anwenden, um flüssig und zusammenhängend zu sprechen. |                                                                                                    |                                                                                                    |                                                                                                    |                                                                                                    |                                                                                                    |  |  |  |
|                                  | 6 Ich kann zu anderen<br>sprechen.                                              | Ich kann Personen und Sachver-<br>halte zunehmend detailliert<br>beschreiben, vergleichen und<br>kommentieren.                                                                                                    | Ich kann persönliche Anliegen.<br>Erfahrungen, Gefühle und Gedan-<br>ken sowie Ereignisse darstellen<br>und kommentieren.     | Ich kann Texte und Unterrichtsin-<br>halte zunehmend strukturiert.<br>wiedergeben und kommentieren.                                 | Ich kann Bilder zunehmend<br>detailliert beschreiben und<br>kommentieren.                                                               | Ich kann Wort-Bild-<br>Kombinationen zunehmend<br>detailliert beschreiben und<br>kommentieren                                   | Ich kann ein Thema zunehmend<br>zusammenhängend und medial<br>unterstützt präsentieren.                            |  |  |  |
|                                  | 7 Methoden und Stra-<br>tegien                                                  | 3. Ich kann zunehmend selbstständig mündliche Beiträge und Präsentationen vorbereiten, halten und bewerten<br>4. Ich kann zunehmend selbstständig schriftliche Texte planen, bewerten und überarbeiten.                                         |                                                                                                    |                                                                                                    |                                                                                                    |                                                                                                    |                                                                                                    |  |  |  |
| EIBEN<br><b>SCHR</b>             | 8 Ich kann Texte<br>schreiben.                                                  | Ich kann meine Meinung zuneh-<br>mend schlüssig und strukturiert<br>darlegen und begründen.                                                                                                    | Ich kann zunehmend längere<br>Geschichten und Szenen verfassen.                                                               | Ich kann zunehmend detaillierte<br>Beschreibungen und zunehmend<br>strukturierte Berichte verfassen.                                | Ich kann zunehmend längere<br>persönliche Korrespondenz<br>schreiben und beantworten.                                                   | Ich kann zunehmend längere<br>berufsbezogene Korrespondenz<br>schreiben und beantworten. GM                                     | Ich kann zunehmend komplexere<br>Songtexte und Gedichte verfassen                                                  |  |  |  |
| <b>SPRACH-</b><br><b>MITTELN</b> | 9 Ich kann Inhalte von<br>der einen in die an-<br>dere Sprache über-<br>tragen. | Ich kann Informationen aus<br>zunehmend längeren Hör-<br>/Hörsehtexten mündlich in die<br>lewells andere Sprache übertra-<br>cen.                                                                                                    | Ich kann Informationen aus<br>zunehmend längeren Lesetexten<br>mündlich in die ieweils andere<br>Sprache übertragen.          | Ich kann in zunehmend komplexe<br>ren Gesprächssituationen Infor-<br>mationen mündlich in die jeweils<br>andere Sprache übertragen. | Ich kann Informationen aus<br>zunehmend längeren Hör-<br>/Hörsehtexten schriftlich in die<br>ieweils andere Sprache übertra-<br>gen, ME | Ich kann Informationen aus<br>zunehmend längeren Lesetexten<br>schriftlich in die jeweils andere<br>Sorache übertragen, ME      |                                                                                                    |  |  |  |
|                                  | 10 Grammatik                                                                    | Ich kann Handlungen näher<br>beschreiben, vergleichen und<br>Sätze kommentieren                                                                                                    | Ich kann auf Personen, Gegen-<br>stände und Sachverhalte Bezug<br>nehmen und sie beschreiben.                                 | Ich kann gegenwärtige, vergange-<br>ne und zukünftige Handlungen in<br>ihrer Abfolge und ihrem Verlauf<br>darstellen.               | Ich kann Geschehnisse aus<br>unterschiedlicher Handlungsper-<br>spektive darstellen. ME                                                 | Ich kann wiedergeben, was<br>andere sagen oder gesagt haben.                                                                    | Ich kann hypothetische Handlun-<br>gen ausdrücken.                                                                 |  |  |  |
| <b>MITTEL</b>                    | 11 Methoden und Stra-<br>tegien                                                 | 3. Ich kann zunehmend selbstständig Methoden einsetzen, um Grammatik zu erarbeiten<br>4. Ich kann zunehmend selbstständig Methoden einsetzen, um meinen Wortschatz zu erweitern                                                                 |                                                                                                    |                                                                                                    |                                                                                                    |                                                                                                    |                                                                                                    |  |  |  |
|                                  | 12. Themenbezogener<br><b>Wortschatz</b>                                        | Ich und die Gruppe                                                                                                    | Ich und die Umwelt                                                                                                    | Ich und mein Beruf GM                                                                                                    | ch und die Medien                                                                                                    |                                                                                                    |                                                                                                    |  |  |  |
| <b>SPRACHLICHE</b>               | 13Themenunabhängiger<br><b>Wortschatz</b>                                       | Spezielle Verb- und Adiektivkon- 1 Pronomen<br>struktionen                                                                                                    |                                                                                                    | Modalverben, auch in der Vergan- 1 Verknüpfungswortschatz<br>eenheit und Zukunft                                                    |                                                                                                    |                                                                                                    |                                                                                                    |  |  |  |
|                                  | 14 Aussprache und<br>Sprachmelodie                                              | 2. Ich kann die Aussprache und Sprachmelodie zunehmend sicher und bewusst einsetzen.                                                                                                    |                                                                                                    |                                                                                                    |                                                                                                    |                                                                                                    |                                                                                                    |  |  |  |

*Abb. 22: AG Kompetenzraster Englisch, Kompetenzraster Klassen 7 bis 9* 

Ein Blick auf das Raster mit den entsprechend gefärbten Zellen macht deutlich, welche Kompetenzbereiche in der Unterrichts- und Lerneinheit gezielt in den Fokus genommen werden. Dies bedeutet nicht, dass in kürzeren Phasen nicht auch andere Kompetenzbereiche berührt werden. Es bedeutet lediglich, dass der Hauptfokus auf bestimmten Kompetenzbereichen liegt, was für die Lernenden so transparent zu Beginn der Unterrichts- und Lerneinheit ausgewiesen wird. Der entsprechende Lernnachweis bzw. die Klassenarbeit am Ende der Einheit sollte dann gezielt die genannten Bereiche prüfen. So werden Erwartungen transparent und die Lernenden können sich gezielt auf den Lernnachweis die Klassenarbeit vorbereiten.

#### 5.3.2 Arbeit mit Lernflyern im Mathematikunterricht

Im Folgenden soll an einem Beispiel aus Klasse 7 aufgezeigt werden, wie auf der Basis eines Kompetenzrasters im Fachunterricht Mathematik individualisiert diagnostiziert und gefördert werden kann.

Kompetenzraster eignen sich in hervorragender Weise zur Lernprozessdiagnostik: Sie bieten eine Grundlage, um in einem kooperativen Prozess zwischen Lernenden und Lehrenden nicht nur die Zielstandards in den Blick zu nehmen, sondern auch anhand gezielter Beobachtungen den Lernstand und den Lernprozess zu beschreiben und zu planen. Im Sinne einer pädagogischen Diagnostik dient das Kompetenzraster dabei nicht einer numerischen Bewertung des aktuellen Lernstandes, sondern dem Sichtbarmachen und Optimieren der individuellen Lernbedarfe.

Bei dem hier vorgestellten Konzept "Nachhaltiges Lernen und gezieltes Fördern – was ich in Mathematik nach Klasse 6 kann" geht es nicht um den "Erstlernprozess", sondern um das Aufgreifen von bereits Gelerntem. Es wird zunächst in einer Eingangsdiagnostik anhand eines Schülerarbeitsheftes der individuelle Kompetenzstand der Lernenden zu Beginn von Klasse 7 erfasst. Im Anschluss daran werden mithilfe thematischer Lernflyer gezielt Fördermaßnahmen implementiert. Ziel ist es, eine solide Basis an mathematischen Kenntnissen, Fähigkeiten und Fertigkeiten für den auf dem Bildungsstandard 6 aufbauenden Unterricht zu sichern und gleichzeitig die Lernenden in einem

In der Handreichung NL 30 wird dieses Konzept einschließlich sämtlicher Lernmaterialien ausführlich vorgestellt.

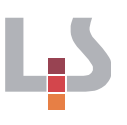

selbstgesteuerten Lernen und der Verantwortung für ihren eigenen Lernprozess zu unterstützen.

Als Basis des Förderprojekts dient ein Kompetenzraster zum Bildungsstandard 6. Zunächst arbeiten die Schülerinnen und Schüler selbstständig und in individuellem Tempo in einem dazu konzipierten Arbeitsheft. Zu jeder Zelle des Kompetenzrasters bearbeiten sie hierin nach einer Selbsteinschätzung anhand einer Teilkompetenzliste passende, reaktivierende Testaufgaben. Mithilfe des Lösungsheftes erfolgt eine gezielte Selbstkontrolle. Die angeleitete Auswertung ermöglicht schließlich eine Identifizierung von Fertigkeiten und Fähigkeiten, über die die Lernenden sicher verfügen, sowie solcher, bei denen Schwierigkeiten oder Lücken offenbar werden.

Auf dieser Grundlage können anschließend gezielt Lernflyer als Förderinstrument eingesetzt werden. Während die Schülerinnen und Schüler einen Klebepunkt in die Felder des Kompetenzrasters erhalten haben, über deren <sub>Lernflyer als Förderinstru-</sub> Kompetenzen sie verfügen, wählen sie die Lernflyer zu den Feldern des Kom-ment petenzrasters zur Bearbeitung aus, in denen noch Nachholbedarf besteht.

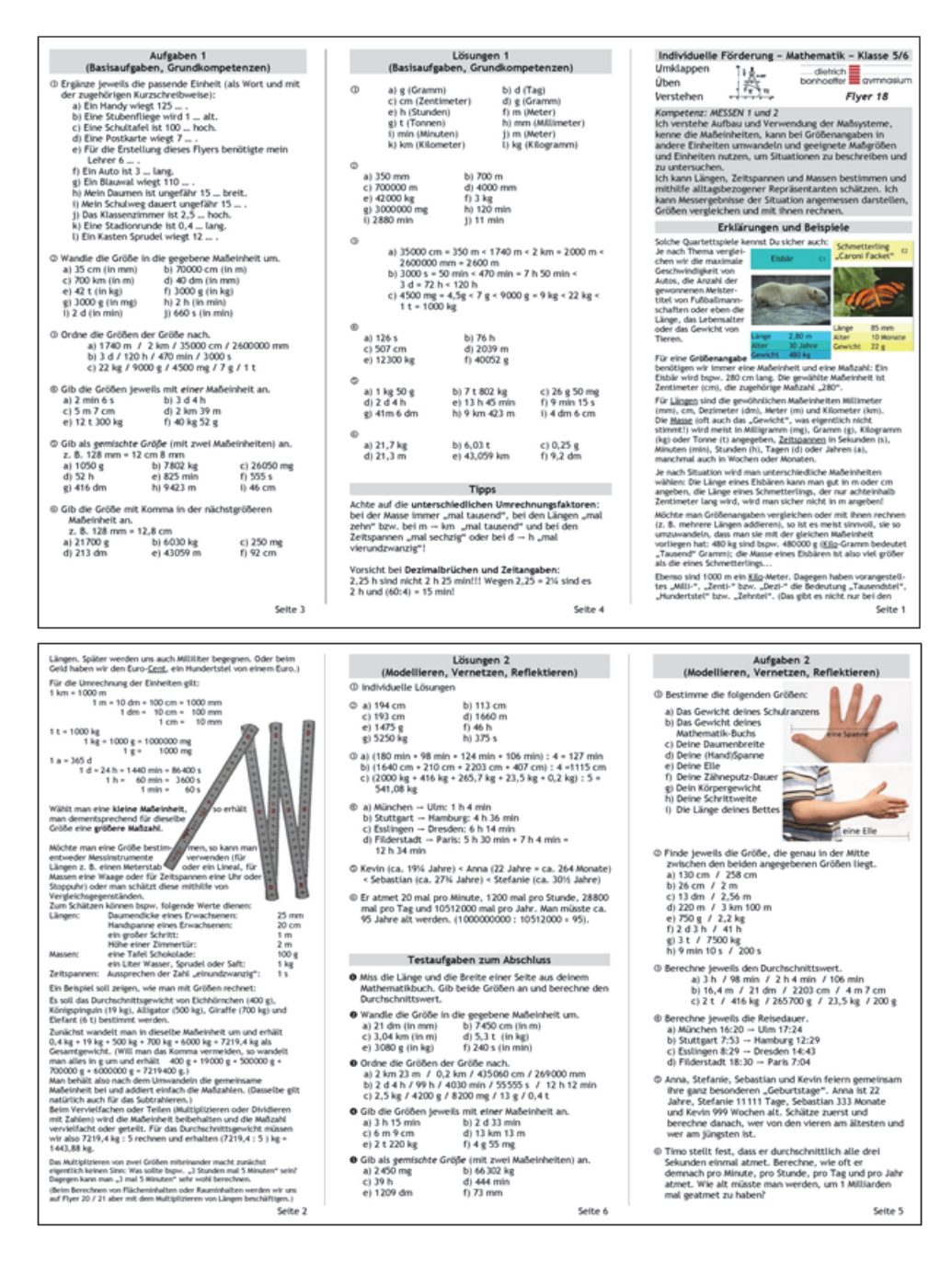

*Abb. 23: Lernflyer Mathematik* 

Bei den Lernflyern handelt es sich um kleine, sechsseitige Lernheftchen, die als Leporello aus einem dreispaltig bedruckten, doppelseitig kopierten DIN-A4-Blatt gefaltet werden. Diese Flyer wurden thematisch zu den entsprechenden Inhalten und Kompetenzen des Kompetenzrasters auf der Basis des Bildungsplans erstellt. Sie enthalten neben Erklärungen und Beispielen Übungsaufgaben auf zwei Anforderungsniveaus, zu denen die Lernenden durch Umklappen jeweils die Lösungen für eine Selbstkontrolle einsehen können. Die Basisaufgaben dienen dem Einüben der Grundkompetenzen (oft analog zu den einführenden Beispielen). Die weiterführenden Aufgaben enthalten Aspekte des Modellierens, Vernetzens und der Reflexion und dienen der Vertiefung.

Am Ende jedes Flyers stehen die Testaufgaben. Durch die erfolgreiche Bearbeitung dieser Aufgaben weisen die Lernenden die angesprochene Kompetenz nach und erhalten abschließend – nach der Korrektur und eventueller

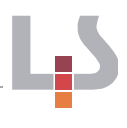

verbesserter Wiedervorlage – von der Lehrkraft einen Klebepunkt in das entsprechende Feld des Kompetenzrasters. Stück für Stück füllt sich so das Raster, bis schließlich alle Felder mit Klebepunkten versehen sind.

Auf diese Weise werden einerseits die für einen erfolgreichen weiteren Lernprozess vorausgesetzten Kompetenzen gesichert und benötigte Fähigkeiten und Fertigkeiten im Sinne des Spiralcurriculums reaktiviert. Andererseits werden erst so Verknüpfungen transparent und Fachstrukturen einsichtig gemacht, die wiederum Grundlagen für selbstgesteuerte Lernprozesse sind.

### 5.3.3 Das Lernpaket Fabeln im Deutschunterricht

In der Handreichung NL 52 im Fach Deutsch finden sich zahlreiche Lernmaterialien, die sich auf unterschiedliche Zellen der Kompetenzraster Deutsch auf der Basis des gemeinsamen Bildungsplans Deutsch für die Sekundarstufe I beziehen. Diese Lernmaterialien sind als exemplarische, repräsentative Materialien konzipiert. Sie sollen darstellen, wie die zwei Ebenen der Kompetenzraster und die Lernmaterialien miteinander vernetzt sind. So entsteht insgesamt eine Lernlandschaft, mit der sich die Vorgaben des Bildungsplans 2016 umsetzen lassen.

Die bisher erarbeiteten Lernmaterialien stellen nur kleinere Lernsequenzen oder isolierte Lernschritte dar. Deshalb sollen ergänzend weitere Lernmaterialien erstellt werden, denen ein zusammenhängendes Thema zugrunde liegt. Damit können dann komplette Unterrichtseinheiten geplant und umgesetzt werden.

Zunächst wird ein Lernpaket Fabeln für die Orientierungsstufe konzipiert, das als eigene Handreichung erscheint. Handreichung. Diese Einheit besteht aus einer Eingangsdiagnostik, einer ersten Phase zur Erarbeitung von Inhalten, Strukturen und Merkmalen der Textart Fabel, einer Zwischendiagnostik, einer zweiten Phase in Form einer Fabelwerkstatt sowie einer Lernzielkontrolle. Das Lernpaket ist schulartübergreifend gedacht, könnte also auch in Gemeinschaftsschulen zum Einsatz kommen. Bei den einzelnen Aufgaben wird häufig zwischen den drei Niveaustufen G, M und E differenziert. Es gibt aber auch sogenannte Rampenaufgaben, die für alle Lernenden ohne ausdrückliche Etikettierung des Schwierigkeitsgrades gedacht sind und innerhalb der Lernaufgabe einen allmählichen Anstieg des kognitiven Anspruchs enthalten. Im Sinne des integrativen Deutschunterrichts werden mehrere unterschiedliche Kompetenzbereiche tangiert, auch wenn der Schwerpunkt auf den Umgang mit (literarischen) Texten gelegt wird. Kooperative Lernformen werden berücksichtigt, wenn sie sich inhaltlich bzw. unter dem Aspekt der Motivation als sinnvoll anbieten.

Die Eingangsdiagnostik möchte die Voraussetzungen sowohl für den einzelnen Lernenden als auch für die Lerngruppe klären. Der Schwerpunkt liegt dabei auf dem Leseverständnis und der Textartenkenntnis. Beide Bereiche werden im Lernpaket Fabeln im Sinne einer Erweiterung und Vertiefung besonders berücksichtigt. Sollten dabei beim einzelnen Lernenden größere Defizite festgestellt werden, können diese in der individuellen Lernzeit gezielt geübt und abgebaut werden. Die ermittelten Vorkenntnisse der Lerngruppe können dem Lehrer bzw. der Lehrerin bei der Planung der Schwerpunkte für die Unterrichtseinheit helfen.

Die Differenzierungsangebote bei den einzelnen Lernaufgaben entsprechen den Vorgaben des Bildungsplans. Eine Differenzierung kann stattfinden

In der Handreichung und den Anlagen NL 52 wird das Konzept einschließlich der exemplarischen Lernmaterialien ausführlich vorgestellt.

durch Quantität,

- durch unterschiedliche Aufgabentypen,
- durch den Grad der Hilfestellung,
- durch die Steigerung des kognitiven Anspruchs,
- durch unterschiedliche Inhalte.

Jeder Lernschritt orientiert sich an einer Zelle des Kompetenzrasters und einer Teilkompetenz der entsprechenden Lernwegeliste als Anker, auch wenn im weiteren Sinn auch andere Teilkompetenzen oder sogar Zellen betroffen sein können. Außerdem wird jeweils ein Lernnachweis vorgeschlagen, durch den der Schüler bzw. die Schülerin überprüfen kann, in welchem Grad er/sie die geübte Teilkompetenz beherrscht. Am Ende der ersten Phase (Erarbeitung von Inhalten, Strukturen und Merkmalen) gibt es einen Test, der den Lernenden in einer Selbstdiagnose die Überprüfung der wesentlichen Kenntnisse ermöglicht, bevor sie diese in der zweiten Phase mit Hilfe von produktionsorientierten Lernmaterialien anwenden sollen.

Der Lehrer bzw. die Lehrerin wird bei der Planung für seine/ihre Lerngruppe eine Auswahl aus den zahlreichen Lernmaterialien treffen und auch organisieren, welche Teile sich für den gemeinsamen Unterricht bzw. die individuelle Lernzeit eignen.

### 5.4 Die fächerübergreifende Umsetzung: Arbeiten im Lernatelier

Im Rahmen der fächerübergreifenden Umsetzung der Arbeit mit Kompetenzrastern bzw. ihres Einsatzes als Schulmodell gestalten Schülerinnen und Schüler ihr Lernen weitgehend selbst.

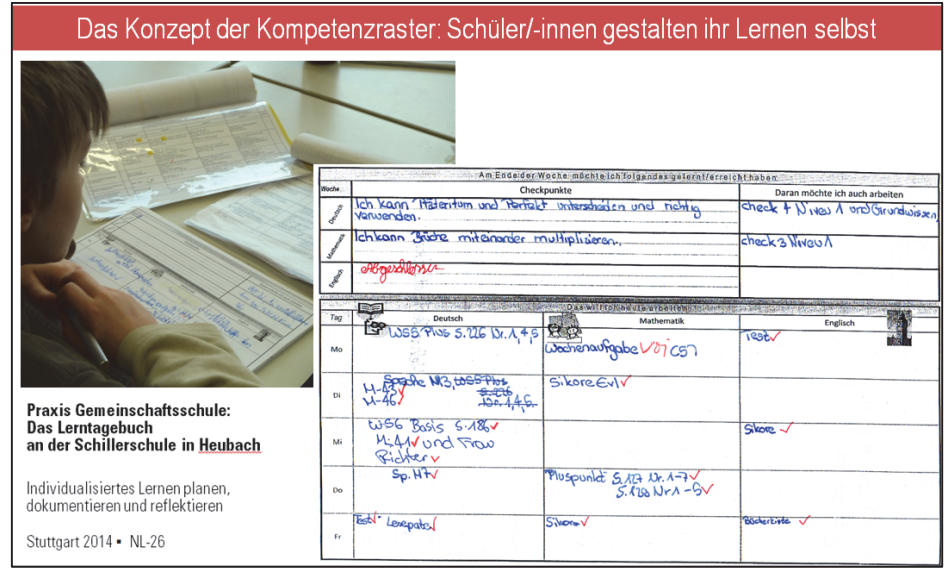

*Abb. 24: Lernende gestalten ihr Lernen selbst* 

Im Lernatelier planen, dokumentieren und reflektieren Schülerinnen und Schüler, ihren Lernprozess zunehmend selbstständig. Hierzu benötigen sie räumliche, zeitliche, kognitive und metakognitive Unterstützungsstrukturen, in die sie sukzessive eingeführt werden und die es ihnen ermöglichen zunehmend selbstgesteuert zu lernen und zu arbeiten.

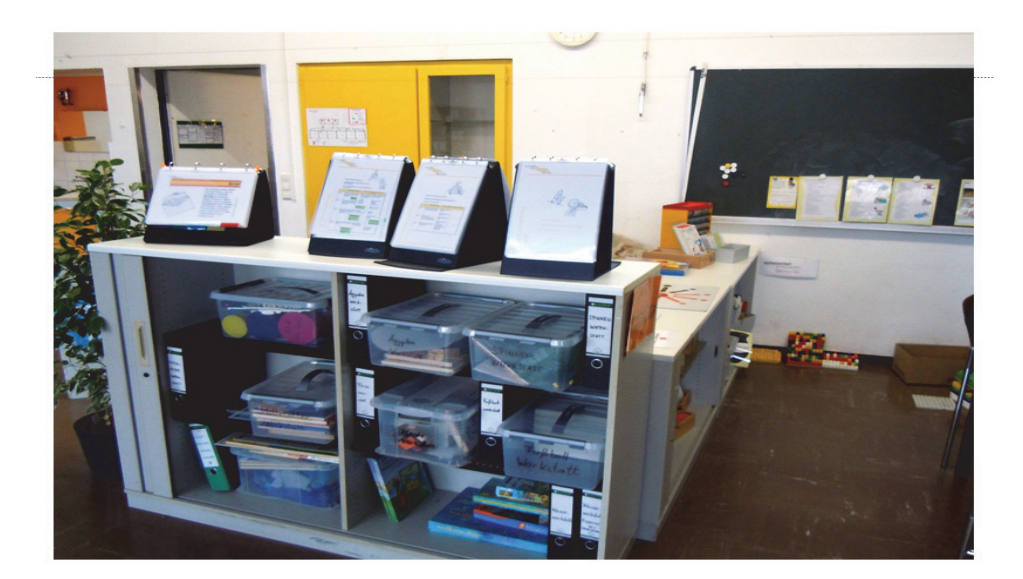

*Abb. 25: Blick in ein Lernatelier* 

Die Transparenz von Zielen und die Sinnhaftigkeit des eigenen Tuns ist bei der Arbeit im Lernatelier von entscheidender Bedeutung. Die Darstellung der Kompetenzen in Kompetenzrastern versucht, diese Transparenz zu schaffen, indem sie den Lernenden als Orientierung ihrer Lernentwicklung dient. Sie ermöglicht ihnen, sich und ihre Arbeiten mit spezifischen Kompetenzen in Beziehung zu setzen und eigene Entwicklungen, eigene Lernfortschritte zu erkennen.

Während die Kompetenzraster den Lernenden als Kompass ihrer allgemeinen Lernentwicklung dienen, stellen die Lernwegelisten, wie bereits beschrieben, eine Präzisierung der in den einzelnen Feldern beschriebenen Kompetenzen dar und bilden gleichzeitig die Nahtstelle zwischen Lernzielen und Lernmaterialien.

Die Schülerinnen und Schüler haben nun die Möglichkeit, die in den Lernwegelisten ausgewiesenen Teilkompetenzen ausgehend von ihrem individuellen Lernfortschritt selbstgesteuert zu erarbeiten. Die Konzentration der Lernwegelisten auf eine bestimmte Kompetenz und die sequenzielle Anordnung entspricht hierbei aber nicht immer einem optimalen didaktischmathetischen Konzept. Vernetztes, problemlösendes Denken verläuft nicht linear. Kompetenzerwerb basiert nicht auf der Aneinanderreihung separierter Fähigkeiten und Fertigkeiten. Problemlösefähigkeit beispielsweise setzt grundsätzlich Kompetenzen aus verschiedenen Kompetenzbereichen voraus. So sind in der fächerübergreifenden Umsetzung im Lernatelier auf der Lernwegeliste grundsätzlich Lernmaterialien ausgewiesen, die mehrere Kompetenzen, sogar aus unterschiedlichen Kompetenzbereichen gleichzeitig ausbauen. Daher müssen die Lernmaterialien berechenbar sein, einer klaren Struktur folgen: Die Lernmaterialien im Lernatelier sind grundsätzlich unterteilt in Lernschritte, Lernthemen und Lernprojekte, die unterschiedliche individuelle Verbindlichkeiten evozieren. Sie reichen von Lernschritten mit geschlossenen Arbeitsaufträgen, über Lernthemen mit offenen Arbeitsaufträgen bis zu Lernprojekten, die insbesondere das divergente Denken im Blick haben. Die Lernmaterialien dienen den Schülerinnen und Schülern zur Gestaltung ihres individuellen Lernweges. Sie sollten so ausgearbeitet sein, dass sich die Schülerinnen und Schüler aktiv mit dem Inhalt auseinandersetzen und dabei auf bereits vorhandenes Wissen zurückgreifen können, um aktives Handlungswissen zu generieren.

Ein Grundsatz für das fächerübergreifende Modell ist, dass die Lernmaterialien selbstständig bearbeitet werden können und die Lehrkraft somit Zeit zum

Beobachten, Beschreiben, Bewerten und Begleiten individueller Lernprozesse gewinnt. Die Schülerinnen und Schüler entwickeln ihre eigenen Lernstrategien. Sie entscheiden je nach Interesse, welches Lernmaterial in welchem Fach sie wann bearbeiten, ob sie alleine oder kooperativ arbeiten wollen, wo und wie sie Informationen zur Bearbeitung ihrer individuellen Lernmaterialien bekommen.

Das Instrument zur Planung und Dokumentation der Lernaktivitäten und insbesondere zur Reflexion der individuellen Lernprozesse stellt neben den Kompetenzrastern die Lernagenda dar, die die Schülerinnen und Schüler in den gesamten Phasen individualisierten Lernens im Lernatelier und während ihrer gesamten Schullaufbahn begleitet: Durch die wöchentliche Planung und Reflexion der Arbeit wird nicht nur das Sprechen über das Lernen geschult, sondern auch ein Bewusstsein dafür geschaffen, dass das Lernen ein Prozess ist, der in ihren eigenen Händen liegt, den sie nur selbst vollziehen können. Gleichzeitig werden durch das Führen einer Agenda auch sekundäre Qualifikationen trainiert: Hier wird der Umgang mit Werkzeugen der Selbstorganisation eingeübt, die den Lernenden in ihren späteren beruflichen Kontexten zu Gute kommen: Selbstständig erkennen zu können, welche Arbeitsschritte in welcher Reihenfolge zu gehen sind und diese selbst-verantwortlich umzusetzen.

Im Rahmen der Arbeit in fächerübergreifenden Lernlandschaften planen, diagnostizieren, initiieren, organisieren, begleiten und sichern Lehrkräfte individuelle Lernprozesse. Die Lernenden setzen sich mit ihnen im transparenten kriterialen Rahmen der Kompetenzraster und der Lernwegelisten auseinander. Einer der Schwerpunkte der Lernentwicklungsgespräche liegt auf der gemeinsamen Zuordnung der erbrachten Leistung zu den Kompetenzfeldern des bzw. der Kompetenzraster und der weiteren Lernplanung. Im Anschluss daran gehen die Lernenden in den Lernentwicklungsgesprächen individuelle Verbindlichkeiten ein.

Zum Wochenabschluss reflektieren die Schülerinnen und Schüler ritualisiert ihre individuellen Lernerfolge. Im Abstand von vier bis sechs Wochen erfolgt eine strukturierte Wochenrückmeldung durch alle Lernbegleiterinnen und begleiter. Der Lerncoach leistet hierbei immer nur Hilfe zur Selbsthilfe: Die Gestaltenden ihrer individuellen Lernprozesse sind die Lernenden selbst. Um der Papierflut unter nachhaltigen, ressourcenorientierten Gesichtspunkten Herr zu werden, aber auch um lebensweltlichen Kontexten von Schülerinnen und Schülern zu entsprechen, wurde eine digitale Umsetzung der Lernlandschaft entwickelt, die im folgenden Kapitel ausführlich vorgestellt werden soll.

Die Lernagenda begleitet die Schülerinnen und Schüler durch die gesamte Schulzeit (s. NL 23 und NL 26).

Die Gestaltenden des Lernprozesses sind immer die Lernenden.

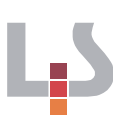

# 6 Individuelle Lernprozesse digital begleiten: Lernen planen, betreuen und bewerten

Durch die "digitale Lernprozessbegleitung" mit ihren Bausteinen LS KOMET, DAKORA, Kompetenzraster und den Lernentwicklungsbericht sollen Schulen dabei unterstützt werden, strukturierte Sammlungen von Lernmaterialien im Kollegium oder schulübergreifend aufzubauen.

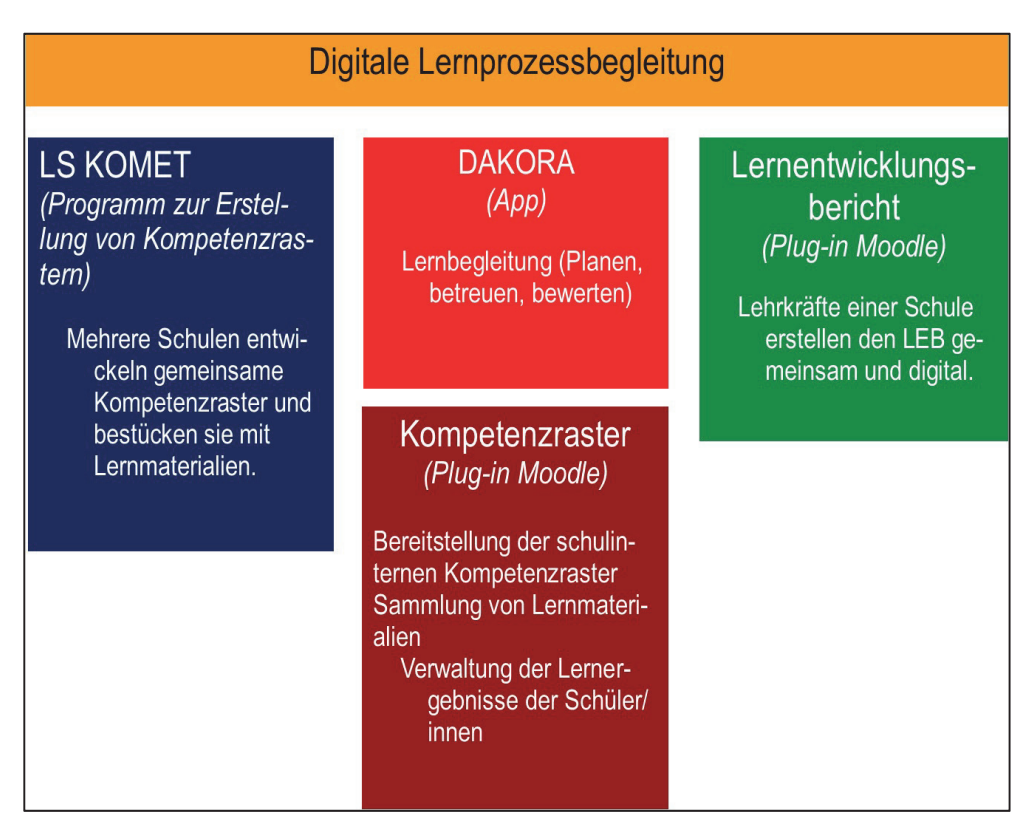

*Abb. 26: Überblick über die digitalen Instrumente* 

Die Lernmaterialien können hiermit den Schülerinnen und Schülern - im Rahmen individueller, kooperativer und gemeinsamer Lehr-und Lernsettings individuell zugänglich gemacht werden. Um die Verwaltung von schülerbezogenen Daten auch datenschutzrechtlich abzusichern, erfolgte dies über eine Erweiterung der Lernplattform Moodle. Die Instrumente entstanden im Auftrag des Kultusministeriums, wurden vom Landesinstitut für Schulentwicklung zusammen mit der Zentralen Projektgruppe Moodle (Lehrerfortbildung) konzipiert und werden von einem Programmierdienstleister (gtn-solutions) umgesetzt.

# 6.1 Moodle als Basis

Die Basis für die Umsetzung ist eine Lernplattform. In Baden-Württemberg kann man dabei auf die eine vorhandene Infrastruktur mit Moodle aufbauen. Damit Lernverwaltung auf Basis von Kompetenzrastern möglich wird, wurde ein Moodle-Block "Exabis Competencies" - inzwischen als "Kompetenzrasterblock" eingedeutscht - entwickelt, der die Lernlandschaft vollständig und in einer eigenen Menüführung abbildet (s. Abb. 27). Für dessen Nutzung sind keine Moodle-Kenntnisse (z. B. zur Kurserstellung) notwendig. Die Kompetenzraster des LS werden auf Antrag durch BelWü in die Moodle-Plattform eingespielt, so dass das System nach der Bestückung an der Schule vorhandenen Lernmaterialien (Arbeitsblätter, Schulbuchverweise, Internet-Links etc.) sofort einsatzbereit ist.

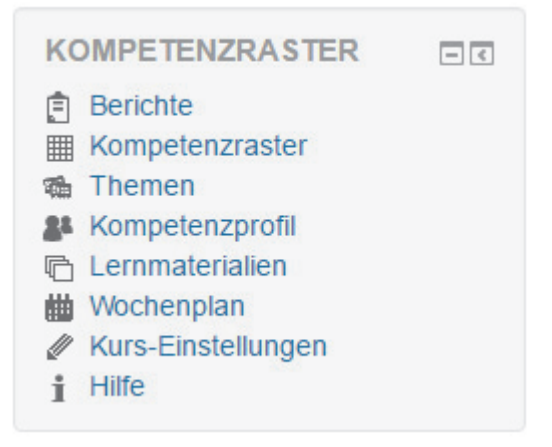

*Abb. 27: Der Kompetenzrasterblock in Moodle* 

Obwohl Moodle auch mit dieser Erweiterung als reines E-Learning-System (zeit- und ortsunabhängiges Lernen) z. B. in Tablet-Klassen eingesetzt werden kann, ist zu bedenken, dass viele Schulen, die selbstgesteuerte Lernformen umsetzen, technisch nicht entsprechend ausgestattet sind. Deshalb kann das System auch auf Offline-Materialien (z. B. Schulbuch, gedruckte Arbeitsblätter in "Lernordnern) verweisen. Je nach Ausstattung einer Schule dient der Kompetenzrasterblock also "nur" zur gemeinsamen Bestückung mit Hinweisen auf Lernmaterialien und der Verwaltung von Bearbeitungen bzw. Bewertungen durch die Lehrkraft. Schülerinnen und Schüler erhalten dann Ausdrucke zur Lernplanung. Je nach Anzahl von zugänglichen Rechnern im Klassenzimmer/Lernraum kann die Eintragung von Selbstbewertungen, die Erstellung von Wochenplänen, … von Schülerinnen und Schülern am Rechner erfolgen. In reinen E-Learning-Szenarien können die Lernmaterialien digital vorliegen (sowohl in der Moodle-Online-Datenbank als auch im Internet) und Lösungen digital abgegeben werden.

### 6.2 DAKORA-App

Viele Funktionen des Kompetenzrasterblocks (u. a. Erstellung von Kompetenzrastern, Bestückung mit Lernmaterial, Erstellung von Kompetenzübersichten einer ganzen Klasse, Bewertungen) dienen der Unterstützung von Lehrkräften. Schülerinnen und Schüler benötigen weniger Funktionen, so dass für sie eine eigene Oberfläche entwickelt wurde. Diese wurde bedienungstechnisch und optisch zur Nutzung auf Tablet-Rechnern konzipiert.

Wenn Schulen eine Moodle-Plattform mit den Kompetenzrastern eingerichtet und mit Lernmaterial bestückt haben, können Lehrkräfte mit dieser App (wie auch über Moodle) ihren Schülerinnen und Schülern (einzeln, als Lerngruppe, als Klasse) gezielt Aufgaben/Lernmaterial zuweisen. Schülerinnen und Schüler können sich zudem selbst Material auswählen. Die zugewiesenen bzw. ausgewählten Aufgaben landen im Planungsspeicher der Schülerinnen und Schüler und werden von ihnen in den Wochenplan geschoben (s. Abb. 28).

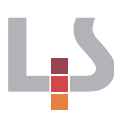

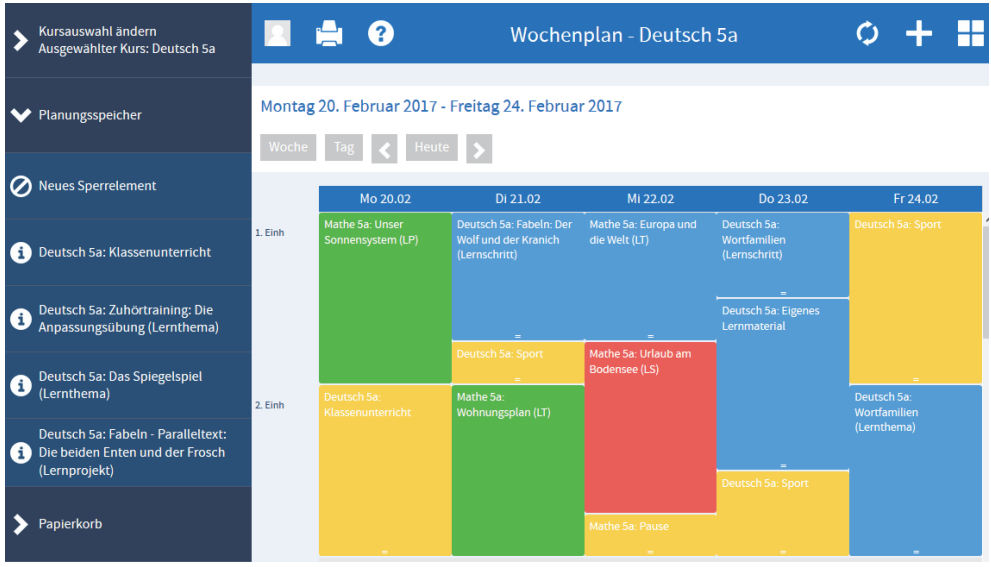

Abb. 28: Planungsspeicher und Wochenplan in der DAKORA-App. Der Planungsspeicher kann von der Lehrkraft und von den Lernenden bestückt werden. Bei + gelangt man zum Kompetenzraster (oder auch Thema) und erkennt dort, welche Lernmaterialien zu einer auszubauenden Teilkompetenz vorliegen, die dann in den Planungsspeicher gelegt werden können.

*Abb.28: Planungsspeicher und Wochenplan in der DAKORA-App* 

Die Schülerinnen und Schüler können eine ggf. hinterlegte Datei öffnen (bei Offline-Materialien könnte als Eintrag stehen "Bearbeite im Buch S. 25, Nr. 2-4"), die Erledigung, optional mit Selbsteinschätzung und Textrückmeldung (z. B. "Habe ich nur mit Hilfe lösen können") eintragen und eine Lösungsdatei abspeichern, die dann die Lehrkraft einsehen kann.

Auch Lehrkräfte können bei der Lernbegleitung mit der DAKORA-App arbeiten und sich z. B. die Wochenpläne ihrer Schülerinnen und Schüler anzeigen lassen. Unterschiedliche Farben veranschaulichen, dass Schülerinnen und Schüler etwas erledigt haben, das kontrolliert und ggf. bewertet werden kann. Entsprechende Bewertungen werden in der Moodle-Datenbank erfasst und können für verschiedene Bearbeitungs-/Kompetenzübersichten verwendet werden.

### 6.3 Einsatzmöglichkeiten

Der Kompetenzrasterblock und die DAKORA-App sind Instrumente, die in allen Lehr- und Lernkonzepten, in denen Schülerinnen und Schüler mit unterschiedlichen Materialien (u. a. niveaudifferenziert), in individuellen Bearbeitungszeiten (ggf. auch in Lernzeiten ohne ständige Anwesenheit der zuständigen Fachlehrkraft) die Lernplanung und Lernbegleitung unterstützen. An Gemeinschaftsschulen ist ein solches Instrument, das letztlich auch Eintragungen zum Lern- und Sozialverhalten unter Berücksichtigung des Datenschutzes aufnimmt sowie die Erstellung von Lernentwicklungsberichten unterstützt, nahezu unverzichtbar.

Aber auch andere Schulformen haben entsprechende Szenarien wie Freiarbeit, Wochenplanarbeit, Ganztageskonzepte mit dem Schwerpunkt individuelle Förderung, in denen das Instrumentarium nicht nur die Organisation individualisierter/personalisierter Lernphasen erleichtert, sondern direkt auf lernförderliche Faktoren abzielt:

- Kognitive Aktivierung durch Selbsttätigkeit
- Konstruktive Rückmeldung auch in Lernzeiten ohne persönliche Anwesenheit der Fachlehrkraft möglich (Rückmeldesystem)

Individuelle Lernprozesse digital begleiten: www.lsbw.de/,Lde/4372601

 Erfolge und Selbstwirksamkeit erleben durch eigene Planung und Reflexion

# 7 Fazit und Ausblick

Zusammenfassend betrachtet sind Kompetenzraster wertvolle Unterstützungsinstrumente zur Umsetzung des Bildungsplans, insbesondere in Lernphasen, in denen Schülerinnen und Schüler selbstgesteuert arbeiten und zunehmend selbst Verantwortung für ihren Lernprozess übernehmen. Grundlage sind Kompetenzbeschreibungen, die mit Lernmaterialien für selbstständiges Lernen verbunden werden, sodass Lernende erkennen können, welche Kompetenzen sie mit welchem Lernmaterial erwerben und entwickeln können. Die Kompetenzbeschreibungen sind auch die Grundlage für Selbstreflexion: "Kann ich das bereits oder muss ich dafür noch etwas tun?" und für die Bewertung der Lehrkraft: "Was wurde auf welchem Niveau erreicht und wo muss ich individuell unterstützen?". Weitere Unterstützungssysteme wie eine Lernagenda zur Lernplanung (mit Wochenplänen) und Lernreflexion oder auch Programme zur Lernprozessverwaltung stehen ebenfalls zur Verfügung.

Das Konzept insgesamt besteht aus korrespondierenden pädagogischen Instrumenten, die im gegenseitigen Wechselspiel ihre Möglichkeiten zur aktiven und selbstgesteuerten individuellen Lernprozessbegleitung entfalten.

Das Arbeiten mit Kompetenzrastern kann hierbei in einzelnen Unterrichtsstunden umgesetzt werden, aber auch im Rahmen von umfassenden Schulkonzepten mit ausgewiesenen individuellen Lernzeiten. Zur Planung, Dokumentation und Reflexion der individuellen Lernprozesse finden je nach Konzept unterschiedliche Instrumente Verwendung, vom Hausaufgabenheft bis zur Lernagenda/Lernjournal bzw. den entsprechenden digitalen Umsetzungen.

Die Handreichungen NL 52 - 56 haben es sich zum Ziel gesetzt, aufzuzeigen, wie eine systematische individuelle Förderung durch die Lehrkraft bzw. individualisiertes Lernen mit Kompetenzrastern erfolgreich in der Schule umgesetzt werden kann.

Die Publikationen verstehen sich hierbei als Unterstützung für all jene, die gelingenden Lehr- und Lernprozessen auf der Spur sind und dabei alle Lernenden gemäß ihrer individuellen Lernvoraussetzungen und Bedarfe sowie bei der Erreichung ihrer individuellen Bildungsziele bestmöglich unterstützen und begleiten möchten.

.

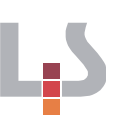

# 8 Literatur

Arbeitspapier für die Hand der Bildungsplankommissionen als Grundlage und Orientierung zur Verankerung der Leitperspektiven. Stand: 08. April 2014

Böer, E./Müller, C./Ohlhauser T. (2011). Beziehungsgestaltung als Instrument individueller Förderung. Landesfortbildungsserver. http://lehrerfortbildungbw.de/bs/bsueb/if/beziehungsgestaltung/beziehungsgestaltung\_august11.pdf, (zuletzt: 12.04.2017)

Bohl, T./Meissner, S. (Hrsg.). (2013). Expertise Gemeinschaftsschule. Weinheim/Basel: Beltz. Weinheim, Basel: Beltz.

Hasselhorn, /Gold, (2006). Erfolgreiches Lernen und Lehren. Stuttgart: Kohlhammer.

Hattie, J. (2009). Visible Learning: A Synthesis of over 800 Meta-Analyses Relating to Achievement. Taylor and Francis.

Hattie, J. (2012). Visible learning for teachers. Maximizing impact on learning. Oxon: Routledge.

Helmke, A. (2013). Interview zur Hattie Studie. In: "Lehren und Lernen", 7-2013, S. 8-15.

Landesbildungsserver Baden-Württemberg. Bildungsstandards, Bildungspläne Englisch, Gymnasium. Elektronisch verfügbar: www.bildung-staerktmenschen.de/service/downloads/Bildungsstandards/Gym/Gym\_E\_1f\_bs.pdf (zuletzt: 14.1.2014)

Landesinstitut für Schulentwicklung (Hrsg.) (2014). The art of writing. Skills trainer. Handreichung NL 16/2. Stuttgart.

Landesinstitut für Schulentwicklung (2014) Lerncoaching. Unterstützung des individuellen Lernprozesses. Handreichung NL 24. Stuttgart.

Landesinstitut für Schulentwicklung (2014) Lernprozesse sichtbar machen. Pädagogische Diagnostik als lernbegleitendes Prinzip. Handreichung NL 10. Stuttgart.

Landesinstitut für Schulentwicklung (2012) Fremdevaluation an allgemein bildenden Schulen in Baden-Württemberg. Schuljahr 2012/2013.Handreichung QE-14. Stuttgart.

Landesinstitut für Schulentwicklung (2013)

Förderung gestalten. Kinder und Jugendliche mit besonderem Förderbedarf und Behinderungen. Modul D: Herausforderndes Verhalten. Empfehlungen zur Schul- und Unterrichtsentwicklung. Handreichungsreihe FG - D. Stuttgart.

Landesinstitut für Schulentwicklung (2007) Leitfaden zur Selbstevaluation von Schulen. Handreichung QE - 3. Stuttgart.

Ministerium für Kultus, Jugend und Sport Baden-Württemberg in Zusammenarbeit mit dem Landesinstitut für Schulentwicklung (Hrsg.) (2009). Lernen im Fokus der Kompetenzorientierung. Individuelles Fördern durch Beobachten-Beschreiben-Bewerten-Begleiten. Handreichung NL 01. Stuttgart.

Ministerium für Kultus, Jugend und Sport Baden-Württemberg in Zusammenarbeit mit dem Landesinstitut für Schulentwicklung (Hrsg.)(2012) Mit Kompetenzrastern dem Lernen auf der Spur. Handreichung NL 04. Stuttgart.

Ministerium für Kultus, Jugend und Sport Baden-Württemberg in Zusammenarbeit mit dem Landesinstitut für Schulentwicklung (Hrsg.) (2013) Lernprozesse sichtbar machen. Arbeiten mit Kompetenzrastern in Lernlandschaften. Englisch Orientierungsstufe 5/6. Handreichung NL 22. Stuttgart.

Ministerium für Kultus, Jugend und Sport Baden-Württemberg (Hrsg.) (2013) Basismodell zur individuellen Förderung an beruflichen Schulen.

Wahl, D. (2006). Ergebnisse der Lehr-Lern-Psychologie. Elektronisch verfügbar: www.dblernen.de/docs/Wahl\_Ergebnisse-der-Lehr-Lern-Psychologie.pdf (zuletzt 25. 1. 2014).

Landesinstitut für Schulentwicklung Heilbronner Str. 172 70191 Stuttgart

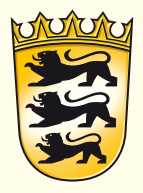

www.ls-bw.de